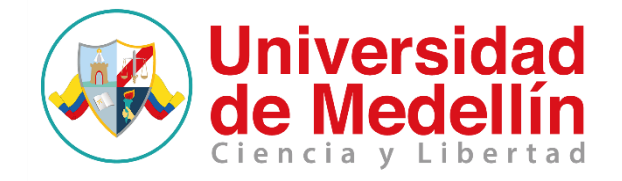

# **EVALUACIÓN DE LA VIABILIDAD AMBIENTAL EN LA ESTABILIZACIÓN DE SUELOS CON UN MATERIAL ALTERNATIVO PUZOLANICO EN VÍAS DE BAJO VOLUMEN DE TRÁNSITO**

**Ángela María Bello Gómez**

**Universidad de Medellín Facultad de ingenierías Medellín, Colombia**

**Junio 2019**

# **EVALUACIÓN DE LA VIABILIDAD AMBIENTAL EN LA ESTABILIZACIÓN DE SUELOS CON UN MATERIAL ALTERNATIVO PUZOLANICO EN VÍAS DE BAJO VOLUMEN DE TRÁNSITO**

**Ángela María Bello Gómez Ingeniera Ambiental Especialista en Producción Más Limpia**

**Tesis presentada como requisito para obtener el título de:**

**Magister en Ingeniería Urbana**

# **Directora: PhD. Margarita María Hincapié Pérez**

**Línea de investigación: Procesos productivos y de medio ambiente**

**Universidad de Medellín Facultad de ingenierías Medellín, Colombia**

**junio 2019**

#### AGRADECIMIENTOS

A mis padres y hermano por la confianza y apoyo

A mi esposo por su apoyo incondicional

Al equipo RED INNOVIAL

A la Universidad de Medellín, a la Universidad de Antioquia y a Colciencias por financiar la realización del Programa Código 550354332007, CT – 0654-2012, Red Innovial.

#### **RESUMEN**

Algunos residuos sólidos y líquidos que son desechados por el sector industrial presentan características fisicoquímicas que pueden ser aprovechadas para la estabilización de vías sin pavimentar (Chiu, Hsu, & Yang, 2008). Alguno de ellos es el polvo de ladrillo, generado en las etapas de cocción y almacenamiento del proceso de producción de ladrillos (Muñoz Cano, 2016; Pino, Juan, & Piusseaut, 2011). Este residuo presenta actividad puzolánica por la presencia de óxidos de silicio SiO<sub>2</sub> y óxidos de alúmina Al<sub>2</sub>O<sub>3</sub>, y puede ser utilizado como estabilizante de vías de bajo volumen de tránsito (Arias Jaramillo, 2013). Para identificar y evaluar los impactos ambientales del proceso de producción del estabilizante se realizó el Análisis de Ciclo de Vida (ACV) y la evaluación de impactos ambientales siguiendo la metodología propuesta por la norma técnica ISO 14044 y Vicente Conesa - Vitora respectivamente. donde se cuantificaron los impactos ambientales en las diferentes etapas de producción, partiendo de la formulación de objetivos, alcance y límites del sistema, cuantificando el inventario de flujos de entradas y salidas y la evaluación del mismo ( Carpenter et al., 2007; Chiu et al, 2008). Definiendo la unidad funcional de 50 kg de estabilizante y la base de cálculo 50 ton de material para estabilizar 200m de vía de bajo volumen de tránsito. Las cargas ambientales y el inventario de los datos primarios y secundarios fueron condicionados a la producción de los materiales alternativos y al alcance definido desde la recepción de la materia prima hasta la distribución del producto. La metodología de identificación y evaluación de los impactos ambientales fue definida por Ecoinvent 99H y SimaPro es el software para la modelación del inventario y para la valoración de los impactos ambientales generados por la producción de los estabilizantes, teniendo en cuenta información primaria obtenida en laboratorio y en un tramo de prueba.

Palabras claves: Vías de bajo volumen de tránsito, Polvo de ladrillo, agregado natural, Análisis de ciclo de vida, Supresores de polvo, evaluaciones ambientales.

#### **ABSTRACT**

Some solid and liquid waste that is discarded by the industrial sector has physicochemical characteristics that can be used to stabilize unpaved roads (Chiu, Hsu, & Yang, 2008). One of them is brick dust, generated in the firing and storage stages of the brick production process (Muñoz Cano, 2016; Pino, Juan, & Piusseaut, 2011). This residue has pozzolanic activity due to the presence of silicon oxides SiO2 and alumina oxides Al2O3, and can be used as a stabilizer for low-volume traffic routes (Arias Jaramillo, 2013). To identify and evaluate the environmental impacts of the stabilizer production process, the Life Cycle Analysis (LCA) and the environmental impact assessment were carried out following the methodology proposed by the technical standard ISO 14044 and Vicente Conesa - Vitora, respectively. where the environmental impacts in the different stages of production were quantified, starting from the formulation of objectives, scope and limits of the system, quantifying the inventory of input and output flows and its evaluation (Carpenter et al., 2007; Chiu et al. al, 2008). Defining the functional unit of 50 kg of stabilizer and the calculation base 50 tons of material to stabilize 200m of low traffic volume road. The environmental loads and the inventory of primary and secondary data were conditioned to the production of alternative materials and to the scope defined from the reception of the raw material to the distribution of the product. The methodology for identifying and evaluating environmental impacts was defined by Ecoinvent 99H and SimaPro is the software for modeling the inventory and for assessing the environmental impacts generated by the production of stabilizers, taking into account primary information obtained in the laboratory and in a test section.

Keywords: Low traffic volume roads, Brick dust, natural aggregate, Life cycle analysis, Dust suppressants, environmental assessments.

### TABLA DE CONTENIDO

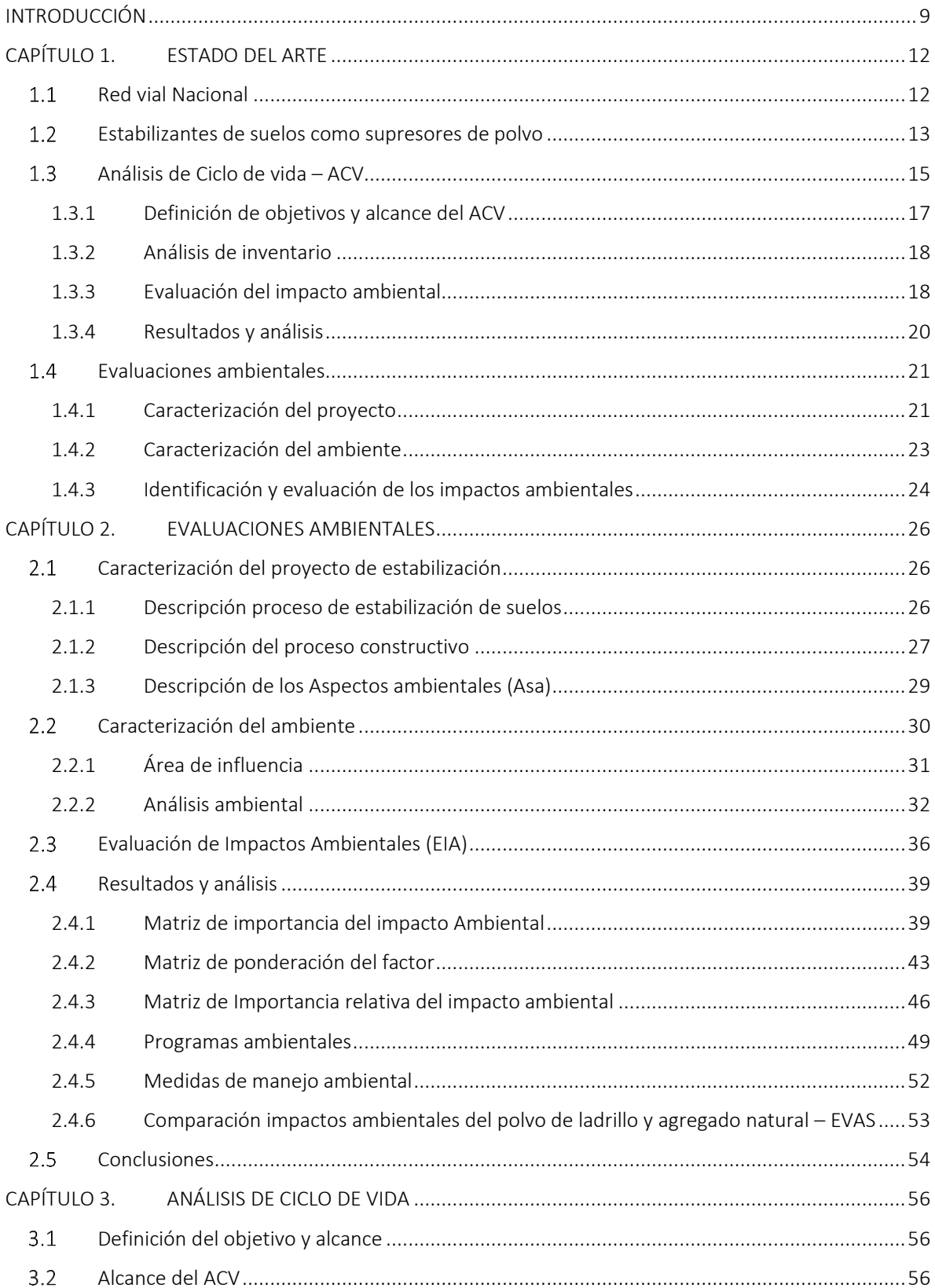

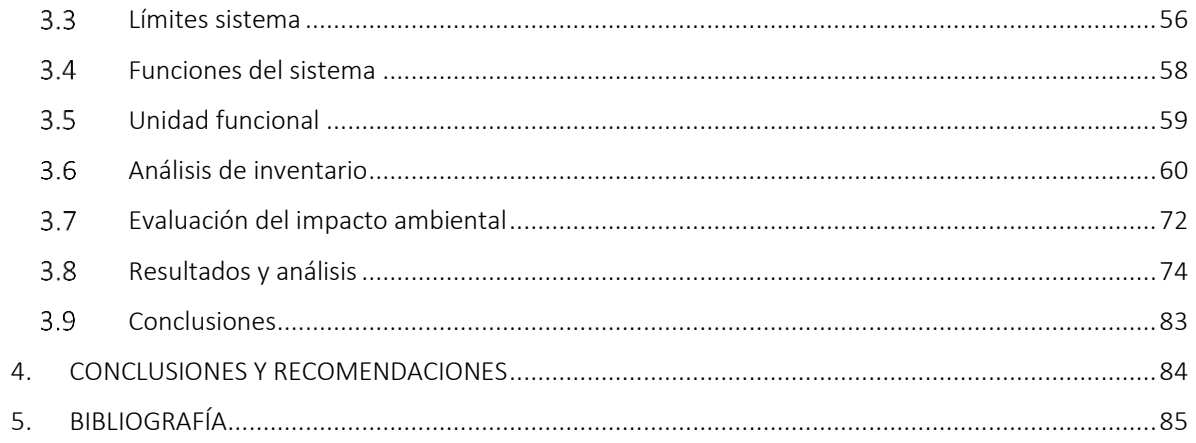

#### LISTA DE FIGURAS

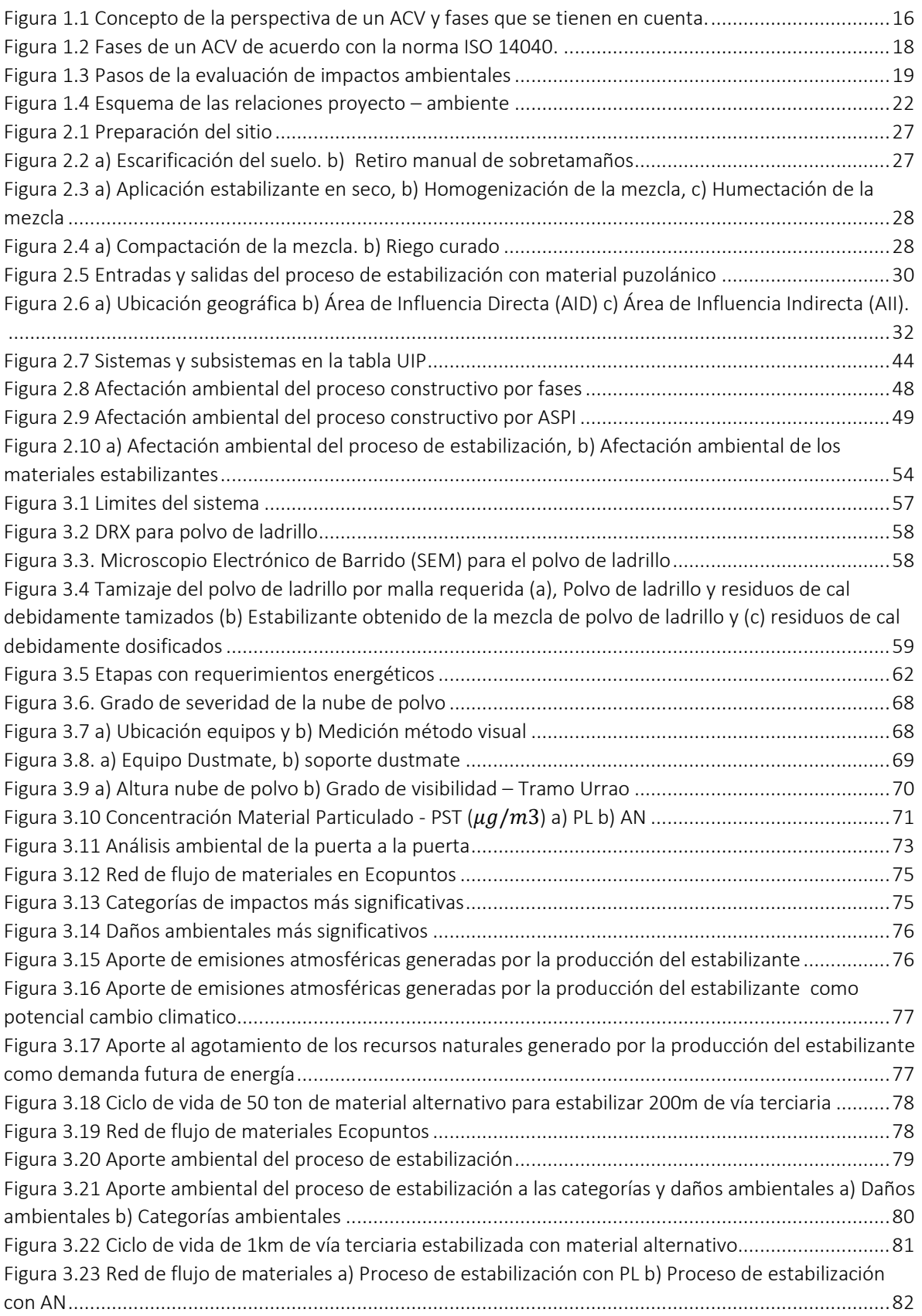

# LISTA DE TABLAS

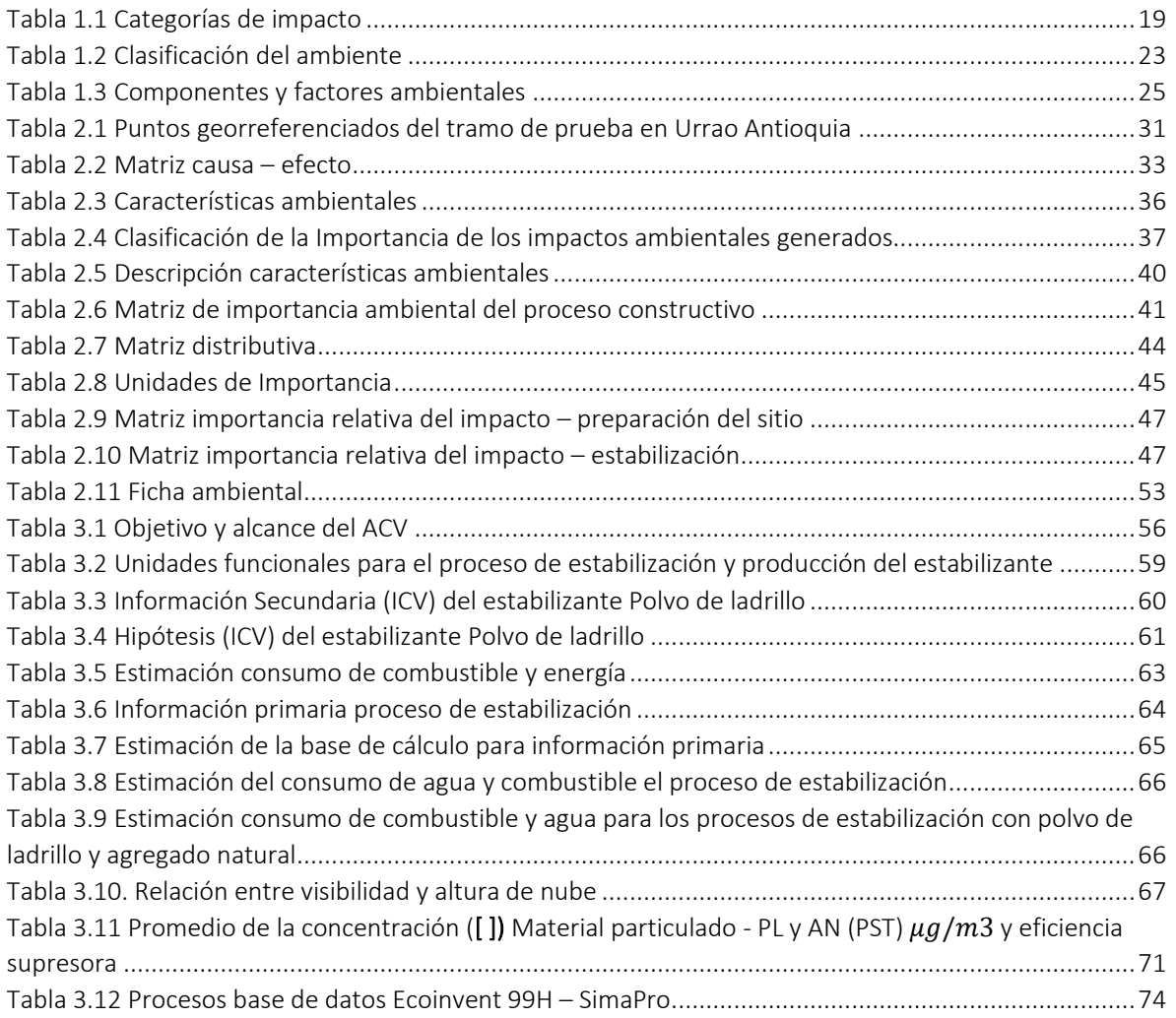

#### **INTRODUCCIÓN**

<span id="page-8-0"></span>El material tradicional conocido como agregados naturales se explota en minas a cielo abierto y fuentes hídricas superficiales y están clasificados según el Decreto 2811 de 1974 como Recursos Naturales No Renovables (RNNR). En Colombia, este material es el más utilizado para la estabilización de Vías de Bajo Volumen de Tránsito (VBVT) (INVIAS, 2007), ya que presenta especificaciones ideales para su uso como la granulometría y la facilidad de extracción.

La estabilización con agregados naturales posiblemente puede generar impactos ambientales asociados al ciclo de vida del material el cual comprende la explotación hasta el uso, esto por el agotamiento energético y de combustibles fósiles y la contaminación atmosférica. Según Mroueh, Eskola, et al, (2001), afirman que los suelos estabilizados con agregados naturales presentan un deterioro acelerado, evidenciando la activación de procesos erosivos producidos por los fenómenos climáticos, el tráfico promedio diario y la geología de la zona. Éste deterioro implica mayor frecuencia en el mantenimiento de estas vías estabilizadas y por ende mayor significancia en los impactos ambientales (Yepes et al., 2012; Villar Gómez, 2013; Marzouk et al., 2014). A la infraestructura vial en Colombia se encuentra rezagada, según datos del informe de Fedesarrollo el 54% de las vías terciarias o de bajo volumen de tránsito se encuentran en estado regular, el 36% en mal estado y solo el 11 % en buen estado (Villar & Ramírez, 2012). El rezago en infraestructura es atribuido a varios factores como son bajos niveles de inversión pública; la descentralización de la administración de las vías terciarias y secundarias, las cuales pertenecen al Instituto Nacional de Vías (INVIAS) y a las gobernaciones; el mantenimiento tardío de las vías que conlleva a que los recursos asignados se deban emplear para medidas correctivas y no preventivas, causando un sobrecosto en el presupuesto (Villar Gómez, 2013); como la ausencia de criterios técnicos y especificaciones para el mejoramiento, rehabilitación y mantenimiento para las vías terciarias (Yepes, Ramírez, Villar, & Aguilar, 2013). Otro factor importante es debido a los fenómenos climáticos que ocasionan altas tasas de depreciación del capital. Finalmente, a pesar de su importante papel, las vías de bajo volumen de tránsito sufren deterioros constantes por la geografía económica, es decir, por la topografía montañosa, centros de demanda y de los puertos alejados entre sí, el transito promedio diario, entre otros (Yepes, Ramírez, Villar, Aguilar, & Quintero, 2012). Por esto, en países subdesarrollados se ha creado la necesidad de mitigar el agotamiento de los recursos naturales, el calentamiento global, entre otros impactos ambientales globales han fomentado el desarrollo de nuevos materiales estabilizadores alternativos a partir de residuos industriales con menos carga ambiental. Algunos autores proponen el uso de materiales alternativos para la estabilización de VBVT tales como cenizas (Bloom et al., 2017; Sanger et al, 2017), agregados reciclados (Bloom et al., 2017; Carpenter et al., 2007), polímeros (Rojas et al., 2004), sales y cloruros (Rojas et al., 2004), puzolanas (Junco del pino et al., 2011, Muñoz, 2017), entre otros. Para el uso de agregados naturales y materiales alternativos el Instituto Nacional de Vías (INVIAS) plantea que los procesos de estabilización mecánica requieren del uso de materiales convencionales y para los procesos de estabilización química el uso de materiales alternativos y este proceso en términos de mantenimiento está asociado con la rehabilitación, estabilización y conservación de las VBVT (Rojas Esparza & Camargo Sánchez, 2004). En el caso de la estabilización, se buscan técnicas que permitan aumentar el rendimiento mecánico en los suelos naturales, de modo que puedan soportar las condiciones climáticas adversas, mejorar la capacidad portante, reducir los procesos de erosión, mejorar la permeabilidad del agua. Además, la durabilidad de los materiales y el aumento de los niveles de funcionalidad de la vía como la velocidad y el tiempo de viaje (Junco del Pino et al., 2011) (INVIAS, 2001).

La estabilización de suelos con un material alternativo está enmarcada dentro del concepto de Producción Más Limpia, ya que con el aprovechamiento de residuos industriales como materia prima para su fabricación genera menor impacto ambiental que la estabilización de suelos con materiales convencionales como el cemento o derivados del petróleo que tiene un mayor valor económico y mayor impacto ambiental. Además, al ser materiales que ocupan los espacios vacíos en el suelo luego de la compactación, conllevan a la cohesión de las partículas del suelo retrasando la periodicidad del mantenimiento de las superficies (Junco del Pino & Tejeda Piusseaut, 2011).

Con el fin de determinar la viabilidad ambiental para estabilizar suelos con un material alternativo (Polvo de ladrillo) en este trabajo se implementaron las metodologías de Análisis de Ciclo de Vida (ACV) así como la evaluación de impactos ambientales de Conesa para las fases de producción, aplicación y uso de un material alternativo puzolanico. Estas metodologías permitieron la cuantificación de los impactos ambientales potenciales del material alternativo (Polvo de ladrillo) y convencional (Agregado natural); y la determinación de los impactos ambientales directos. Ambas metodologías se aplicaron para la estabilización de suelos en VBVT, teniendo como caso de estudia la vía Urrao - La Encarnación, Antioquia.

Este trabajo plantea la siguiente pregunta de investigación ¿Podrá la estabilización de suelos con un material alternativo puzolanico en vías de bajo volumen de tránsito generar menor impacto ambiental que la estabilización de suelos con un material convencional de acuerdo con la metodología de análisis de ciclo de vida y Conesa?

La estructura del trabajo consta de 3 capítulos. En el capítulo 1 se presenta diferentes conceptos sobre Red vial Nacional, Métodos de estabilización de suelos, Análisis de Ciclo de vida – ACV y la Evaluación de Impactos Ambientales –EIA

En el capítulo 2 se presenta la metodología de Evaluación de impactos ambientales, Caracterización del proyecto, Caracterización, identificación y cuantificación de impactos ambientales.

En el capítulo 3 se presenta la metodología de ACV para la producción del material alternativo y

Finalmente se presentan las conclusiones más relevantes del trabajo y algunas recomendaciones para investigaciones futuras.

Esta investigación fue desarrollada en el marco del Programa de Investigación e Innovación Tecnológica en Nuevos Materiales y Procesos Constructivos para Infraestructura Vial Red INNOVIAL. Gestión de procesos y evaluación económico-ambiental de ecomateriales y técnicas constructivas para vías terciarias.

### **OBJETIVOS**

#### Objetivo general

Evaluar la viabilidad ambiental de la estabilización química del suelo con un material alternativo puzolanico en vías de bajo volumen de tránsito a través de las metodologías análisis de Ciclo de vida y la evaluación de impactos ambientales de Conesa.

#### Objetivos específicos

- Predecir los impactos ambientales que pueden ser ocasionados en las fases de producción, aplicación del material puzolanico y uso de la vía estabilizada a través de la evaluación de impactos ambientales de Conesa
- Determinar los impactos ambientales generados en el proceso de estabilización del suelo con un material alternativo puzolanico a través de la metodología de Análisis de Ciclo de Vida
- Comparar los impactos ambientales generados a partir de la estabilización de suelos con un material alternativo y un material convencional.

### <span id="page-11-0"></span>CAPÍTULO 1. ESTADO DEL ARTE

#### 1.1 Red vial Nacional

<span id="page-11-1"></span>De acuerdo con la clasificación del Instituto Nacional de Vías (INVIAS), las vías se clasifican en primarias las cuales son aquellas que comunican las capitales de los departamentos entre sí con los puertos de exportación y fronteras internacionales. Las vías secundarias conectan a los municipios entre sí con las capitales departamentales o la red vial primaria y las vías terciarias comunican a las veredas, corregimientos e inspecciones entre sí con las cabeceras municipales o la red vial secundaria. Estas vías terciarias también son denominadas de bajo volumen de tránsito y las características principales son el bajo volumen vehicular con un tránsito promedio diario equivalente a menos de 200 vehículos, niveles de servicio bajos asociados al tiempo de desplazamiento y la velocidad de tránsito, la ausencia de una estructura de pavimento, superficies en afirmado y/o placa huella y por ultimo pero no menos importante, permiten el desarrollo económico del país ya que estas vías transportan productos agropecuarios para abastecer las principales ciudades del país. (Villar Gómez, 2013)(Mackie, Nellthorp, & Laird, 2005). (DANE, Departamento Administrativo Nacional de Estadisticas:, 2000) (Otero Téllez & Montejo Ochoa, 2016).

Entre 1960 y 1993, la administración de la infraestructura vial regional estuvo a cargo del Fondo Nacional de Caminos Vecinales bajo un esquema centralizado. Con la descentralización, la Ley 105 de 1993 reformó este esquema distribuyendo las competencias de las vías primarias, secundarias y terciarias sobre la Nación, los departamentos y los municipios, respectivamente. Sin embargo, parte de la red vial terciaria se pasó temporalmente a cargo del INVÍAS y los departamentos, mientras los municipios generan la infraestructura necesaria para manejarla. Este proceso, sin embargo, no se ha completado, y 20 años después de la Ley, el 20% de la red vial terciaria permanece en cabeza del Invias y 16% en cabeza de los departamentos. Según Fedesarrollo 2013, la red terciaria se encuentra en un 65%, en estado regular, 35% malo y el 11% bueno. Atribuyendo este deterioro a posibles fallas en la gestión de las entidades territoriales, a una débil planificación y estructuración de proyectos a corto y mediano plazo, y a la falta de mantenimiento preventivo, ocasionando un deterioro total de esta red vial. (Villar Gómez, 2013).

Según el Instituto Nacional de Vías (INVIAS), la intervención en términos de mantenimiento está asociada a la rehabilitación o estabilización y conservación de las vías de bajo volumen de tránsito. Para el caso de la estabilización el Instituto de Desarrollo Urbano (IDU) indica que la estabilización de suelos es un conjunto de técnicas que buscan incrementar en suelos naturales a ciertos tratamientos que mejoran el desempeño mecánico, de manera que puedan soportar las condiciones adversas de clima, mejorar la transitabilidad, disminuir los procesos erosivos y la permeabilidad del suelo. A demás de la durabilidad de materiales y aumentar los niveles se servicio de la vía (Junco del Pino & Tejeda Piusseaut, 2011) (INVIAS I. N., 2001). Entre las técnicas o también llamados tipos de estabilización se encuentran la mecánica y química. La estabilización mecánica hace referencia al uso de materiales de extracción minera como la grava o materiales agregados y suelo escarificados in situ para mejorar el suelo, produciendo cambios físicos sin alterar la composición química del mismo, Por otro lado, la estabilización química emplea sustancias químicas o aditivos para mejorar el nivel funcional de la superficie de rodadura, reduciendo su plasticidad y haciéndola más resistente ante la acción del tráfico y condiciones ambientales (Junco del Pino J. M., 2011). Según INVIAS, la aplicación de los estabilizantes de suelos se realiza bajo un proceso constructivo convencional, que consta de una limpieza y perfilado, escarificación, aplicación del material, homogenización,

compactación y apertura al tránsito (Orobio, Portocarrero, & Serna, 2007; García Ruíz, 2012; INVIAS I. N., 2001).

### Estabilizantes de suelos como supresores de polvo

<span id="page-12-0"></span>Algunos materiales utilizados en la estabilización mecánica y química también pueden ser llamados como supresores de polvo, utilizados para disminuir o evitar las partículas en suspensión presente en las vías. Algunos grupos de supresores utilizados son las sales, polímeros, aceites, puzolanas como el cemento y la cal, estos últimos son materiales convencionales utilizados tradicionalmente para la estabilización de suelos y materiales alternativos que pueden ser parte del grupo de estabilizantes ya mencionados, teniendo como diferencia que la materia prima utilizada para su elaboración son residuos industriales. La selección de un determinado supresor depende de sus características actuales como disponibilidad del material, del tipo y volumen del tráfico, la condición de la carretera y el costo del producto para lograr el nivel deseado de control de polvo (Thenoux & Vera, 2001; Junco del Pino J. M. 2011; García Ruíz, 2012; Pradena, Mery, & Novoa, 2010). Según Thenoux & Vera (2001) y García Ruiz (2012) los estabilizantes supresores de polvo como las sales, mejoran la superficie de rodadura con el fin de disminuir el material particulado generado por el tránsito vehicular. Algunas sales tienen propiedades como la absorción y retención de la humedad ambiental. Además, como cementantes, formando una superficie de rodadura más confinadas mejorando la capacidad portante y disminuyendo la permeabilidad del suelo. Por otro lado, los estabilizantes a base de aceites reducen el agua contenida en las partículas del suelo, aumentando el número de vacíos que permiten la organización de las partículas, ya sea por atracción entre ellas o por reacomodación. (Camacho-Tauta et al., 2010). El grupo de estabilizantes poliméricos genera una cohesión entre las partículas finas del suelo, evitando el desprendimiento de material fino, logrando una posible mejora en la porosidad hasta de un 95%. (Vélez-Ruiz, 2014). Mientras que, los estabilizantes puzolanicos son materiales finos, silíceos o alumino-silíceos que reaccionan químicamente con un activador alcalino que a temperatura ambiente y en presencia de humedad pueden formar un material más resistente y de endurecimiento lento (Arias Jaramillo, 2013)

Según Orobio *et al*. (2007), Junco del Pino (2011), Gillies *et al* (2011) y García Ruíz (2012) la eficiencia de los materiales puzolanicos está directamente asociada a la erosión hídrica y al tránsito vehicular, ocasionando procesos de deterioro como la perdida superficial de agregados, baches y ahuellamientos respectivamente. La erosión hídrica es el proceso por el cual se da un desprendimiento de las partículas del suelo por efecto del impacto de las gotas de lluvia o por el flujo superficial, donde este último sirve como medio de transporte. En la erosión se dan tres procesos básicos el desprendimiento, transporte y deposición de las partículas. Estos procesos son generados específicamente por la erosión por gota, que consiste en el golpe generado por las gotas de lluvia sobre la superficie del suelo, donde se da un desprendimiento de las partículas de la capa superficial del mismo. Este tipo de erosión está relacionado con la cantidad, intensidad y duración de las lluvias. La erosión laminar hace referencia al desprendimiento uniforme de la capa superficial del suelo por efecto de la escorrentía superficial (Hairsine & Rose, 1992). Este desprendimiento de las partículas del suelo se da cuando las fuerzas de corte ejercidas por el flujo del agua superan las fuerzas de cohesión y fricción de las partículas del suelo (Loch & Silburn, 1996). La erosión en surcos se da cuando el agua que fluye por la superficie del suelo va formando canales fácilmente reconocibles, generando una concentración de flujo que por efecto de la fuerza tractiva de la corriente va erosionado (Rose, 1993). La erosión por cárcavas al igual que la de surcos se refiere a la generación de canales donde se concentra el flujo y que son demasiado profundas para ser controladas, se da cuando se profundiza o se amplían los surcos o cuando se unen varios de estos

para formar una cárcava (Rose, 1993). Por otro lado, la erosión por el tránsito vehicular ocasiona deformaciones temporales o permanentes, estas se generan por la aplicación cíclica de cargas, ya que una parte de la deformación total se recupera, (deformación resiliente) pero otra se va acumulando, causando hundimientos y deformaciones que se reflejan en la superficie. Cuando el esfuerzo desviador es alto, las deformaciones permanentes son más altas y pueden causar la falla del material. Sin embargo, cuando el esfuerzo desviador es bajo, el material puede llegar a un estado de equilibrio de deformaciones, punto en el cual las deformaciones permanentes se estabilizan, y se tiene únicamente deformación elástica. En vías, las deformaciones permanentes se muestran como ahuellamientos, que son hundimientos en las franjas de rodamiento de los vehículos sobre la vía, lo que hace que esta pierda nivel de servicio (Rondon & Reyes, 2008).Thenoux & Vera (2001) asociaron la generación de material particulado con la aparición de procesos erosivos presentes en la vía al evidenciar de manera visual la perdida superficial de material agregado, baches y corrugación. Además, Orobio et al (2007), relacionó la generación de polvo con la presencia de ahuellamientos y/o deformaciones sobre la vía, ocasionado por el paso de vehículos pesados. Según Kavouras et al (2012) establece que el control de las emisiones de polvo es esencial para reducir concentraciones de PM<sub>10</sub> que pueden representar riesgos significativos en la salud de la población y medio ambiente. Además, para cumplir con los requisitos estándares nacionales de la calidad del aire ambiente para PM<sub>10</sub> y PM<sub>2.5</sub>. Siendo el tamaño de partícula PM<sub>10</sub> la contribución de las emisiones de material particulado en vías de bajo volumen de y son las responsables de más o menos un tercio del 20% anual de días con visibilidad peligrosa. Cuando las capas de rodadura tienen un buen desempeño tras el proceso de estabilización, se pueden obtener beneficios tanto técnicos como económicos por la reducción de tiempos en los procesos constructivos, reutilización de materiales, disminución del impacto ambiental, disminución de costos de mantenimiento y formulación de nuevas alternativas de construcción y rehabilitación de estructuras de pavimentos (Gillies, Watson, Rogers, DuBois, Chow, & Langston, 2011).

Los materiales supresores presentan ventajas como bajos costos, facilidad de aplicación, reducción del material fino en suspensión entre un 65 – 99%, mejora en la resistencia y cohesión de los suelos. Como desventajas, algunos materiales pueden producir problemas de corrosión en los vehículos, superficies resbalosas con el aumento de la humedad ambiental, esto por la plasticidad de los inhibidores. Además, una elección incorrecta de los materiales y una mala homogenización de los componentes de la mezcla generaría un deterioro anticipado de la vía (Orobio, Portocarrero, & Serna, 2007; García Ruíz, 2012). La eficiencia de un material supresor de polvo está relacionada con las propiedades fisicoquímicas, las características del suelo estabilizado, las condiciones ambientales y el grado y tipo de perturbación humana (Kavouras, Etyemezian, Nikolich, & Gillies, 2012). Para determinar la eficiencia de los materiales supresores de polvo existen diversas metodologías una cualitativa, llamada evaluación visual, que establece la severidad y el grado de visibilidad de la nube de polvo, es decir, la altura y la peligrosidad de la misma. La metodología cuantitativa determina la concentración de material particulado con equipos de medición automática en la vía estabilizada y la metodología pasiva, permite recolectar y medir el material particulado generado por la acción del viento y el tránsito vehicular (García Ruíz, 2012; Valenzuela, Palma, & Vega, 2014; ASTM D1739-98 2017). La técnica pasiva, es decir el uso de equipos no automáticos o lectura en tiempo real y son utilizados en puntos fijos de muestreo, para monitorear calidad de aire, especialmente para estudios de fondo y muestreos de amplia cobertura espacial, exposición personal, estudios epidemiológicos y ocupacionales. Ha sido empleada en Colombia en la investigación "Evaluación del Cloruro de Calcio como agente mitigador de polvo en vías en afirmado" encontrando que las condiciones climáticas como el viento y las lluvias alteran las mediciones de material particulado (Orobio, Portocarrero, & Serna, 2007). Además, García Ruiz (2012) encuentra que la técnica pasiva presenta diversos

problemas asociados a la acción del viento, la vegetación y el tiempo requerido para la obtención de resultados. Por otro lado, Campos & Espinosa (2006) realizan el análisis comparativo de la eficiencia de supresores de polvo mediante la técnica automática usando el equipo Dustmate en carpetas granulares determinando en tiempo real las concentraciones de material particulado, obteniendo la eficiencia de los materiales agrupados en Sales y enzimáticos. El material absorbido por el equipo Dustmate es generado por la fricción de la llanta del vehículo con la superficie de la vía, ya que el caudal de la bomba del equipo no alcanza a captar polvo de fuentes externas (García Ruíz, 2012). Según Gillies et al (2011) el papel del vehículo teniendo en cuenta el tipo, tamaño, peso, forma y velocidad puede afectar la magnitud de las emisiones de las superficies de las carreteras, por esto algunos autores recomiendan que la velocidad de medición debe oscilar entre 45 y 5km/h.

Para determinar y evaluar el desempeño ambiental del proceso de estabilización, existen diferentes instrumentos de evaluación de impactos como el Análisis de Ciclo de Vida (ACV) y las Evaluaciones de Impactos Ambientales (EIA) (Romero Rodríguez, 2003) (Comite técnico, Gestión Medioambiental, 2006). Según Arboleda (2008) y Conesa (2010) para evaluar la viabilidad de un proyecto se debe tener en cuenta la caracterización del proyecto, del ambiente, evaluación del impacto y la formulación de medidas ambientales para mejor el desempeño del mismo.

### 1.3 Análisis de Ciclo de vida - ACV

<span id="page-14-0"></span>El impacto ambiental es el cambio ocasionado sobre el ambiente por efecto de un proyecto, obra o actividad, el cual puede ser positivo o negativo, puede producirse en cualquier etapa del ciclo de vida de los proyectos y tener diferentes niveles de significancia o importancia (Arboleda, 2008). La Evaluación de Impacto Ambiental (EIA) es un instrumento preventivo para identificar las consecuencias ambientales de la ejecución y funcionamiento de una actividad humana, con el fin de establecer las medidas preventivas y de control que hagan posible el desarrollo de la actividad sin perjudicar, o perjudicando lo menos posible, al medio ambiente (Arboleda, 2008). Para desarrollar un programa de evaluación y manejo de los impactos ambientales es necesario, conocer todas las acciones que impactan el ambiente o Aspectos ambientales (Alcaldia de Medellin, 2013), para luego valorar los impactos empleando la metodología seleccionada.

El propósito de la EIA es asignar un valor o significado relativo a los impactos identificados para priorizar las medidas de manejo a implementar. Esta priorización se logra determinando la importancia o significancia del impacto (Arboleda, 2008). Los impactos identificados se pueden evaluar con diferentes herramientas y metodologías. La metodología empleada en esta investigación es la propuesta por Vicente Conesa en 1987 y sucesivamente revisada en 1991,1995, 1997 y 2010 (Fernández-Vítora, 2010).

Es por esto, que la herramienta de evaluación Análisis de Ciclo de Vida (ACV) determina los aspectos e impactos ambientales potenciales asociados a productos o servicios, compilando un inventario de entradas y salidas relevantes del sistema a lo largo de su ciclo de vida. También proporciona información valiosa que permite a los empresarios tomar decisiones dirigidas a mejorar el desempeño ambiental. Además, suministra ventajas comparativas y competitivas al proporcionar todos los elementos de análisis, a las empresas que deseen certificar sus productos bajo el esquema de etiquetas ambientales (Romero Rodríguez, 2003).

El ACV tiene como objetivos:

Obtener información clave y específica asociada a la producción de

- bienes.
- Identificar los puntos críticos en los procesos productivos.
- Optimizar del sistema a corto plazo y reducción de Impacto ambiental
- Planear estrategias a largo plazo
- Ingresar nichos de mercados diferenciales
- Ofrecer a los consumidores una información clara, pertinente y utilizable.

Teniendo en cuenta la norma ISO 14040 de 1997 establece que el ACV como herramienta evalúa los impactos ambientales potenciales asociados a esas entradas y salidas, e interpretando los resultados de las fases de inventario e impacto en relación con los objetivos del estudio". La metodología considera una serie de fases de trabajo interrelacionadas, que siguen una secuencia más o menos definida, aunque en ocasiones es posible realizar un estudio no tan ambicioso obviando alguna fase.

Los elementos que se tienen en cuenta dentro del ACV, comúnmente se conocen como inputs/outputs (entradas/salidas) (Ambiente, Departamento de Medio, 2009):

• Inputs/entradas: Uso de recursos y materias primas, partes y productos, transporte, electricidad, energía, entre otros, que se tienen en cuenta en cada proceso/fase del sistema.

• Outputs/salidas: Emisiones al aire, al agua y al suelo, así como los residuos y los subproductos que se tienen en cuenta en cada proceso/fase del sistema. En la [Figura 1.1](#page-15-0) se presenta el concepto de perspectiva del Análisis de Ciclo de Vida.

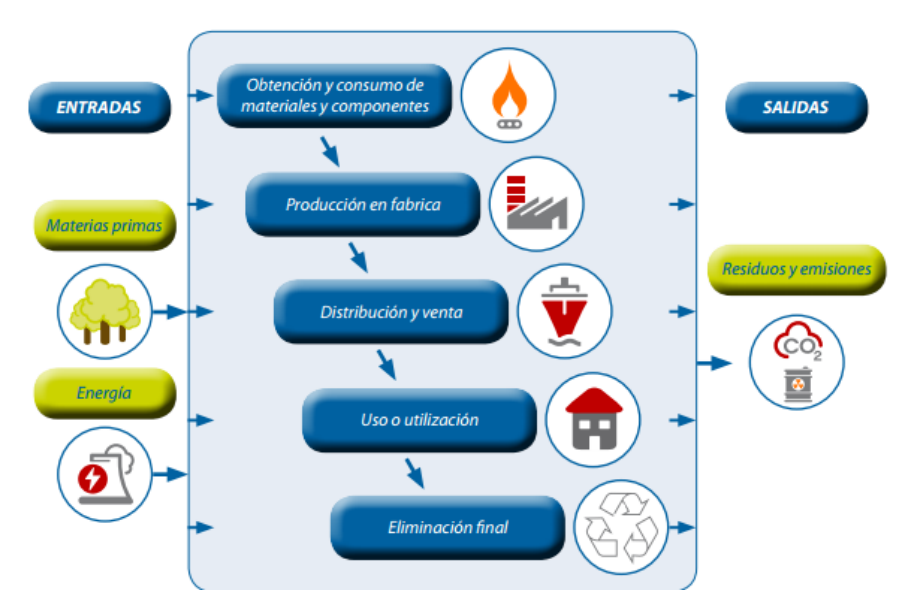

Figura 1.1 Concepto de la perspectiva de un ACV y fases que se tienen en cuenta. Fuente: (Ambiente, Departamento de Medio, 2009)

<span id="page-15-0"></span>El ACV de un producto debería incluir todas las entradas y salidas de los procesos que participan a lo largo de su ciclo de vida: la extracción de materias primas y el proceso de los materiales necesarios para la manufactura de componentes, el uso del producto y finalmente su reciclaje y/o la gestión final, el transporte, almacenaje, distribución y otras actividades intermedias entre las fases del ciclo de vida también se incluyen cuando tienen la relevancia posible. A este tipo de ciclo de vida se le denomina comúnmente "de la cuna a la tumba".

La Organización Internacional de estandarización (ISO) ha establecido un marco para la normalización de la metodología de ACV, según la familia de normas ISO 14040 (Gestión ambiental - Análisis de ciclo de vida. Principios y marco de referencia) e ISO 14043 (Gestión ambiental. Análisis de ciclo de vida. Requisitos y directrices)(ISO, 2006), donde proporciona los lineamientos para la interpretación de resultados, establece la estructura metodológica y definición de objetivos.

De acuerdo con la ISO 14040, el ACV consta de cuatro fases como se presenta en la figura 1.2: definición de los objetivos y el alcance, análisis del inventario, evaluación del impacto e interpretación de resultados (Romero Rodríguez, 2003) (Ambiente, Departamento de Medio, 2009) (Piastrellini, Arena, & Civit)

• Definición de objetivos y alcance: Define el objetivo y el uso previsto del estudio, así como el alcance de acuerdo con los límites del sistema, la unidad funcional y los flujos dentro del ciclo de vida, la calidad exigida a los datos, y los parámetros tecnológicos de evaluación

• Desarrollo del Inventario de Ciclo de Vida (ICV): Es la fase del ACV en la que se recogen los datos primarios y secundarios correspondientes a las entradas y salidas para todos los procesos del sistema del producto.

• Evaluación del Impacto del Ciclo de Vida (EICV): Es la fase del ACV en la que el inventario de entradas y salidas es traspasado a indicadores de potenciales impactos ambientales al medio ambiente, a la salud humana y a la disponibilidad de recursos naturales.

<span id="page-16-0"></span>1.3.1 Definición de objetivos y alcance del ACV

Define la finalidad del estudio, establece cuál es el sistema y sus límites (incluyendo los procedimientos de asignación de cargas, las interacciones del sistema en estudio con otros sistemas), la función o funciones del sistema en estudio, la unidad funcional a la que se referirán los resultados, las limitaciones geográficas, tecnológicas y temporales del estudio, los actores involucrados, la precisión requerida en los cálculos, el formato de reporte, entre otros.

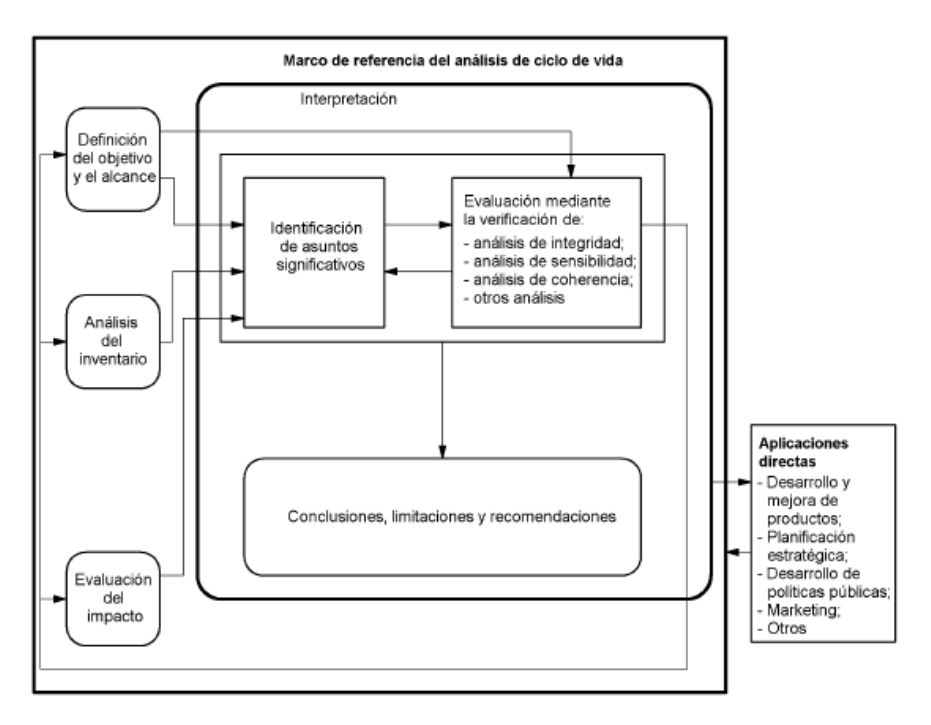

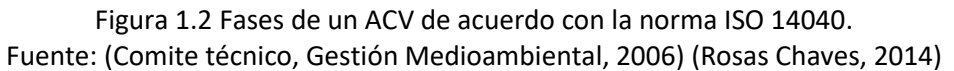

### <span id="page-17-2"></span><span id="page-17-0"></span>1.3.2 Análisis de inventario

Cuantifica todas las entradas y salidas del ciclo de vida del producto. Los grupos de datos principales que deben recolectarse en un inventario son (ISO 14044): Entrada de energía, entrada de materias primas, entradas auxiliares, otras entradas físicas; Productos, coproductos y residuos; Emisiones al aire, agua o suelo; Otros aspectos ambientales relevantes.

# <span id="page-17-1"></span>1.3.3 Evaluación del impacto ambiental

Se proporcionan indicadores y la base para analizar las potenciales contribuciones de la extracción de recursos y los residuos o emisiones en un inventario. El resultado de la evaluación de impactos es una evaluación del ciclo de vida del producto, sobre una base de unidad funcional, en términos de varios impactos categorías tales como el cambio climático, el estrés toxicológico, el ruido, el uso del suelo y, en algunos casos, en valor agregado, por ejemplo, los años de vida humana que se pierde debido al cambio climático, los efectos cancerígenos y el ruido.

La evaluación de impactos incluye varios pasos que se muestran en la Figura 1.3 [Pasos de la](#page-18-0)  [evaluación de impactos ambientales](#page-18-0) y el listado de las categorías de impacto se presenta en l[a](#page-18-2)

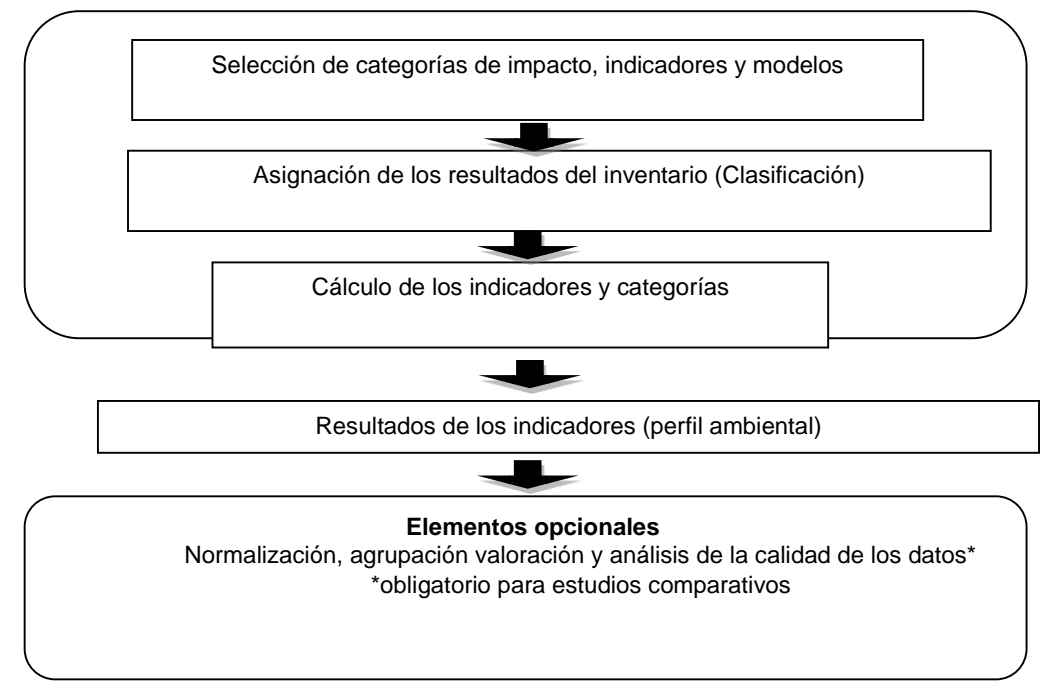

<span id="page-18-2"></span><span id="page-18-0"></span>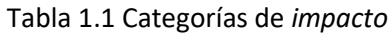

Figura 1.3 Pasos de la evaluación de impactos ambientales

<span id="page-18-1"></span>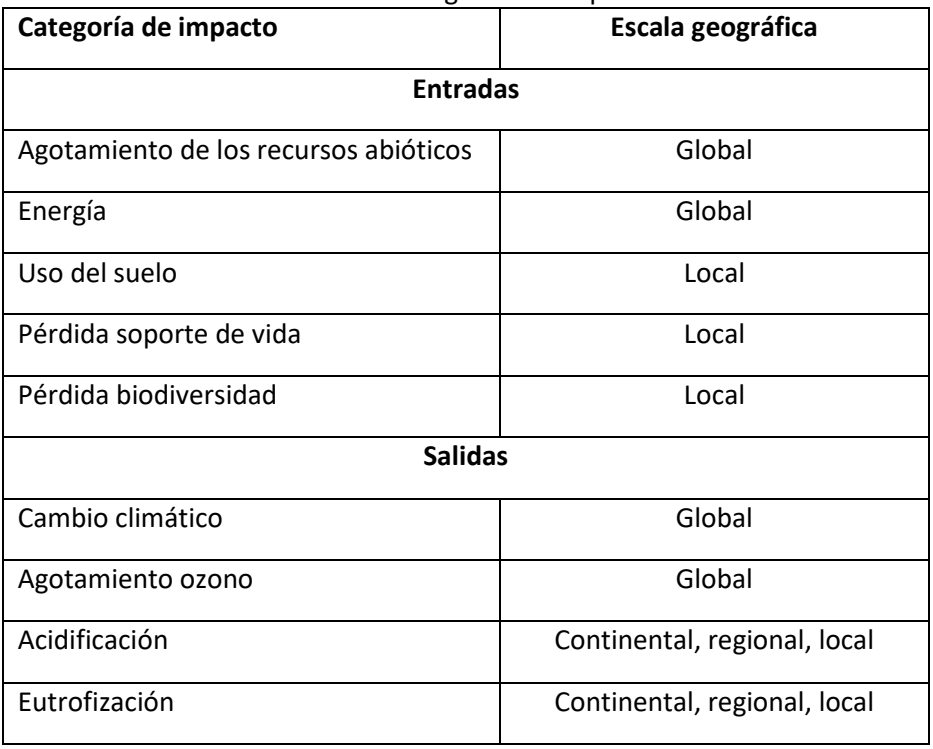

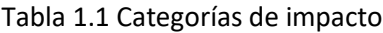

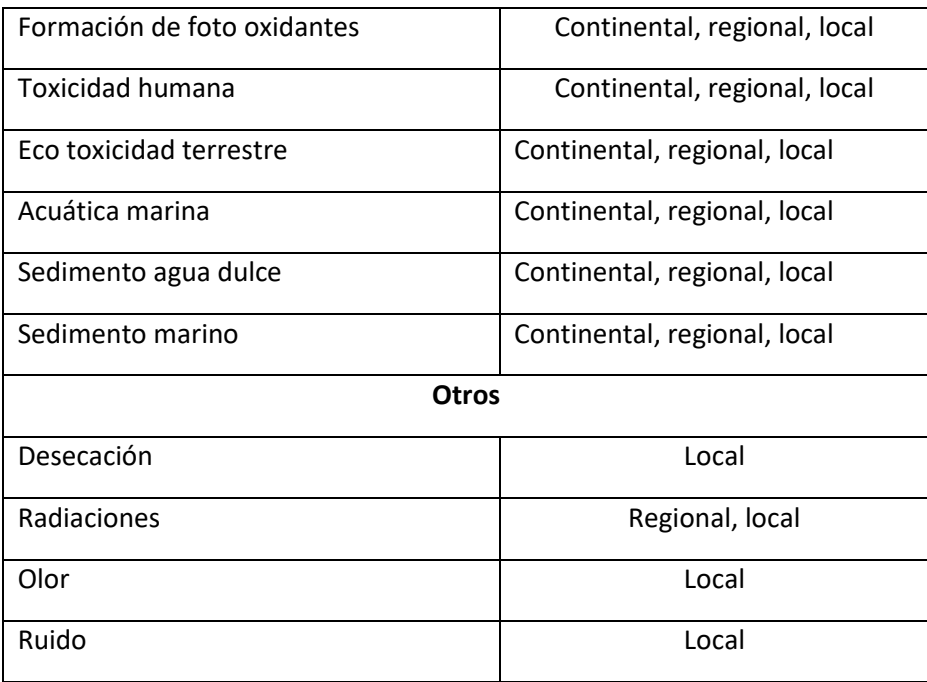

### Fuente: (Fernández, 2007)

La evaluación de impactos ambientales se realiza a través de diferentes metodologías;

- Ecoinvent 99H además de analizar categorías de impacto ambiental, evalúa los daños causados por éstas agrupándolas en daños a la salud humana, a la calidad del ecosistema y a los recursos naturales.
- CML2001 se enfoca específicamente en Análisis de Ciclo de Vida simples pero obligatorio para ACV's exhaustivos;
- IPCC se enfoca principalmente en los factores de caracterización para el potencial del cambio climático global directo debido a emisiones al aire. (Ambiente, Departamento de Medio, 2009).

Existe una variedad de herramientas software utilizados para el ACV, las cuales tienen como componentes principales y prioritarios la presencia y variedad de las bases de datos y las metodologías de Evaluación Inventario Ciclo de Vida- EICV. Para las metodologías de Evaluación de impactos ambientales del ciclo de vida es recomendable que la herramienta software sea capaz de trabajar con varias de ellas con el fin de obtener resultados concretos, poder comparar los resultados que proporcionan diferentes metodologías para el cálculo del mismo impacto ambiental y la ponderación de los datos de inventario. Algunas herramientas software disponibles; Simapro, Gabi, Umberto, entre otros (Ambiente, Departamento de Medio, 2009).

# <span id="page-19-0"></span>1.3.4 Resultados y análisis

En esta fase se combinan los resultados del análisis de inventario (ICV) con la evaluación de impacto (EICV), estos son interpretados de acuerdo con el objetivo y alcance marcados inicialmente. En esta fase se realiza un análisis comparativo de los resultados y se marcan las conclusiones. (Norma Técnica Colombiana, 2007)

Santos., et al (2019) realizaron un ACV de seis mezclas asfálticas a baja temperatura para superficies de pavimento de carreteras, donde elaboraron una evaluación comparativa de los impactos ambientales generados de la cuna a la tumba de mezclas convencionales y mezclas con Pavimento Asfaltico Recuperado (RAP) siguiendo la metodología propuesta por la norma ISO 2006 y CML 2001 las cuales tienen como etapas de evaluación la definición de objetivos y alcance, clasificación, caracterización, normalización, ponderación, análisis de inventario, evaluación e interpretación de las cargas ambientales generadas para 1km de vía pavimenta obtenidos a través del software OpenLCA 1.5. Las categorías ambientales evaluadas fueron 12 entre ellas cambio climático, acidificación, eutrofización, Material particulado, toxicidad humana, entre otros. Los hallazgos generados serán usados por agencias de vías y profesionales en pavimento para ejercer juicios asertivos sobre los pros y contra asociados al uso de mezclas asfálticas. Los resultados obtenidos mostraron que la alternativa más viable es la mezcla asfáltica con un contenido de RAP del 50%, ya que se encontró que presentaban el mejor desempeño ambiental en todos los aspectos ambientales y energéticos. Mientras que la mezcla asfáltica con 0% de uso de RAP presentó un comportamiento perjudicial para el ambiente Además, encontraron que las cargas ambientales podrían reducirse si en la planta de producción de asfalto se cambia de combustible fósil a gas natural y que en el final del ciclo de vida los escombros sean reciclados (Santos, Bressi, Cerezo, Dauvergne, & Lo Presti, 2018). Otros autores como Aurangzeb., et al (2014), encontraron que el uso del 50% de RAP en las mezclas asfálticas, reduce significativamente la carga ambiental por el consumo de energía y emisiones de Gases de Efecto Invernadero (GEI). (Aurangzeb, Al-Qadi, Ozer, & Yang, 2014). También, Araujo et al (2014) hallaron que la construcción de vías con mezclas asfálticas podría reducir la huella ambiental como las emisiones atmosféricas si se incluye los RAP dentro de las fases del proceso. Pero afirman que la huella ambiental más significativa siendo 1000 veces más alta que la etapa constructiva podría estar en la etapa de uso y apertura al tránsito de la vía (Araújo, Oliveira, & Silva, 2014).

El análisis de inventario permite realizar una comparación de resultados en cualquier fase del ciclo de vida del producto. Como Chui-Te Chiu., et al (2008) donde realizaron un Análisis de Inventario utilizando como base de datos Ecoinvent 99H para analizar la carga ambiental a tres materiales reciclados (RAP, asfalto y glassphalt) para rehabilitar pavimentos en asfalto, encontrando que el uso de asfalto mezclado en caliente tiene una carga ambiental de 3.24Kpt por kilómetro, el uso de RAP genera una reducción del 23% y para el uso de glassphalt con una reducción del 16% con respecto a la mezcla de asfalto, demostrando qué el uso de material reciclados disminuye la huella ambiental. (Chiu, Hsu, & Yang, 2008)

# 1.4 Evaluaciones ambientales

<span id="page-20-0"></span>El propósito principal de la evaluación de impacto ambiental es el de predecir y evaluar las modificaciones que se pueden presentar en el ambiente por causa de las acciones u obras de un proyecto o sea los impactos ambientales. Además, tratar de construir, lo más realmente posible, un modelo o escenario del estado futuro del ambiente con proyecto, que indique como se transformó, cuál fue el nivel o grado del cambio.

# <span id="page-20-1"></span>1.4.1 Caracterización del proyecto

Según Arboleda (2008) el impacto ambiental es el resultado de la interacción entre un proyecto o actividad propuesta y el ambiente, para identificar los impactos es indispensable realizar una línea base del proyecto teniendo en cuenta sus componentes, sus procesos constructivos y operativos, las etapas de desarrollo que comprende, entre otros. Es por eso, que la EIA se inicia con una caracterización del proyecto de tal forma que se puedan identificar las causas o acciones que están generando los cambios sobre el medio ambiente. Por lo tanto, la caracterización del proyecto es una actividad que le permite EIA conocer en detalle las características generales y particulares de la acción propuesta, Siendo fundamental enfocarse en aquellos aspectos que provocan gran inquietud en el público y otras partes interesadas, porque mucha información irrelevante puede crear confusión y desviar la atención de lo significativo e importante. Para lograr lo anterior, se requiere entonces realizar una lectura de la información técnica, de ingeniería y operacional del proyecto es decir, realizar un análisis de la documentación correspondiente con la finalidad de detectar aquellas acciones (actividades, operaciones, procedimientos, elementos, aspectos, tareas, etc.) del proyecto que están relacionándose de cualquier manera con el medio ambiente, porque son éstas las que producirán, directa o indirectamente, los cambios en algunos de los componentes de dicho entorno. Estas acciones se denominan: Acciones susceptibles de producir impacto (ASPI). Son ASPI porque están interactuando con el ambiente y por lo tanto están en capacidad de ocasionar modificaciones en algunos de sus componentes. Por esto, el objetivo del análisis ambiental de la información técnica del proyecto es identificar sistemáticamente todas las posibles acciones con capacidad de generar modificaciones al ambiente. Sin embargo, para efectos prácticos y para facilitar el manejo de la información, se deben determinar solamente las ASPI que obedezcan a los siguientes criterios:

- Que sean significativas o relevantes y con capacidad de generar consecuencias notables al medio ambiente
- Que sean excluyentes/independientes con la posibilidad de individualizarlas para evitar sumatoria de cargas ambientales
- Que sean identificables/ubicables en planos o diagramas de procesos
- Que sean cuantificables para la asignación de valores
- Que cubran el ciclo de vida del proceso de estabilización

Teniendo en cuenta la relación proyecto – ambiente, existen tres elementos comunes, que son la principal fuente generadora de impactos ambientales los insumos, los procesos y los productos, según se muestra en la [Figura 1.4](#page-21-0)

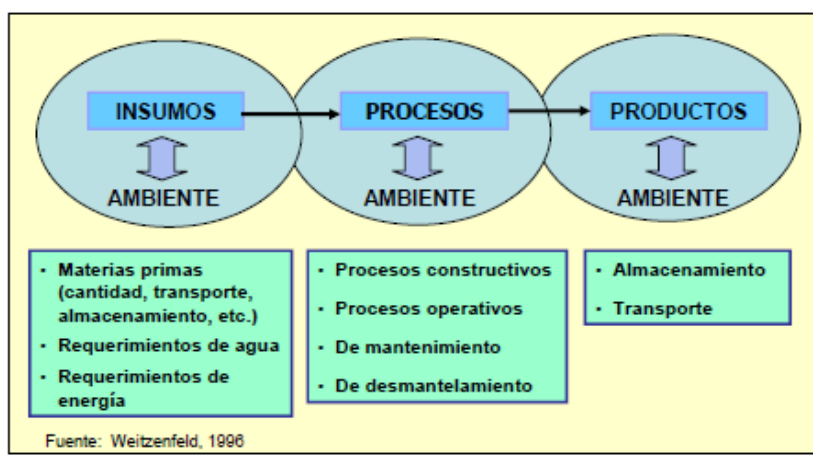

<span id="page-21-0"></span>Figura 1.4 Esquema de las relaciones proyecto – ambiente Fuente (Arboleda, 2008)

Para precisar los impactos ambientales, en necesario identificar los aspectos ambientales que según ISO 14001 (2004) es el resultado, consecuencia, salida o producto de un ASPI con capacidad de generar un impacto ambiental.

# <span id="page-22-0"></span>1.4.2 Caracterización del ambiente

La caracterización del ambiente es el segundo elemento de las EIA y es fundamental para el análisis de los impactos ambientales que resultan del proyecto, al presentar en detalle las características y condiciones ambientales que mejor representan dichas afectaciones. Para realizar esta caracterización se deben utilizar los resultados de la caracterización del proyecto realizada en la fase anterior y la información del ambiente es necesaria para las fases siguientes de identificación y evaluación de los impactos.

La caracterización del ambiente afectable debe obedecer a los siguientes criterios:

**Completa**: Se deben analizar todos los elementos ambientales que puedan resultar afectados por las actividades del proyecto.

**Énfasis en lo significativo e importante**: Se debe recolectar la información estrictamente necesaria para la EIA y la toma de decisiones.

**Enfoque integral**: Se debe mantener la visión holística del ambiente y no fragmentarlo.

**Representativa**: Debe cumplir con unas condiciones estadísticas que la validen ante los diferentes actores interesados en el proyecto.

**Aplicables y útiles**: Debe utilizar indicadores que posibiliten el seguimiento de los cambios en las condiciones ambientales por efectos del proyecto.

<span id="page-22-1"></span>Dentro del análisis ambiental, en l[a Tabla 1.2](#page-22-1) se muestra cómo se debe clasificar el ambiente

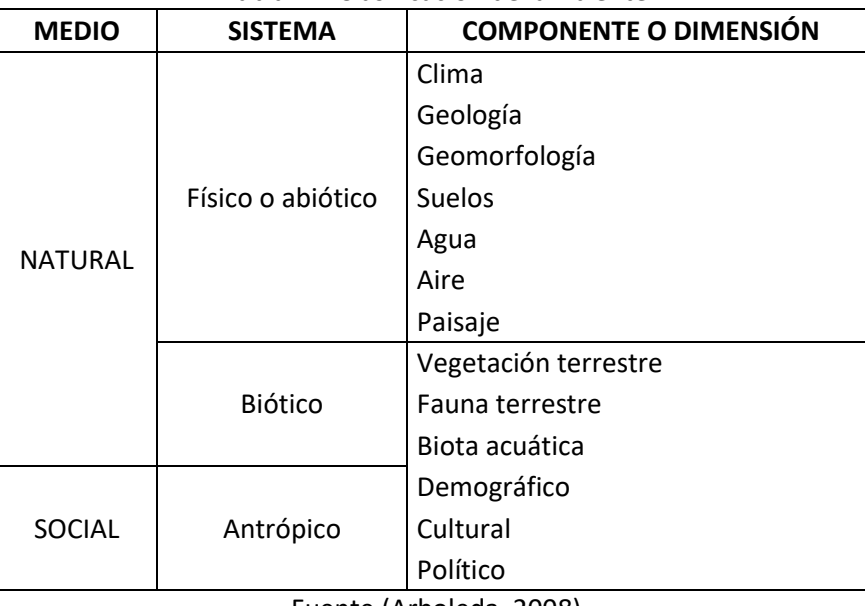

#### Tabla 1.2 Clasificación del ambiente

Fuente (Arboleda, 2008)

a) **Medios y sistemas:** Se parte de la concepción de que el ambiente está compuesto por el medio natural (el cual puede dividirse en los sistemas biótico y abiótico) y el medio social (o también llamado sistema antrópico).

Medio Biótico: Conjunto de organismos vivos (animales y plantas).

Medio Físico o abiótico: Medio inanimado que brinda soporte al medio biótico (aire, agua, suelo, clima, entre otros.)

Medio social o antrópico: Sistema conformado por el hombre, el cual es capaz de organizar actividades de transformación y aprovechamiento de los dos sistemas anteriores.

b) **Componentes:** A su vez, cada uno de estos medios se puede dividir en componentes, los cuales identifican el conjunto de organismos o aspectos que se estructuran o funcionan de tal manera que pueden ser agrupados o definidos en forma lógica y permiten describir su comportamiento promedio bajo condiciones naturales.

c) **Factores ambientales o Factores Ambientales Representativos del Impacto (FARI):** Los componentes a su vez, se dividen en factores (*también llamados elementos, variables, características, parámetros o indicadores de primer nivel*), los cuales corresponden a cualquier parte física, subsistema o atributo de los componentes ambientales y que representa una determinada condición ambiental, por lo que se utiliza para la caracterización del ambiente que se propone en este manual. Estos factores son las partes del ambiente que pueden ser afectables o susceptibles de modificación, deterioro o transformación y permiten identificar y en lo posible estimar, ya sea cualitativa o cuantitativamente, los efectos inducidos por una actividad, cuyas características puedan ser igualmente definidas.

La determinación de los FARI debe obedecer varios criterios, dentro de los cuales se puede mencionar los siguientes:

- Representativos y relevantes del entorno a ser afectado y por lo tanto del impacto producido por el proyecto sobre el medio, es decir, se requiere que sean portadores de información significativa.
- Excluyentes, es decir, sin traslapes ni redundancias, para evitar confusiones o dobles evaluaciones.
- Fácil identificación, tanto en su concepto, como en su apreciación sobre información estadística, cartográfica o trabajo de campo.
- Fácil cuantificación, dentro de lo posible, ya que muchos de ellos serán intangibles y habrá que recurrir a modelos de cualificación específicos.

<span id="page-23-0"></span>1.4.3 Identificación y evaluación de los impactos ambientales

Las Evaluaciones de Impactos Ambientales (EIA) determina la viabilidad de un proyecto evidenciando las necesidades de consumo de recursos ambientales. A demás, el propósito de las EIA es asignar un significado relativo a los impactos identificados para priorizar las medidas de manejo a implementar. Esta priorización se logra determinando la importancia o significancia del impacto (Arboleda, 2008). Los impactos identificados se pueden evaluar con diferentes herramientas y metodologías como los diagramas o redes de interacción proyecto-ambiente que describen procesos, teniendo en cuenta entradas y salidas. Las Listas de chequeo determinan la línea base ambiental del proyecto. El método de Leopold califica interacciones proyecto-Ambiente sin tener en cuenta impactos. El método de Battelle: basado en parámetros ambientales y ponderación de los factores ambientales. El método EPM o Arboleda: Evalúa significancia de los

impactos con algoritmo y el método Conesa consiste en un cuadro de doble entrada que tiene en cuenta acciones impactantes y los factores ambientales susceptibles de recibir impacto. Derivado de la matriz de Leopold y el método de Batelle. (Arboleda, 2008) La metodología empleada en esta investigación es la propuesta por Vicente Conesa en 1987 y sucesivamente revisada en 1991,1995 y 1997 (Fernández-Vítora, 2010).

# **Método de Conesa Fernandez-Vitora**

La matriz de impactos es una matriz de tipo causa – efecto, en cuyas columnas se encuentra las acciones impactantes y en las filas los componentes ambientales susceptibles de recibir impactos. Las acciones son las actividades con sus subactividades que ejercen una presión sobre el medio, es decir, dan lugar a impactos. Las acciones son consideradas indicadores de presión, ya que la presión que ejercen sobre el ambiente hace variar el grado de calidad del mismo. Tabla 1.3

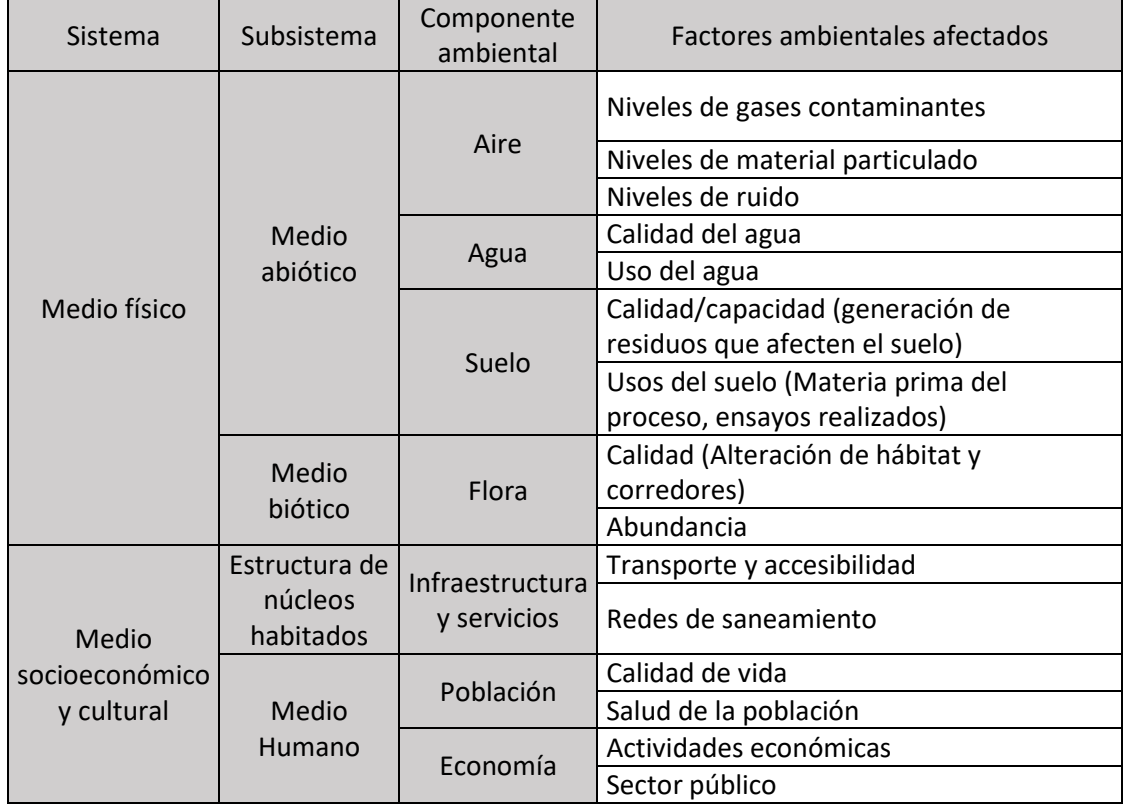

### <span id="page-24-0"></span>Tabla 1.3 Componentes y factores ambientales

Fuente: (Fernández-Vítora, 2010)

### <span id="page-25-0"></span>CAPÍTULO 2. EVALUACIONES AMBIENTALES

Este capítulo identifica y evalúa los impactos ambientales generados durante el proceso de estabilización de un tramo de prueba de 30 metros de longitud ubicado en el municipio de Urrao en el departamento de Antioquia, empleando como estabilizante el polvo de ladrillo (PL). La metodología para la identificación y evaluación incluye la recopilación de información primaria y secundaria de las características socio ambientales del área de influencia y la información relacionada con la construcción y operación del proyecto, con el fin de realizar una evaluación cualitativa y cuantitativa de la afectación ambiental y social que podrían causar dichas actividades para poder formular medidas de manejo ambiental mitigables.

- 2.1 Caracterización del proyecto de estabilización
- <span id="page-25-2"></span><span id="page-25-1"></span>2.1.1 Descripción proceso de estabilización de suelos

Para mejorar las propiedades mecánicas del suelo se empleó un estabilizante que al entrar en contacto con éste permiten conformar una capa estable, compacta, con menor susceptibilidad al agua y con propiedades mecánicas y químicas aumentadas (Neves et al., 2009). El estabilizante fue sintetizado a partir de residuos industriales producido en la región de estudio. Adicional al estabilizante sintetizado, se estabilizaron tres celdas de manera tradicional, en dos de ellas se emplearon productos comerciales, cemento y cal y en otro agregado natural (AN), esta última llamada celda patrón, estas celdas fueron empleadas como control positivo para evaluar el comportamiento del material puzolanico.

El proceso de estabilización consta de las actividades de preparación del sitio, escarificación, aplicación, homogenización, riego y compactación. Dentro de cada una de estas actividades se emplearon insumos y materia prima necesaria para su ejecución como se describe a continuación

**Estabilizantes Puzolanicos:** Son materiales finos, silíceos o alumino-silíceos que reaccionan químicamente con cal apagada a temperatura ambiente y en presencia de humedad para formar un material resistente, de endurecimiento lento. Los materiales como las cenizas y la arcilla de caolín son ricos en silicio y aluminio respectivamente, lo que es un requisito principal para que se produzca la geopolimerización (Petermann & Saeed, 2012).

En el proyecto de investigación se realizó la estabilización dos tramos de prueba donde se empleó un estabilizante puzolánico como el polvo de ladrillo, se empleó como patrón de comparación el material agregado, ya que es tradicionalmente empleado en la estabilización de vías terciarias, ampliamente comercializadas y estudiadas.

**Polvo de ladrillo (PL):** Durante la producción de los ladrillos, se generan rechazos de aquellas piezas que no cumplan con los estándares de calidad exigidos, o ladrillos que durante el transporte y almacenamiento se fracturan. Estos residuos son la materia prima principal del estabilizante de polvo de ladrillo (Muñoz, 2016).

**Cal:** La cal se obtiene de la calcinación de rocas calizas a temperaturas entre 880 y 9000 °C. Está constituida principalmente por oxido de calcio (CaO). La adicción de cal al suelo, como producto

estabilizante aumenta la estabilidad volumétrica de los materiales cohesivos, la resistencia a la compresión simple y la capacidad de soporte. Para el tratamiento de suelos se puede utilizar cal viva (CaO) o cal hidratada (Ca [OH]2) (Huezo & Orellana, 2009). En la estabilización de los tramos de prueba se empleó cal apagada.

**Material Agregado Natural (AN):** Son denominados agregados o material inerte y se clasifica como un RNNR que por sus características en tamaño se utilizan como aglomerantes en procesos constructivos y para el proyecto fue clasificado como celda patrón o celda estabilizada mecánicamente. Este material es ampliamente utilizado en el sector de la construcción de vías

<span id="page-26-0"></span>2.1.2 Descripción del proceso constructivo

# **Preparación del sitio**

Consiste en preparar el terreno ejecutando actividades como instalación de señalización, almacenamiento y transporte de los materiales de construcción, rocería y limpieza de cunetas. Figura 2.1

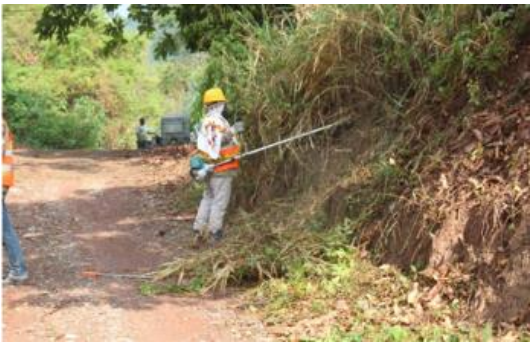

Figura 2.1 Preparación del sitio Fuente: Elaboración propia

# <span id="page-26-1"></span>**Escarificación del terreno**

Consiste en la disgregación de la superficie del terreno in-situ para lograr homogeneizar la superficie con el material estabilizante, Este proceso se llevó acabo utilizando una maquina motoniveladora. Figura 2.2

<span id="page-26-2"></span>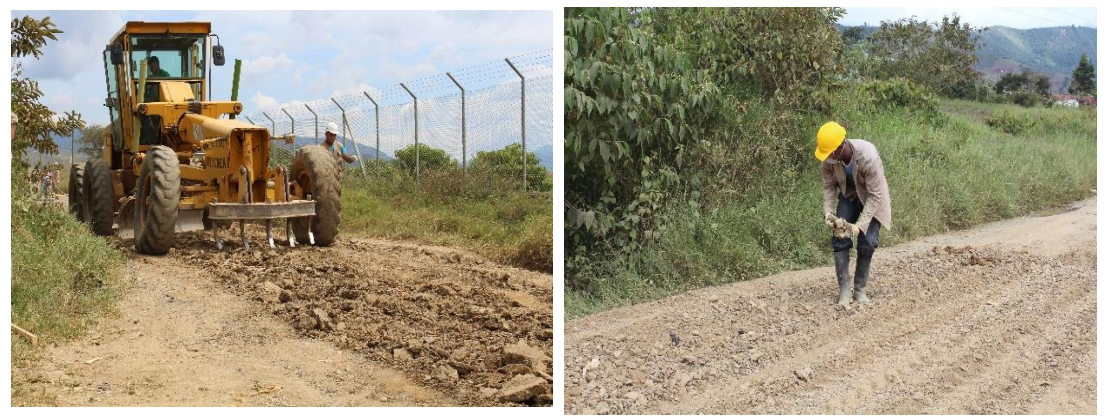

Figura 2.2 a) Escarificación del suelo. b) Retiro manual de sobretamaños Fuente: Elaboración propia

#### **Retiro de sobre – tamaños**

Se identificaron los sobretamaños de material granular presentes en la superficie; Estos se retiraron con el fin de poder obtener una superficie con mayor homogeneidad y facilitar el proceso de compactación. Esta actividad se realizó manualmente por el personal de obra

### **Aplicación y homogenización del estabilizante**

#### **Aplicación en seco**

El polvo de ladrillo y cal fueron aplicados de forma equidistantes y directamente sobre la superficie a estabilizar como se observa en la figura 2.3a.[Figura 2.3](#page-27-0) Posteriormente, el material fue homogenizado con el suelo utilizando una motoniveladora, garantizando la aplicación del estabilizante en el espesor y ancho especificado (figura 2.3b). Luego se realizó la humectación del suelo por medio de isotanques conectados a un sistema de riego (figura 2.3c).

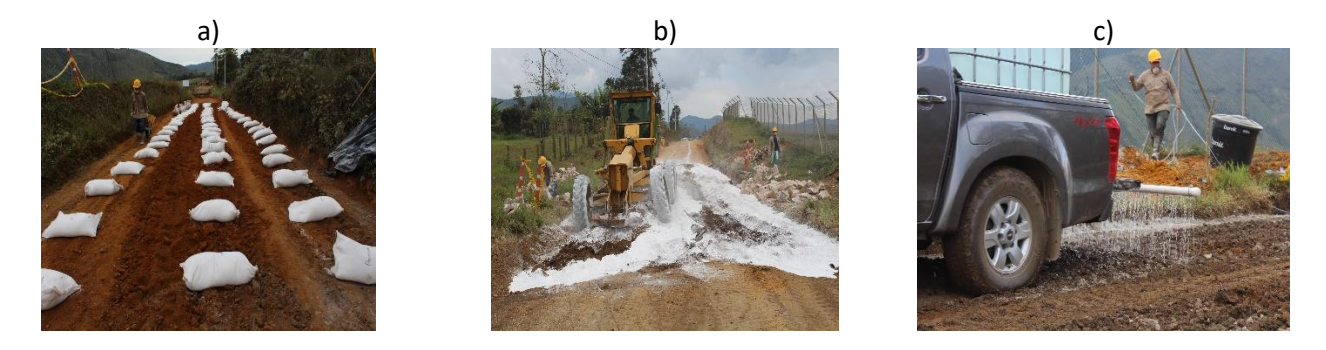

Figura 2.3 a) Aplicación estabilizante en seco, b) Homogenización de la mezcla, c) Humectación de la mezcla Fuente: Elaboración propia

#### **Compactación de la mezcla y Riego**

<span id="page-27-0"></span>El proceso se realizó por medio de un vibrocompactador de rodillo, con el cual se realizaron las pasadas necesarias de la maquina sobre el suelo para sellar y compactar la superficie, garantizando una compactación 100%). Una vez terminada la compactación, se realizaron riegos para mantener humedad de la superficie y garantizar el proceso químico de curado. Figura 2.4

<span id="page-27-1"></span>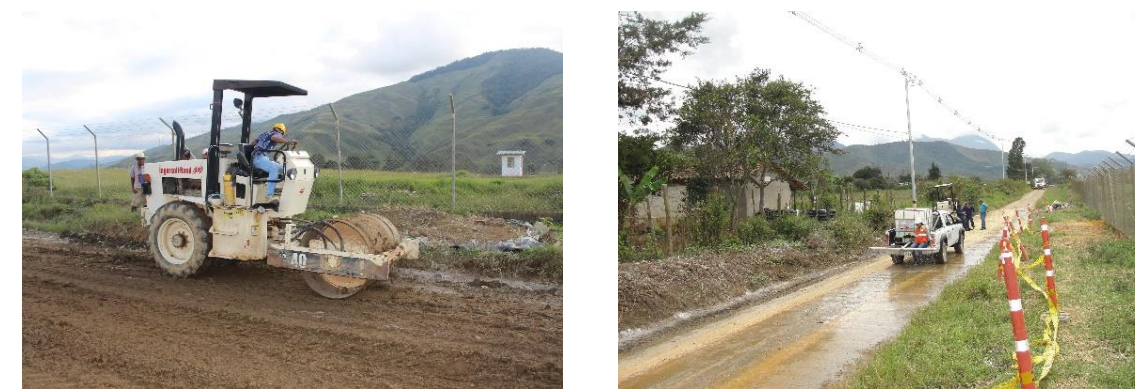

Figura 2.4 a) Compactación de la mezcla. b) Riego curado Fuente: Elaboración propia

#### **Acciones Susceptibles a Producir Impacto Ambiental (ASPI)**

En el proceso de estabilización se identificaron las siguientes acciones Susceptibles a Producir Impacto Ambiental (ASPI)

Preparación del sitio

Instalación de señalización vial Transporte de materiales y estabilizantes Limpieza de alcantarillas y obras hidráulicas

#### Estabilización

Cierre vial Excavar espesor de la rasante Extracción manual de sobre tamaños Aplicación en la vía (manual) Homogenización (Polvo de ladrillo + Cal) Riego Compactación del material estabilizante Curado

### <span id="page-28-0"></span>2.1.3 Descripción de los Aspectos ambientales (Asa)

Dentro de esta caracterización se identificaron los Aspectos Ambientales (AsA) más representativos del proceso de estabilización los cuales describen las alteraciones generadas por las ASPIs descritas en el apartado 2.1.1 que como consecuencia presentan afectaciones perjudiciales y benéficas para el ambiente.

La identificación de los AsA inicia con la relacionando los insumos, materias primas, productos y subproductos necesarios para la ejecución del proceso de estabilización.

Los AsA son clasificados como aspectos de entrada y están relacionadas con el consumo de material prima y también como aspectos de salida, enfocados principalmente en la generación de emisiones al aire, agua y suelo. Para esto, en la figura [Figura 2.5](#page-29-1) se realizó un análisis de los insumos y materia prima (entradas) y de las posibles afectaciones (salidas) por la ejecución del proceso.

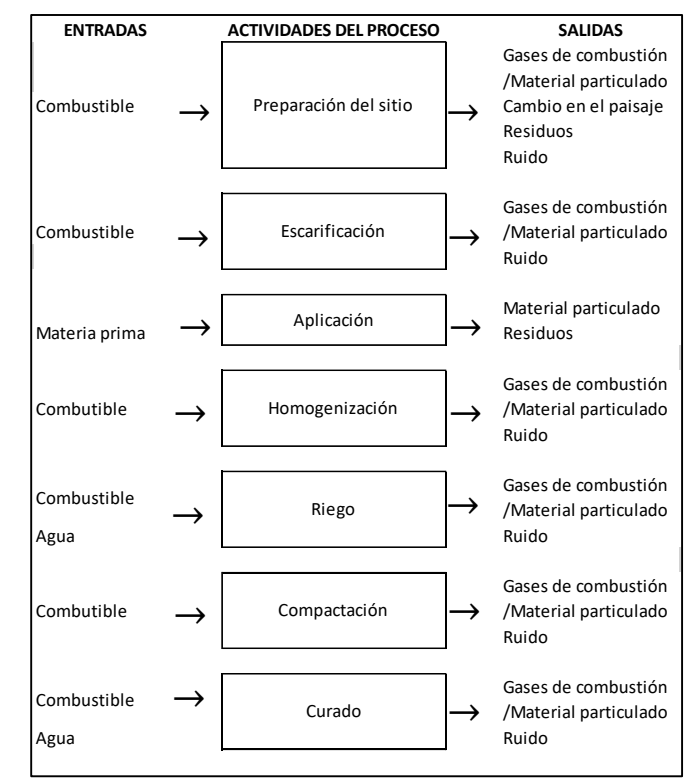

<span id="page-29-1"></span>Figura 2.5 Entradas y salidas del proceso de estabilización con material puzolánico Fuente: Elaboración propia

Teniendo en cuenta la información descrita en la figura 2.5, los Asa tienen una relación directa en la generación y/o alteración de los componentes ambientales que conforman el Área de Influencia de un proyecto. Los AsA identificados se presentan a continuación:

- $\checkmark$  Cambio en la unidad de paisaje
- $\checkmark$  Consumo de materia prima (cal)
- $\checkmark$  Consumo de recursos naturales (Agua)
- $\checkmark$  Generación de empleo
- $\checkmark$  Generación de gases de efecto invernadero por el uso de la maquinaria
- $\checkmark$  Generación de material Particulado (PM10, PM 2.5, PM 1.0 y PST)
- $\checkmark$  Generación de residuos sólidos (Bolsas del estabilizante, poda, sedimentos, rocas)
- $\checkmark$  Generación de ruido por el uso de maquinaria
- $\checkmark$  Generación de vibraciones
- Variación del tránsito vehicular
- $\checkmark$  Agotamiento de los RNNR
- $\checkmark$  Uso del suelo
- $\checkmark$  Consumo de combustible

#### 2.2 Caracterización del ambiente

<span id="page-29-0"></span>La información secundaria para el tramo Urrao - El Llano - La encarnación se levantó para 1500 m longitudinales. La vía no cuenta con un sistema de abscisado, por lo tanto, las descripciones de las actividades económicas, fuentes hídricas, obras hidráulicas, entre otras, serán identificadas por puntos georreferenciados como se muestra en l[a Tabla 2.1](#page-30-1)

| Punto | Coordenada                                     |  |  |  |
|-------|------------------------------------------------|--|--|--|
| 18    | N6 20 14.1 W76 08 52.0                         |  |  |  |
| 19    | N6 19 50.0 W76 08 34.9                         |  |  |  |
| 20    | N <sub>6</sub> 19 49.0 W <sub>76</sub> 08 33.9 |  |  |  |
| 21    | N6 19 47.8 W76 08 33.0                         |  |  |  |
| 22    | N <sub>6</sub> 19 46.6 W <sub>76</sub> 08 31.9 |  |  |  |

<span id="page-30-1"></span>Tabla 2.1 Puntos georreferenciados del tramo de prueba en Urrao Antioquia

Fuente: Elaboración propia

# <span id="page-30-0"></span>2.2.1 Área de influencia

El área de estudio fue en la vereda el Llano, donde potencialmente se manifestaron los impactos socio-ambientales de carácter positivo y negativo por la ejecución de las diferentes actividades en el proceso de estabilización de la vía.

Para la determinación de las áreas de influencia se realizó un análisis de los medios biótico (Componente flora), abiótico (componente aire, agua y suelo), infraestructura y servicios (componente redes de transporte y accesibilidad), social (Componentes económicos y población) infraestructura y servicios), delimitando geográficamente los polígonos por cada componente ambiental donde la superposición de las capas conformó las áreas de influencia directa e indirecta. El área donde se manifestaron directamente los impactos ambientales se denominó Área de Influencia Directa (AID) y el área donde los impactos se manifestaron indirectamente en tiempo y espacio se denominó Área de Influencia Indirecta (AII). Para lograr establecer la extensión de la manifestación de los impactos ambientales se tomó como referencia la longitud del tramo estabilizado como área directa de construcción hasta el punto 18, es decir 100 metros adicionales, mientras que las zonas más alejadas específicamente el municipio de Urrao y el corregimiento la Encarnación como área indirecta.

# **Área de Influencia Directa (AID)**

La vereda El Llano fue considerada como el AID, púes en dicho lugar se localiza el tramo a estabilizar. Este proceso cambia los sistemas de apropiación del territorio, específicamente las dinámicas poblacionales, debido al mejoramiento de la vía, la disminución de los tiempos de desplazamiento y el mejoramiento de la calidad atmosférica de la zona denominados impactos socio- ambientales positivos y como impactos negativos el cierre vial, el ruido, aumento temporal en los tiempos de desplazamiento y la contaminación atmosférica por material particulado y gases de combustión por el manejo de la maquinaria, afectando directamente los componentes atmosféricos, sociales y económicos.

# **Área de Influencia Indirecta (AII)**

Para determinar el AII fue necesario analizar las afectaciones positivas y negativas teniendo en cuenta las variables tiempo y espacio de manifestación del impacto ambiental, puesto que los impactos considerados en el AID se evidenciarán a largo y mediano plazo y abarcará más que el AID definida. Para la determinación de las zonas de influencia indirecta se tomaron como criterio importante el abastecimiento, comercialización y transporte de productos agrícolas y personas

debido al cierre temporal de la única vía de acceso al corregimiento La Encarnación desde el municipio de Urrao. Como impactos positivos se mejoraron en tiempo, velocidad y confort los niveles de servicio de la vía.

En la figura 2.6 a) se muestra la ubicación geográfica del estudio, presenta el AID (figura 2.6b) y AII (figura 2.6c), donde el tramo estabilizado a estabilizar está comprendido entre los puntos 022 (N6 19 46.6 W76 08 31.9) y 020 (N6 19 49.0 W76 08 33.9)

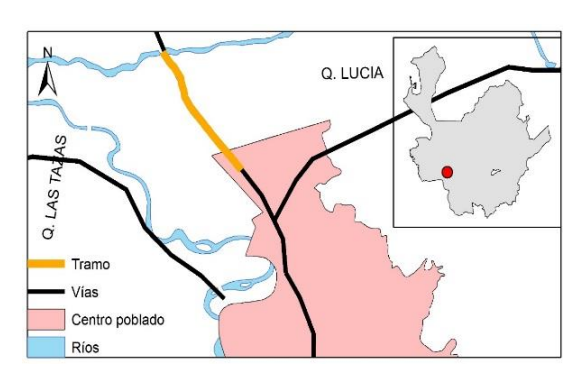

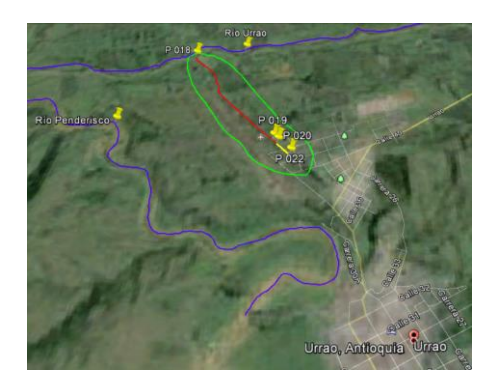

a) Ubicación geográfica b) Área de Influencia Directa (AID)

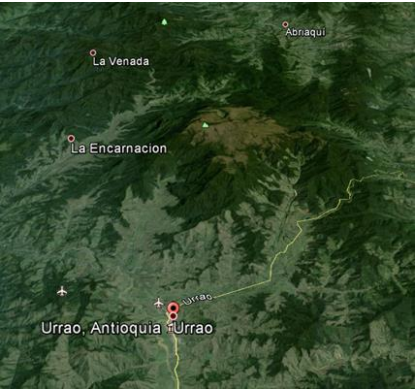

c) Área de Influencia Indirecta (AII) Figura 2.6 a) Ubicación geográfica b) Área de Influencia Directa (AID) c) Área de Influencia Indirecta (AII). Fuente: Elaboración propia, adaptado de Google Earth

<span id="page-31-1"></span><span id="page-31-0"></span>2.2.2 Análisis ambiental

Para el análisis ambiental, se construyó una matriz causa efecto (tabla 2.2), en donde se tuvo en cuenta los componentes ambientales afectados tales como: el agua (W), aire (A), suelo(S), flora (FL), Infraestructura y servicios (I Y S), paisaje (P) y economía (EC), los aspectos sociales y ambientales, los ASPIs y las etapas del proceso constructivo

Teniendo en cuenta el diagnóstico socioeconómico y ambiental de Urrao, la relación existente entre el proceso y el ambiente está direccionada a los componentes ambientales como el agua (W), aire (A), suelo(S), flora (FL), Infraestructura y servicios (I Y S), paisaje (P) y economía (EC). Además, los FARI identificados son el material particulado (MP), las emisiones de gases de efecto invernadero <span id="page-32-0"></span>(GEI), los residuos sólidos, el ruido (dB), cambio en la unidad de paisaje, agotamiento de los recursos naturales, el consumo de agua.

|                       |                                                      | <b>ASPECTO SOCIAL Y</b><br><b>AMBIENTAL</b>         |                                                  |                      | Características |                    |   |              |   |                |  |
|-----------------------|------------------------------------------------------|-----------------------------------------------------|--------------------------------------------------|----------------------|-----------------|--------------------|---|--------------|---|----------------|--|
|                       |                                                      |                                                     | <b>IMPACTO SOCIAL Y</b><br><b>AMBIENTAL</b>      | ambientales          |                 |                    |   |              |   |                |  |
| <b>ETAPA</b>          | <b>ASPI</b>                                          |                                                     |                                                  | Componente ambiental |                 |                    |   |              |   |                |  |
|                       |                                                      |                                                     |                                                  |                      | afectado        |                    |   |              |   |                |  |
|                       |                                                      |                                                     |                                                  | W                    | A               | s                  |   | <b>FLIVS</b> | P | Ec             |  |
| PREPARACIÓN DEL SITIO | Instalación de<br>señalización vial                  | Cambio en la unidad de<br>paisaje                   | Contaminación visual                             |                      |                 |                    |   |              | x |                |  |
|                       | Transporte de                                        | Generación de gases de                              |                                                  |                      |                 |                    |   |              |   |                |  |
|                       | materiales y                                         | efecto invernadero por el                           | Contaminación                                    |                      | x               |                    | X |              | x |                |  |
|                       | estabilizantes                                       | uso de la maquinaria                                | atmosférica                                      |                      |                 |                    |   |              |   |                |  |
|                       | Limpieza de<br>alcantarillas y obras<br>hidráulicas  | Generación de residuos                              | Disminución vida útil                            |                      |                 | x                  |   |              |   |                |  |
|                       |                                                      | sólidos (poda,                                      | del relleno sanitario                            |                      |                 |                    |   |              |   |                |  |
|                       |                                                      | Generación de empleo                                | Aumento en la calidad                            |                      |                 |                    |   |              | x | $\pmb{\times}$ |  |
|                       |                                                      |                                                     | de vida                                          |                      |                 |                    |   |              |   |                |  |
|                       | Cierre vial                                          | Variación del tránsito                              | Afectación de                                    |                      |                 |                    |   |              |   |                |  |
|                       |                                                      | vehicular                                           | actividades económicas                           |                      |                 |                    |   | x            | x | x              |  |
|                       |                                                      | Generación de material                              | de la zona                                       |                      |                 |                    |   |              |   |                |  |
|                       |                                                      |                                                     | Contaminación                                    |                      |                 |                    |   |              |   |                |  |
|                       |                                                      | Particulado (PM <sub>10</sub> , PM <sub>2.5</sub> , | atmosférica                                      |                      | x               |                    | X |              | x |                |  |
|                       | Excavar espesor de la                                | $PM_{1.0}$ y PST)                                   |                                                  |                      |                 |                    |   |              |   |                |  |
|                       | rasante                                              | Generación de gases de                              | Contaminación                                    |                      |                 |                    |   |              |   |                |  |
|                       |                                                      | efecto invernadero por el                           | atmosférica                                      |                      | x               |                    | x |              | x |                |  |
|                       |                                                      | uso de la maquinaria<br>Generación de ruido por el  |                                                  |                      |                 |                    |   |              |   |                |  |
|                       |                                                      | uso de maquinaria                                   | Contaminación auditiva                           |                      | X               |                    |   |              | x |                |  |
|                       | Extracción manual de                                 | Generación de residuos                              | Afectación visual del                            |                      |                 |                    |   |              |   |                |  |
|                       | sobre tamaños                                        | sólidos (Rocas)                                     | paisaje                                          |                      |                 | $\pmb{\mathsf{x}}$ |   |              |   |                |  |
|                       |                                                      | Consumo de materia                                  | Agotamiento de los                               |                      |                 |                    |   |              |   |                |  |
|                       |                                                      | prima (cal)                                         | recurso naturales                                |                      |                 | x                  |   |              |   |                |  |
|                       | Aplicación en la vía<br>(manual)                     | Generación de material                              |                                                  |                      |                 |                    |   |              |   |                |  |
|                       |                                                      | Particulado (PM <sub>10</sub> , PM <sub>2.5</sub> , | Contaminación                                    |                      | x               |                    | x |              | X |                |  |
|                       |                                                      | $PM_{1.0}$ y PST)                                   | atmosférica                                      |                      |                 |                    |   |              |   |                |  |
|                       |                                                      | Generación de residuos                              |                                                  |                      |                 |                    |   |              |   |                |  |
|                       |                                                      | sólidos (Bolsas del                                 | Disminución vida útil                            |                      |                 | x                  |   |              |   |                |  |
|                       |                                                      | estabilizante)                                      | del relleno sanitario                            |                      |                 |                    |   |              |   |                |  |
|                       | Homogenización<br>(Polvo de ladrillo + Cal)<br>Riego | Generación de gases de                              | Contaminación                                    |                      |                 |                    |   |              |   |                |  |
|                       |                                                      | efecto invernadero por el                           | atmosférica                                      |                      | x               |                    | x |              | x |                |  |
|                       |                                                      | uso de la maquinaria                                |                                                  |                      |                 |                    |   |              |   |                |  |
| <b>ESTABILIZACIÓN</b> |                                                      | Generación de material                              | Contaminación<br>atmosférica                     |                      |                 |                    |   |              |   |                |  |
|                       |                                                      | Particulado (PM <sub>10</sub> , PM <sub>2.5</sub> , |                                                  |                      | x               |                    | x |              | x |                |  |
|                       |                                                      | $PM_{1.0}$ y PST)                                   |                                                  |                      |                 |                    |   |              |   |                |  |
|                       |                                                      | Generación de ruido por el                          | Contaminación auditiva                           |                      | x               |                    |   |              | x |                |  |
|                       |                                                      | uso de maquinaria                                   |                                                  |                      |                 |                    |   |              |   |                |  |
|                       |                                                      | Consumo de recursos                                 | Agotamiento de los                               | x                    |                 |                    |   |              |   |                |  |
|                       |                                                      | naturales (Agua)<br>Generación de gases de          | recursos naturales                               |                      |                 |                    |   |              |   |                |  |
|                       |                                                      | efecto invernadero por el                           | Contaminación<br>atmosférica                     |                      | x               |                    | x |              | x |                |  |
|                       |                                                      | uso de la maquinaria                                |                                                  |                      |                 |                    |   |              |   |                |  |
|                       |                                                      | Generación de ruido por el                          | Contaminación auditiva<br>Contaminación auditiva |                      |                 |                    |   |              |   |                |  |
|                       |                                                      | uso de maquinaria                                   |                                                  |                      | x               |                    |   |              | x |                |  |
|                       | Compactación del<br>material estabilizante<br>Curado | Generación de ruido por el                          |                                                  |                      | x               |                    |   |              | x |                |  |
|                       |                                                      | uso de maquinaria                                   |                                                  |                      |                 |                    |   |              |   |                |  |
|                       |                                                      | Generación de gases de                              | Contaminación                                    |                      |                 |                    |   |              |   |                |  |
|                       |                                                      | efecto invernadero por el                           | atmosférica                                      |                      | x               |                    | x |              | x |                |  |
|                       |                                                      | uso de la maquinaria                                |                                                  |                      |                 |                    |   |              |   |                |  |
|                       |                                                      | Generación de                                       | Inestabilidad del suelo                          |                      |                 | x                  |   |              |   |                |  |
|                       |                                                      | vibraciones<br>Consumo de recursos                  | Agotamiento de los                               |                      |                 |                    |   |              |   |                |  |
|                       |                                                      | naturales (Agua)                                    | recursos naturales                               | x                    |                 |                    |   |              |   |                |  |
|                       |                                                      | Generación de gases de                              |                                                  |                      |                 |                    |   |              |   |                |  |
|                       |                                                      | efecto invernadero por el                           | Contaminación                                    |                      | x               |                    | x |              | x |                |  |
|                       |                                                      | uso de la maquinaria                                | atmosférica                                      |                      |                 |                    |   |              |   |                |  |
|                       |                                                      | Generación de ruido por el                          | Contaminación auditiva                           |                      | x               |                    |   |              | x |                |  |
|                       |                                                      | uso de maquinaria                                   |                                                  |                      |                 |                    |   |              |   |                |  |

Tabla 2.2 Matriz causa – efecto

Fuente: Elaboración propia

#### Análisis componentes ambientales

#### **Componente atmosférico**

Las intervenciones para la estabilización de la vía existente requieren de la implementación de obras diversas llevadas a cabo en dos fases: la preparación del terreno y la estabilización las cuales a su vez están constituidas por varias etapas.

Las intervenciones preliminares son la instalación de la señalización vertical y horizontal, limpieza y mantenimiento de las obras de drenaje y el terreno, transporte y almacenamiento de materiales causaron afectaciones directas y/o indirectas sobre el recurso aire.

Estas actividades requirieron de la utilización de maquinaria como la motoniveladora y un vibrocompactador las cuales requirieron el uso de combustible generalmente fósiles, producto de la transformación de hidrocarburos que liberan en los procesos de combustión completa e incompleta compuestos químicos como  $SO_{X}$ ,  $NO_{X}$ ,  $CO_{2}$  y CO que causan efectos adversos en la atmosfera, siendo precursores del cambio climático como consecuencia del efecto invernadero; otros emiten COV's, los cuales reaccionan fotoquímicamente dando lugar al O3 troposférico y smog fotoquímico; el segundo afecta significativamente la visibilidad y calidad del aire. De igual manera, se generan PST como el hollín que permanece en el aire por periodos de tiempo prolongados.

De igual manera, la maquinaria empleada genera emisiones de ruido que en ocasiones superan los niveles permisibles. La congestión vial, consecuencia de las obras, desencadena un alto pero lento flujo vehicular que a su paso levanta partículas de polvo y suelo que quedan suspendidas en el aire, además de las emisiones de gases que estos generan. Las actividades que involucran el transporte y disposición final de residuos incurren en la generación de material particulado PM10, PST y PM2.5; que además de los efectos atmosféricos, tienen repercusiones negativas sobre la salud.

#### **Componente hídrico**

La operación de medios de transporte puede ocasionar derrames de combustibles y/o lubricantes que pueden llegar a cuerpos de agua por infiltración cambiando las propiedades del recurso hídrico y afectando la biota acuática. La instalación de la infraestructura temporal puede ocasionar agotamiento del recurso hídrico ya que demandará más de este debido al consumo y la contaminación del agua por generación de lixiviado producto de la acumulación de residuos sólidos orgánicos e inorgánicos. Las excavaciones y la limpieza del terreno pueden contaminar el agua, por sedimentos, dado que estos aumentan la turbiedad. En la etapa de riego y curado se realizan humedecimientos para el mejoramiento subrasante o suelo; esto trae consigo el consumo de agua, la generación de vertimientos y posiblemente el deterioro del recurso; sin embargo, no se realizó captación de agua en fuentes hídricas superficiales. Se consideró que en general las obras pueden afectar la disponibilidad del recurso para la población, debido a que el proyecto requirió agua para consumo.

#### **Componente flora**

La alteración de la biota y de los ecosistemas son producto del ruido, la luz, la arena, el polvo y gases de combustión, ocasionado que la contaminación generada en la obra evidencie estrés fisiológico disminuyendo la actividad fotosintética en algunas plantas, permitiendo su vulnerabilidad (Yepes & Silveira Buckeridge, 2011).

Debido al tipo de proyecto y de acuerdo con el Decreto 3570 del 27 de septiembre del 2011 no se realizaron levantamientos de individuos de ninguna especie ya que, la interacción del proyecto con este componente fue específicamente en vegetación baja o denominada rastrojo bajo.

### **Componente fauna**

Los procesos iniciales que corresponden a la etapa de desmonte y limpieza de cobertura vegetal son los principales responsables de la dispersión de especies, debido a que en estas actividades es donde presenta la afectación de hábitats o se impide la movilidad de los organismos. En segunda instancia los demás procesos que provocan ruido, emisiones al aire y obras hidráulicas son responsables del estrés y de promover la ausencia de las especies que intentan establecerse en áreas cercanas a su hábitat, por lo que se concluye que este tipo de proyectos aumenta la perturbación y disminuye los asentamientos de fauna.

### **Componente social**

En general se crean condiciones que benefician a la comunidad situada en el área de influencia directa e indirecta del presente estudio. En las fases y etapas que se mencionaron anteriormente, requieren mano de obra. De acuerdo a menciones hecha por líderes de Juntas de Acción Comunal, se expresa los beneficios que trae el proyecto en general, ya que se pueden transportar con facilidad productos que se cultivan en la zona.

Se presentaron afectaciones debido al requerimiento de predios ubicados en diferentes sectores y que se necesitan para el desarrollo del proyecto. Un impacto negativo y temporal será la restricción a la movilidad local por la presencia de vehículos, maquinaria y equipos que se desplazarán por la vía.

# **Componente suelo.**

Este componente puede estar alterado por actividades como la nivelación del terreno, mantenimiento de maquinaria y equipos, el levantamiento de la infraestructura temporal, las cuales generan cambios en las características del suelo tales como la micro y macro-porosidad, composición, densidad y conductividad hidráulica; el transporte, y la operación de maquinaria y equipos genera alteraciones en las características del suelo tanto físicas, químicas y biológicas, asimismo la operación y lavado de la maquinaria por el gran contenido de detergentes, aceites, lubricantes y combustibles en las aguas empleadas en sus procesos, ya que ésta puede infiltrarse en el suelo alterando la permeabilidad, cambiando su estructura, disminuyendo su pH, entre otros. Las actividades de desmonte, excavaciones y limpieza degradan el suelo y se pierde estabilidad se pueden activar o acelerar procesos erosivos.

La maquinaria que implemente el uso de combustibles también puede alterar el componente suelo debido a fugas o vertimientos sobre este. Al disponer los residuos inadecuadamente se pueden provocar lixiviados que se infiltran en el suelo llegando hasta los niveles freáticos, magnificando los impactos. El suelo se puede compactar debido al sometimiento de este al peso y esfuerzo constante de los equipos o maquinaria pesada.

### 2.3 Evaluación de Impactos Ambientales (EIA)

<span id="page-35-0"></span>Para la EIA se utilizó la metodología propuesta por Vicente Conesa (Fernández-Vítora, 2010). Dentro del análisis de esta metodología se construyeron las matrices de importancia del impacto, de ponderación y de valoración de la importancia relativa.

### **Matriz de importancia del impacto Ambiental**

En primer lugar, se realizó la valoración de la matriz de importancia del impacto, la cual se compone de una matriz de doble entrada como se muestra en la tabla 2.2 , encontrándose en las columnas las fases, etapas, ASPI´s, aspectos ambientales y sociales y finalmente las componentes ambientales; y en las filas la valoración de las características ambientales (signo del impacto, intensidad, extensión, momento, persistencia, reversibilidad, recuperabilidad, sinergia, acumulación, efecto y periodicidad), ver [Tabla 2.3.](#page-35-1) Esto con el fin de obtener la importancia del impacto (I) estimada mediante la siguiente formula:

$$
I = \pm (3IN + 2EX + MO + PE + PR + RV + MC + SI + AC + EF)
$$
   
Equation (1)

<span id="page-35-1"></span>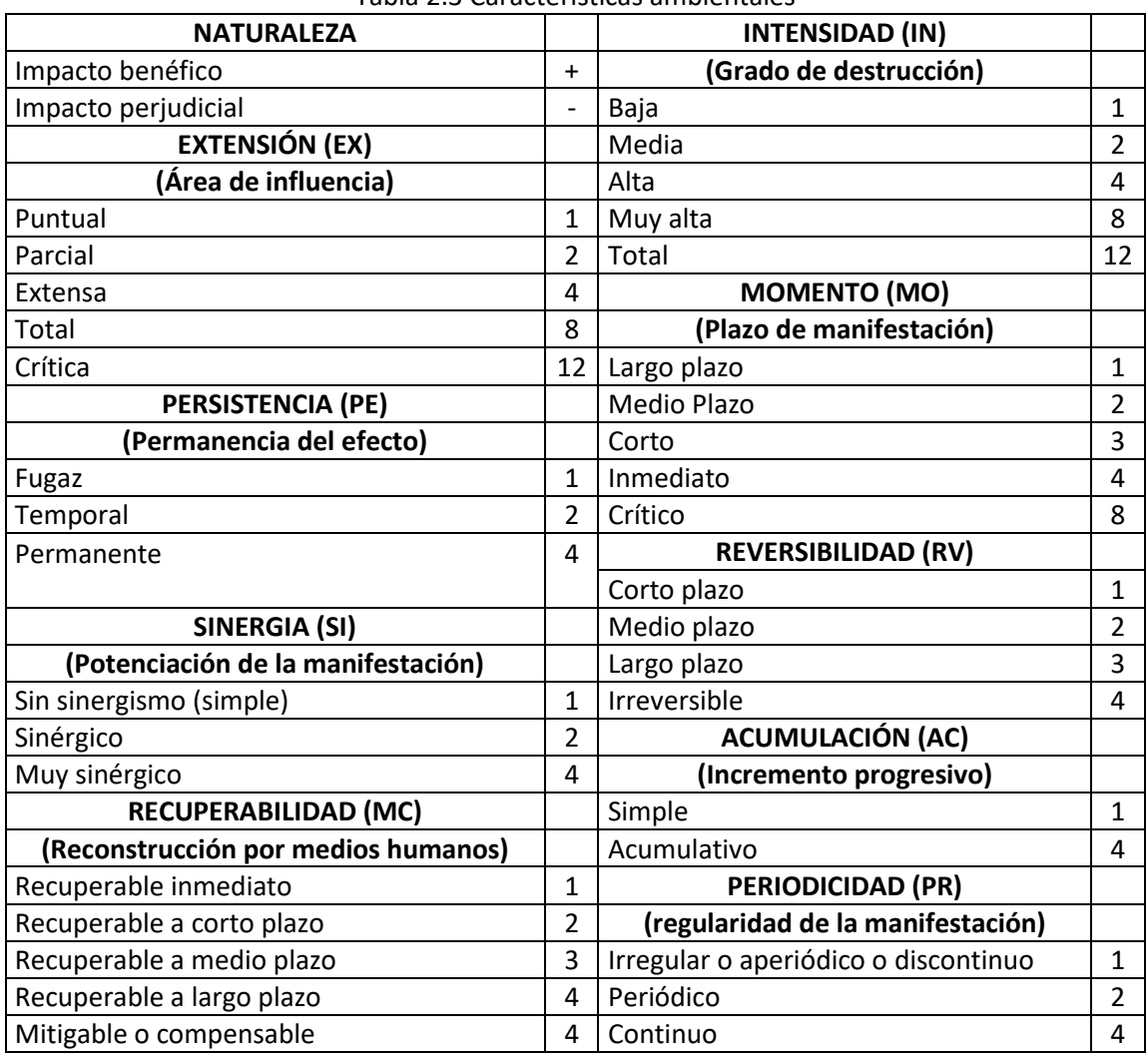

Tabla 2.3 Características ambientales
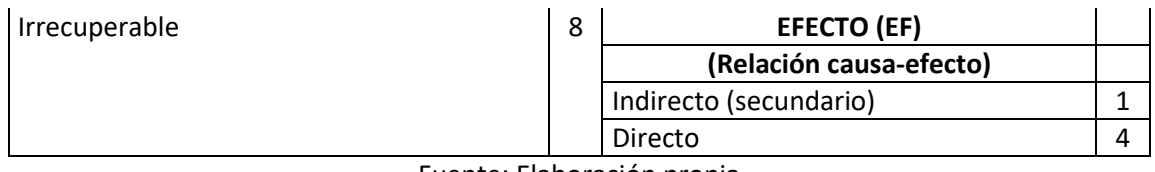

Fuente: Elaboración propia

Al tener la importancia del impacto (I), se realizó una clasificación teniendo en cuenta el resultado obtenido, esta clasificación agrupa la importancia de los impactos ambientales mediante rangos y código de colores siendo el verde claro los impactos ambientales con menor importancia y el rojo mayor relevancia e importancia. En la [Tabla 2.4,](#page-36-0) se puede observar la clasificación

<span id="page-36-0"></span>Tabla 2.4 Clasificación de la Importancia de los impactos ambientales generados

| Irrelevante o compatible | 1 < 25           |
|--------------------------|------------------|
| Moderada                 | $25 \leq l < 50$ |
| Severa                   | $50 \le l < 75$  |
| Crítica                  | 75≤∶             |

Fuente: (Fernández-Vítora, 2010)

# **Matriz de ponderación de los factores ambientales**

Para la construcción de la matriz de ponderación de los FARI, participaron cuatro (4) panelistas, debido a que los distintos factores del medio presentan importancias distintas, en cuanto a su mayor o menor contribución a la situación ambiental y así disminuir la incertidumbre en la calificación, por lo que fue necesario llevar a cabo la ponderación de la importancia relativa de los factores. Con la intención de definir la Unidad de Importancia Ponderada (UIP) para cada uno de los FARI descritos en cada una de las componentes y posteriormente hallar la UIP de cada componente ambiental y la UIP por subsistema (inerte, biótico, perceptual, humano) y sistema (físico, socioeconómico y cultural) fue necesario asignar a cada factor un peso expresado en unidades de importancia (UIP), y el valor asignado a cada factor resulta de aplicación de los métodos escalar, por rangos por pares y finalmente la distribución relativa de mil unidades asignadas al total de factores ambientales, los cuales fueron evaluados por los panelistas de manera independiente.(Fernández-Vítora, 2010).

## **Método escalar**

A cada uno de los elementos objeto de estudio, cada panelista atribuye un valor, entre 0 y 10. Valorando cada elemento de manera independiente, es decir, sin tener en cuenta su relación o dependencia con los otros elementos del sistema. Los valores asignados se pueden repetir para los factores definidos.

Con los valores asignados se calcula el valor relativo por elemento y por panelista, con la expresión:

$$
V r_{ij} = \frac{v_{ij}}{\sum_{i=1}^{n} v_{ij}}
$$
 *Ecuación (2)*

Dónde:

Vrij = Valor relativo por panelista

Vij = El valor de la escala que el panelista j le atribuye al elemento i

#### n = Número de elementos a ordenar

El valor relativo final se obtiene mediante la ecuación:

$$
V_i = \frac{\sum_{j=1}^{m} V r_{ij}}{\sum_{i=1}^{n} \sum_{j=1}^{m} V r_{ij}}
$$
\nEcuación (3)

Dónde:

Vi = Valor relativo final m = Número de participantes en el panel

### **Ordenación por rangos**

La ordenación por rangos sirve para medir un elemento en relación con otros. En las filas figuran los factores y en columnas los panelistas. Estos establecerán un orden jerárquico de los factores acorde con su propio criterio. Al primero en orden jerárquico se le asigna el valor Vn-1, al segundo el Vn-2 y así sucesivamente, siendo n el número de elementos a valorar. Teniendo en cuenta que el número de elementos a evaluar en este caso son 16, los valores asignados están entre 0 y 15. El valor relativo final (Vi) se calcula de la misma manera que en el método escalar.

### **Ordenación por pares**

Cada panelista determina la preferencia de cada uno de los elementos sobre los demás, tomando de dos en dos. El valor relativo por elemento y por panelista, se calcula con la siguiente expresión:

$$
V_{ij} = \frac{f_{ij}}{N}
$$
 *Ecuación (4)*

Dónde:

fij = La frecuencia con la que el elemento i ha sido elegido por el panelista j

N = Número de juicios emitidos por cada panelista =  $\frac{n(n-1)}{2}$ 

El valor relativo final se obtiene mediante la ecuación:

$$
V_i = \frac{\sum_{j=1}^{m} V_{ij}}{\sum_{i=1}^{n} \sum_{j=1}^{m} V_{ij}}
$$
 *Equation (5)*

Dónde:

Vi = Valor relativo final

m = Número de participantes en el panel

### **Ordenación distributiva**

Finalmente, para la obtención de la UIP, Se distribuyen 1.000 unidades de valor entre los distintos elementos a ordenar, siguiendo el procedimiento que se describe a continuación (Fernández-Vítora, 2010):

- a. Ordenar los elementos por el método escalar.
- b. Ordenar los elementos por el método de los rangos.
- c. Ordenar los elementos por pares.
- d. Ordenación final de los elementos en base a los tres criterios anteriores, valor promedio (Vi).

El Cálculo del valor relativo de los elementos (Vri), se realiza con la siguiente ecuación:

 = (1) Ecuación (6)

Dónde:

Vi = Valor promedio de los métodos de ordenación escalar, de los rangos y por pares.  $V(1)$  = Vi de mayor valor.

e. Repartir 1.000 unidades de valor (UIP) entre los distintos elementos, de manera proporcional a su peso específico o valor relativo.

$$
UIP = \frac{V r_i * 1000}{\sum_i V r_i}
$$
 **Ecuación (7)**

Como resultado de la ponderación se obtiene un valor de importancia para cada factor, la suma de estos da la importancia del componente, las cuales sumadas dan la valoración del subsistema y este a su vez del sistema en general.

#### **Matriz de importancia relativa del impacto ambiental**

A la situación óptima del Ambiente se le asignó el valor de 1000 unidades ambientales (UIA), sin embargo, en el caso en que los FARI no se encuentren en una situación óptima, su contribución a la situación del medio vendrá disminuida en el mismo porcentaje que su calidad. Por lo tanto, las unidades de impacto neto corresponden al producto del valor del impacto por el índice ponderal.

*Importancia Relativa* = 
$$
\frac{UIP*I}{1000}
$$
 *Ecuación (8)*

Sumando de forma ponderada el valor del impacto sufrido por los diferentes factores, se obtiene el impacto sobre los componentes ambientales, los impactos sobre las categorías ambientales o subsistemas, sobre los sistemas ambientales, y el impacto ambiental total causado por el proyecto.

Para facilitar el análisis de los resultados de la evaluación y valoración de impactos ambientales y sociales se realizaron diferentes gráficos que evidencian la componente más afectada, la etapa más impactante, entre otras comparaciones entre etapas y actividades.

2.4 Resultados y análisis

#### 2.4.1 Matriz de importancia del impacto Ambiental

En l[a Tabla 2.5](#page-39-0) se describen las características ambientales que permitieron valorar cualitativamente los impactos ambientales, teniendo en cuenta la asignación de calificación de cada característica y la manifestación significativa del impacto sobre el FARI y ASPI. Donde la escala de calificación presenta los valores altos asignan una manifestación significativa del impacto ambiental, FARI y ASPIs.

<span id="page-39-0"></span>

| <b>Características</b><br>ambientales | Asignación                             |                | Forma de evaluación                  | Causante       |  |
|---------------------------------------|----------------------------------------|----------------|--------------------------------------|----------------|--|
|                                       | <b>BENEFICIOSO</b>                     | $\ddot{}$      | El impacto ambiental, genera         | <b>IMPACTO</b> |  |
| <b>SIGNO</b>                          | PERJUDICIAL O                          |                | impactos negativos o                 | AMBIENTAL      |  |
|                                       | <b>ADVERSO</b>                         |                | positivos al medio?                  |                |  |
|                                       | <b>IRREGULAR</b>                       | $\mathbf{1}$   | Cada cuánto se realiza la            |                |  |
| <b>PERIODICIDAD</b>                   | <b>PERIÓDICO</b>                       | $\overline{2}$ | ASPI?                                | <b>ASPI</b>    |  |
|                                       | <b>CONTINUO</b>                        | $\overline{4}$ |                                      |                |  |
|                                       | <b>LARGO PLAZO</b>                     | $\mathbf{1}$   | Cómo es la manifestación del         |                |  |
| <b>MOMENTO</b>                        | <b>MEDIANO PLAZO</b>                   | $\overline{2}$ | impacto ambiental sobre el           | <b>IMPACTO</b> |  |
|                                       | <b>INMEDIATO</b>                       | $\overline{4}$ | medio?                               | AMBIENTAL      |  |
|                                       | <b>CRÍTICO</b>                         | 8              |                                      |                |  |
|                                       | <b>CORTO PLAZO</b>                     | $\mathbf{1}$   | Cuál es la capacidad que tiene       |                |  |
| <b>REVERSIBILIDAD</b>                 | <b>MEDIANO PLAZO</b>                   | $\overline{2}$ | el medio ambiente de                 | FARI           |  |
|                                       | <b>IRREVERSIBLE</b>                    | 4              | recuperarse por medios<br>naturales? |                |  |
|                                       | <b>RECUPERABLE</b><br><b>INMEDIATO</b> | $\mathbf{1}$   | Cuál es la capacidad que tiene       |                |  |
|                                       | <b>RECUPERABLE A</b>                   |                | el medio ambiente de                 |                |  |
| <b>RECUPERABILIDAD</b>                | MEDIANO PLAZO                          | $\overline{2}$ | recuperarse por medios               | FARI           |  |
|                                       | <b>MITIGABLE</b>                       | 4              | antrópicos?                          |                |  |
|                                       | <b>IRRECUPERABLE</b>                   | 8              |                                      |                |  |
|                                       | <b>BAJA</b>                            | $\mathbf{1}$   |                                      |                |  |
|                                       | <b>MEDIA</b>                           | $\overline{2}$ | Cuál es la incidencia del ASPI       |                |  |
| <b>INTENSIDAD</b>                     | <b>ALTA</b>                            | 4              | sobre el FARI?                       | <b>ASPI</b>    |  |
|                                       | <b>MUY ALTA</b>                        | 8              |                                      |                |  |
|                                       | <b>TOTAL</b>                           | 12             |                                      |                |  |
|                                       | <b>PUNTUAL</b>                         | $\mathbf{1}$   |                                      |                |  |
|                                       | <b>PARCIAL</b>                         | $\overline{2}$ | Hasta dónde puede llegar el          | <b>IMPACTO</b> |  |
| <b>EXTENSIÓN</b>                      | <b>EXTENSO</b>                         | 4              | impacto ambiental?                   | AMBIENTAL      |  |
|                                       | <b>TOTAL</b>                           | 8              |                                      |                |  |
|                                       | CRÍTICA                                | 12             |                                      |                |  |
|                                       | <b>FUGAZ</b>                           | $\mathbf{1}$   | Cuál es la permanencia en el         |                |  |
| <b>PERSISTENCIA</b>                   | <b>TEMPORAL</b>                        | $\overline{2}$ | tiempo del efecto?                   | FARI           |  |
|                                       | PERMANENTE                             | 4              |                                      |                |  |
|                                       | SIN SINERGISMO                         | $\mathbf{1}$   |                                      |                |  |
| <b>SINERGIA</b>                       | SINÉRGICO                              | $\overline{2}$ | El impacto ambiental genera          | <b>IMPACTO</b> |  |
|                                       | <b>MUY SINÉRGICO</b>                   | 4              | impactos locales o globales?         | AMBIENTAL      |  |
|                                       | <b>SIMPLE</b>                          | $\mathbf{1}$   | Cuál es la persistencia del          |                |  |
| <b>ACUMULACIÓN</b>                    | <b>ACUMULATIVO</b>                     | 4              | FARI sobre el medio?                 | FARI           |  |
| <b>EFECTO</b>                         | <b>INDIRECTO</b>                       | $\mathbf{1}$   | Cómo se manifiesta el                | <b>IMPACTO</b> |  |
|                                       | <b>DIRECTO</b>                         | 4              | impacto local o global?              | AMBIENTAL      |  |

Tabla 2.5 Descripción características ambientales

Fuente: Elaboración propia

Además, para definir la valoración de los impactos ambientales se listan los FARI que posiblemente generaron afectación por la ejecución del proceso de estabilización.

Factor 1: Niveles de gases contaminantes Factor 2: Niveles de material particulado Factor 3: Niveles de ruido Factor 4: Calidad del agua Factor 5: Uso del agua Factor 6: Calidad/ capacidad del suelo Factor 7: Erosión del suelo Factor 8: Uso del suelo Factor 9: Recursos minerales (Consumo de cal) Factor 10: Calidad de la flora Factor 11: Abundancia de la flora Factor 12: Transporte y accesibilidad Factor 13: Redes de Saneamiento Factor 14: Calidad de vida Factor 15: Salud de la población Factor 16: Actividades económicas Factor 17: Inversión pública

Se valoró la importancia de los impactos ambientales como se evidencia en l[a Tabla 2.6](#page-40-0) y se encontró que 16 impactos ambientales son clasificados como irrelevantes (verde) identificados como impactos relacionados con el cambio en la unidad de paisaje por la generación de residuos sólidos, aumento de la calidad de vida por la generación de empleo, contaminación atmosférica por la generación ruido y material particulado asociado al uso de maquinaria, disminución de recursos naturales por el uso de agua e inestabilidad del suelo por las vibraciones generados por la maquinaria en la etapa de compactación, ocho impactos ambientales fueron moderados (amarillo) identificados principalmente como contaminación atmosférica por la emisión de gases de efecto invernadero por el uso de maquinaria, cero críticos y severos; ésta importancia ambiental muestra que los impacto identificados requieren medidas de manejo preventivas y de control, ya que no generan un cambio significativo a los componentes ambientes identificados dentro del AID.

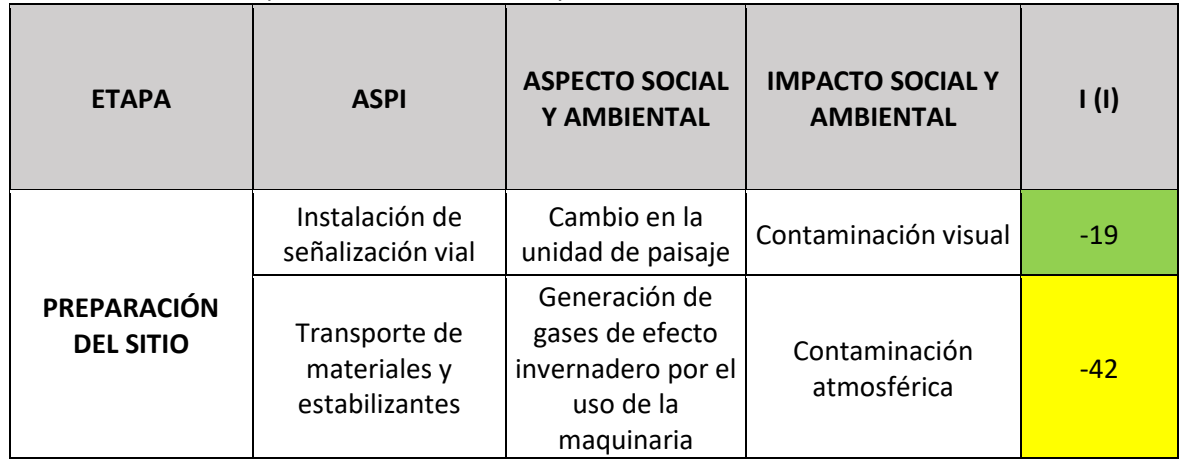

<span id="page-40-0"></span>Tabla 2.6 Matriz de importancia ambiental del proceso constructivo

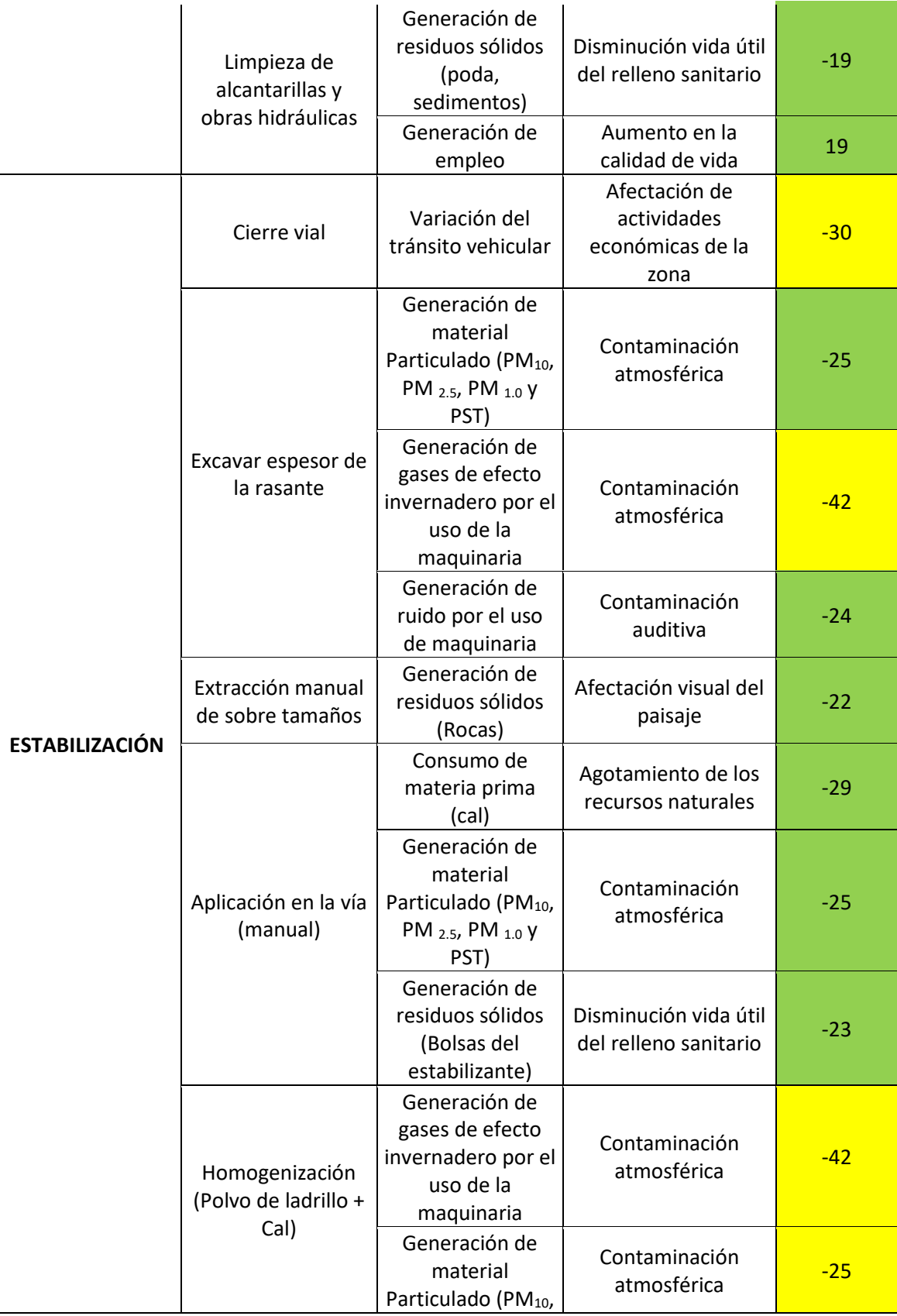

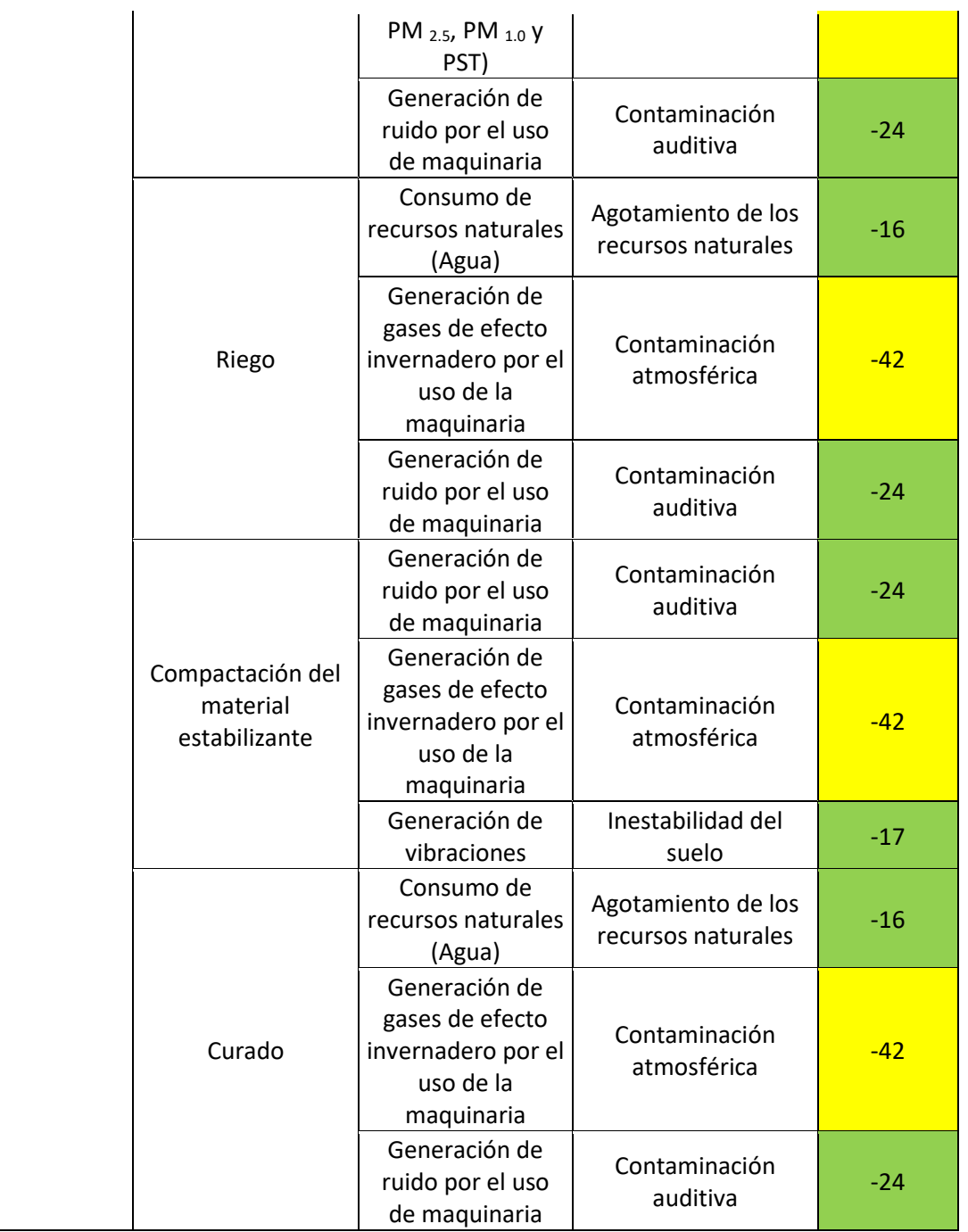

Fuente: Elaboración propia

# 2.4.2 Matriz de ponderación del factor

Para el desarrollo de esta matriz se siguieron los pasos, efectuados en la explicación del método de ponderación del UIP donde para asignar los FARI cada componente ambiente es necesario dividir los medios en sistema (Físico y socioeconómico), y a su vez en subsistema (inerte, biótico y humano). Además, se clasificó cada componente dentro del subsistemas, para el inerte pertenecen los componentes agua, aire y suelo, para el biótico los componentes flora y fauna y para el humano los componentes paisaje y socioeconómico, tal como se evidencia en la [Figura 2.7.](#page-43-0) Además, la importancia de ponderación de los FARI fue valorada por cuatro panelistas (integrantes del proyecto de investigación) de manera independiente, obteniendo como resultado la ponderación consolidada en la matriz distributiva.

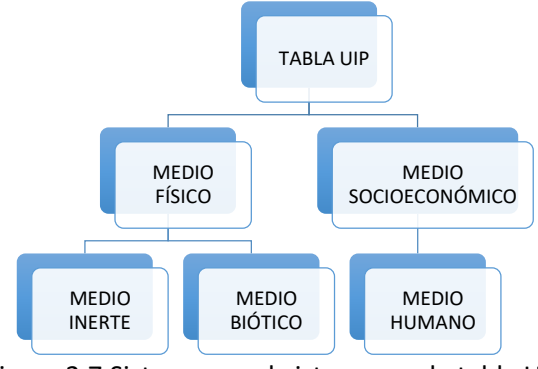

Figura 2.7 Sistemas y subsistemas en la tabla UIP Fuente: Elaboración propia

<span id="page-43-0"></span>En la tabla 2.7 se presenta la Matriz distributiva, en ella se muestra la distribución de las asignaciones por panelista para cada FARI en los métodos de ordenación por pares, por rango y escalar, encontrando que los componentes ambientales con mayor representatividad ambiental son el componente aire y el suelo.

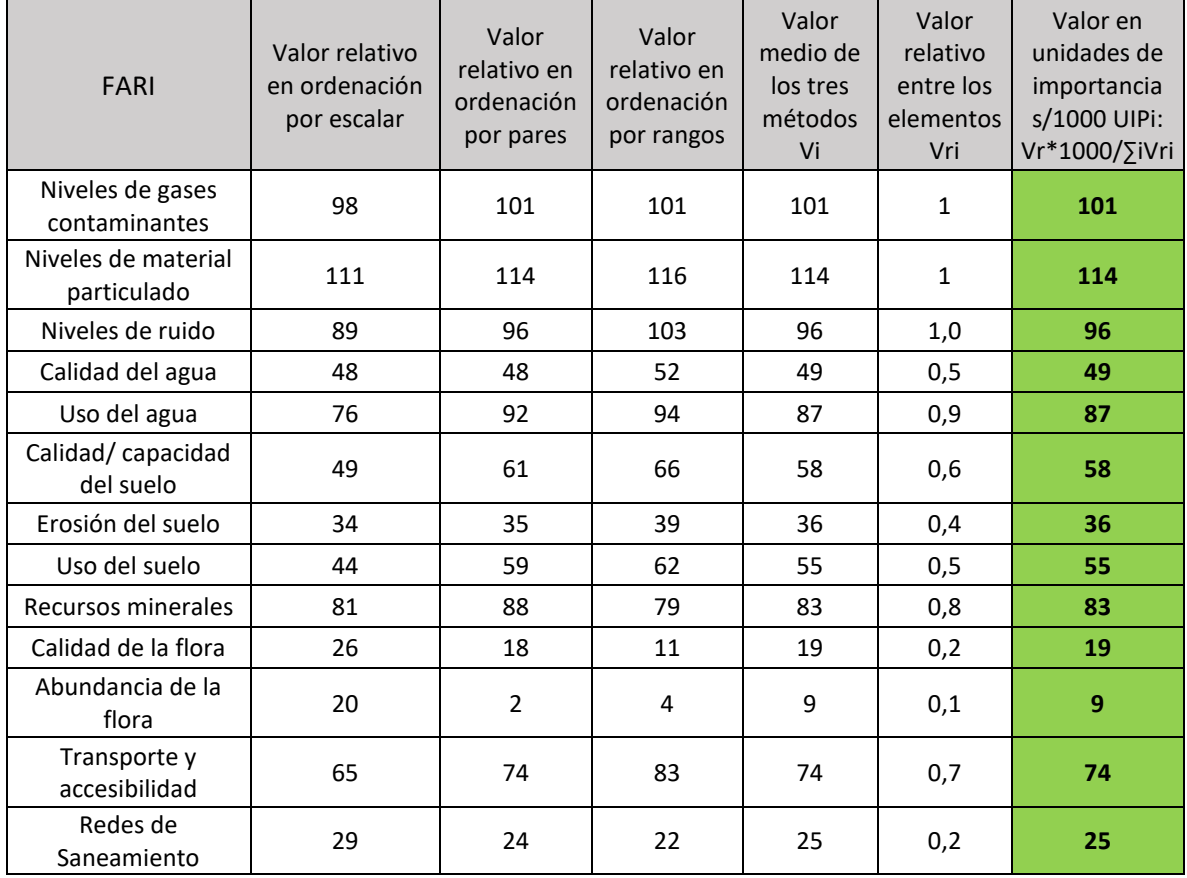

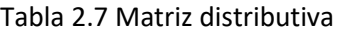

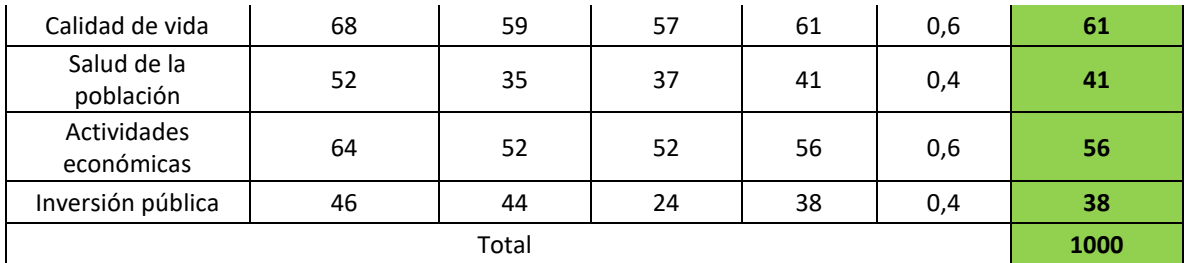

Fuente: Elaboración propia

### **Ponderación UIP**

Según los valores de UIP del polvo de ladrillo y del tramo patrón (tabla 2.8), el componente ambiental aire fue el que presentó la mayor ponderación de unidad de importancia ambiental, debido a la relación de las ASPI como el transporte y uso de la maquinaría y los FARI más representativos como los niveles de gases contaminantes (Gases de Efecto invernadero), niveles de material particulado (PM<sub>10</sub>, PM<sub>2.5</sub> y PST, Material Particulado y niveles de ruido (Decibeles).

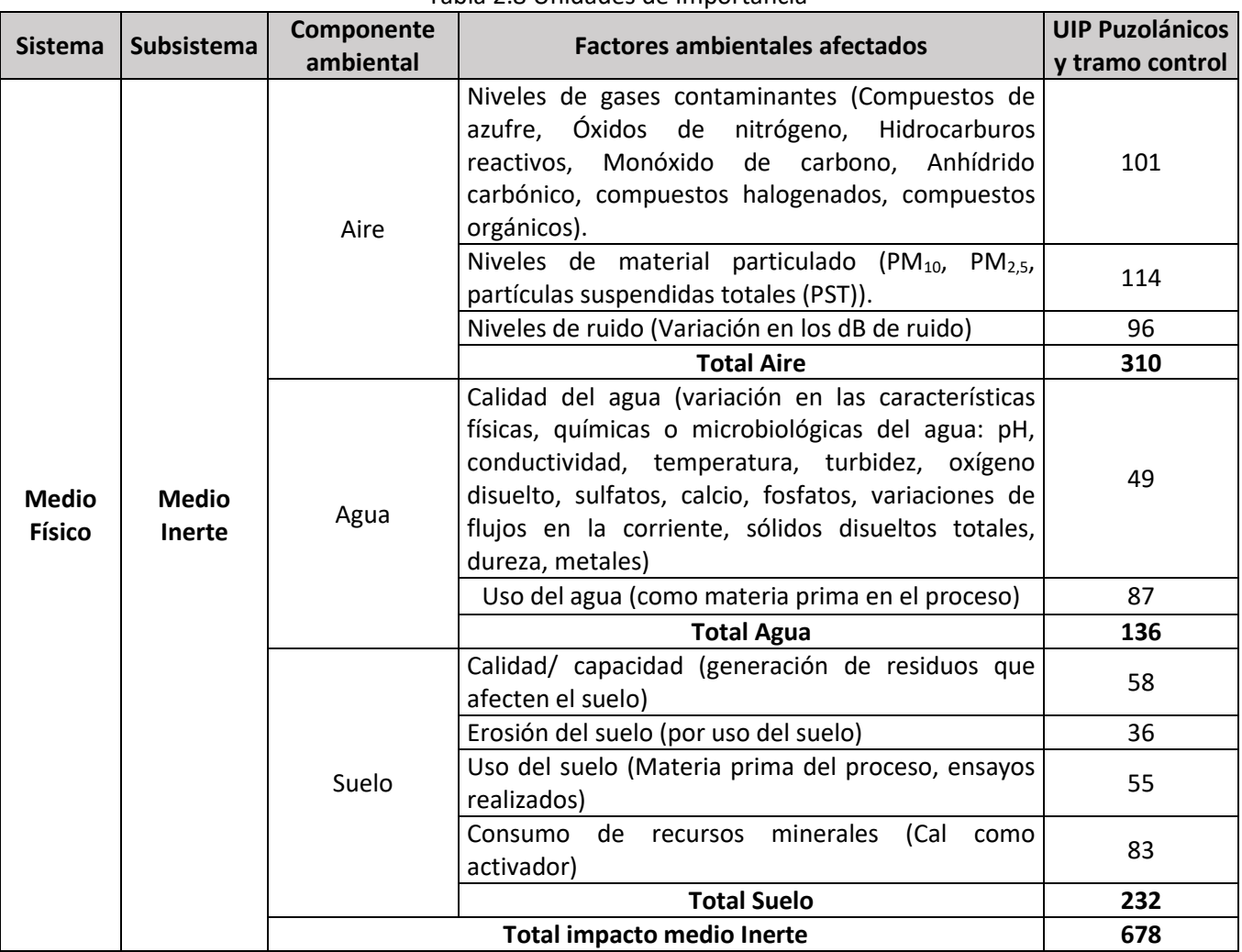

Tabla 2.8 Unidades de Importancia

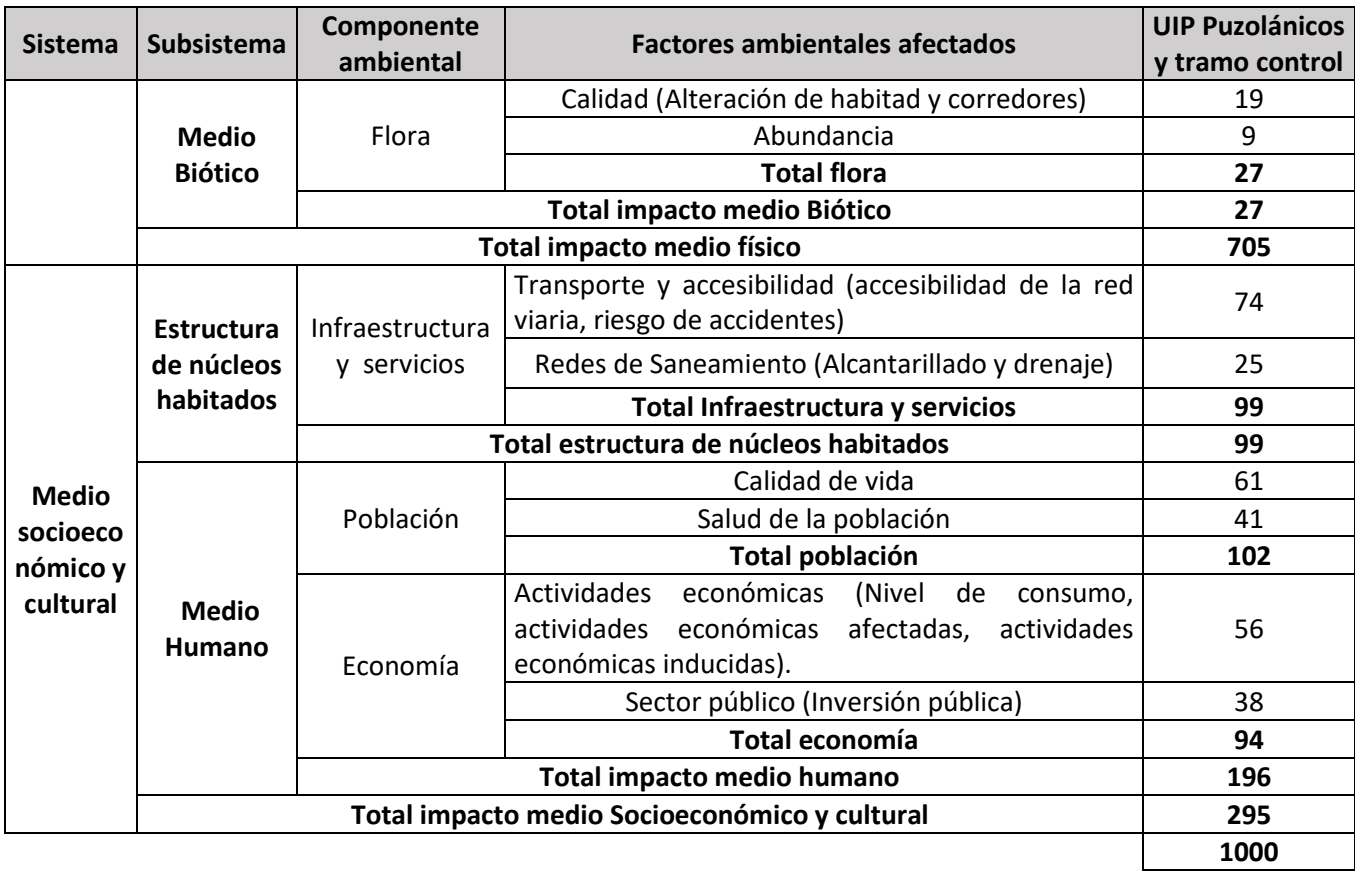

### Fuente: Elaboración propia

## 2.4.3 Matriz de Importancia relativa del impacto ambiental

A la situación óptima del Ambiente se le asignó el valor de 1000 unidades ambientales (UIA), sin embargo, en el caso en que los parámetros no se encuentren en una situación óptima, su contribución a la situación del medio vendrá disminuida en el mismo porcentaje que su calidad. Por lo tanto, las unidades de impacto neto corresponden al producto del valor del impacto por el índice ponderal.

Sumando de forma ponderada el valor del impacto sufrido por los diferentes factores, se obtiene el impacto sobre los componentes ambientales, los impactos sobre las categorías ambientales o subsistemas, sobre los sistemas ambientales, y el impacto ambiental total causado por el proyecto (Fernández-Vítora, 2010).

En la [Tabla 2.9](#page-46-0) y [Tabla 2.10](#page-46-1) se muestran la matrices de importancia de la fase preparación del sitio y estabilización respectivamente, donde la importancia total evidencia la relación causa y efecto, es decir la interacción de las ASPIs a cada impacto ambiental y la importancia relativa muestra la significancia y jerarquía de los componentes ambientales con mayor carga y vulnerabilidad ambiental. Además, se evidencia las afectaciones adversas con la valoración de importancia negativa y benéfica con la valoración de importancia positiva. Donde, en la fase de preparación del sitio la ASPIs que genera mayor afectación es el transporte, con una carga ambiental o significancia al componente aire de -13. De igual manera, en la fase de estabilización el componente aire en el

<span id="page-46-0"></span>más afectado significativamente con una carga ambiental de -125,6, pero todas las ASPIs de esta fase son las que generaron la afectación ambiental directa.

|                      |                                     | <b>UIP</b> | 1. Fase Preparación del sitio |                  |                      |                               |                         |  |  |  |  |
|----------------------|-------------------------------------|------------|-------------------------------|------------------|----------------------|-------------------------------|-------------------------|--|--|--|--|
| Subsistema           | Componente ambiental                |            | Seguridad y                   |                  |                      | <b>Total fase 1</b>           | Total fase 1            |  |  |  |  |
|                      |                                     |            | señalización<br>vial          | <b>Trasporte</b> | <b>Mantenimiento</b> | $\Sigma$ Importancia<br>total | Importancia<br>relativa |  |  |  |  |
| <b>Inerte</b>        | Aire                                | 310        | $\Omega$                      | $-42$            | 0                    | $-42$                         | $-13$                   |  |  |  |  |
|                      | Agua                                | 136        | $\Omega$                      | 0                | 0                    | 0                             | $\Omega$                |  |  |  |  |
|                      | <b>Suelo</b>                        | 232        | 0                             | 0                | $-19$                | $-19$                         | $-4$                    |  |  |  |  |
| biótico              | <b>Flora</b>                        | 27         | 0                             | $-42$            | 0                    | $-42$                         | -1                      |  |  |  |  |
| I y S                | Redes de transporte y accesibilidad | 99         | $\Omega$                      | 0                | 0                    | $\Omega$                      | 0                       |  |  |  |  |
| <b>Humano</b>        | <b>Población</b>                    | 102        | $-19$                         | $-42$            | 19                   | $-42$                         | $-4$                    |  |  |  |  |
|                      | Economía                            | $\Omega$   | 0                             | 19               | 19                   | 2                             |                         |  |  |  |  |
| Importancia total    |                                     |            | $-19$                         | $-126$           | 19                   |                               |                         |  |  |  |  |
| Importancia relativa |                                     |            | $-2$                          | $-13$            | $-1$                 | $-126$                        | $-23$                   |  |  |  |  |

Tabla 2.9 Matriz importancia relativa del impacto – preparación del sitio

Fuente: Elaboración propia

<span id="page-46-1"></span>

|                      |                                        |     | 2. Fase de Estabilización |                |            |                                  |         |              |         |                               |                              |
|----------------------|----------------------------------------|-----|---------------------------|----------------|------------|----------------------------------|---------|--------------|---------|-------------------------------|------------------------------|
| Subsistema           |                                        | UIP | <b>Actividad</b>          |                |            |                                  |         |              |         | <b>Total fase 2</b>           | <b>Total fase 2</b>          |
|                      | Componente ambiental                   |     | de inicio<br>de obra      | Escarificación | Aplicación | Homogenización<br>y conformación | Riego   | Compactación | Curado  | $\Sigma$ Importancia<br>total | Σ<br>Importancia<br>relativa |
|                      | Aire                                   | 310 | 0                         | $-91$          | $-25$      | $-91$                            | $-66$   | $-66$        | $-66$   | $-405$                        | $-125,6$                     |
| <b>Inerte</b>        | Agua                                   | 136 | 0                         | 0              | 0          | 0                                | $-16$   | 0            | -16     | $-32$                         | $-4,4$                       |
|                      | <b>Suelo</b>                           | 232 | 0                         | $-22$          | $-52$      | 0                                | 0       | $-17$        | 0       | $-91$                         | $-21,1$                      |
| biótico              | <b>Flora</b>                           | 27  | 0                         | $-67$          | $-25$      | $-67$                            | $-42$   | $-42$        | $-42$   | $-285$                        | $-7,7$                       |
| ly <sub>S</sub>      | Redes de transporte y<br>accesibilidad | 99  | $-30$                     | 0              | 0          | 0                                | 0       | 0            | 0       | $-30$                         | $-3,0$                       |
|                      | Población                              | 102 | $-30$                     | $-91$          | $-25$      | $-91$                            | $-66$   | $-66$        | $-66$   | $-435$                        | $-44,5$                      |
| <b>Humano</b>        | Economía                               | 94  | -30                       | 0              | 0          | 0                                | 0       | 0            | 0       | $-30$                         | $-2,8$                       |
| Importancia total    |                                        |     | -90                       | $-271$         | $-127$     | $-249$                           | $-190$  | $-191$       | $-190$  | $-1308$                       | $-208,1$                     |
| Importancia relativa |                                        |     | -8,8                      | $-44,5$        | $-23,0$    | $-39,4$                          | $-30,5$ | $-32,3$      | $-30,5$ |                               |                              |

Tabla 2.10 Matriz importancia relativa del impacto – estabilización

Fuente: Elaboración propia

La importancia relativa de los impactos ambientales analizados en la figura 2.8 evidencian que la mayor afectación se presenta en el componente aire, debido a la emisiones de ruido emitido por el uso de la maquinaria, por las emisiones atmosféricas como GEI producto de la operación de la maquinaria y el material particulado generado en los movimientos de tierra y manejo del estabilizante en las diferentes etapas del proceso, siendo la escarificación y la homogenización las ASPI que aportan mayor carga ambiental a los componentes aire y suelo con una baja intensidad y una reversibilidad medio alta. La población es el siguiente componente más afectado, debido al ruido emitido por la maquinaria y los cierres temporales que afectan la movilidad de las personas que utilizan la vía para su desplazamiento o para el transporte de los productos agrícolas. Es importante aclarar que aunque se evidencia una afectación negativa a los componentes ambientales, la importancia del impacto ambiental (I), resultado de la evaluación de impactos, fue irrelevantes y moderados, acorde con lo presentado en la 2.7 donde cada uno de los medios

ambientales tienen la capacidad de recuperarse por medios naturales debido a la baja presión que está ejerciendo por cada una de las ASPIs presentadas en las dos fases del proceso constructivo.

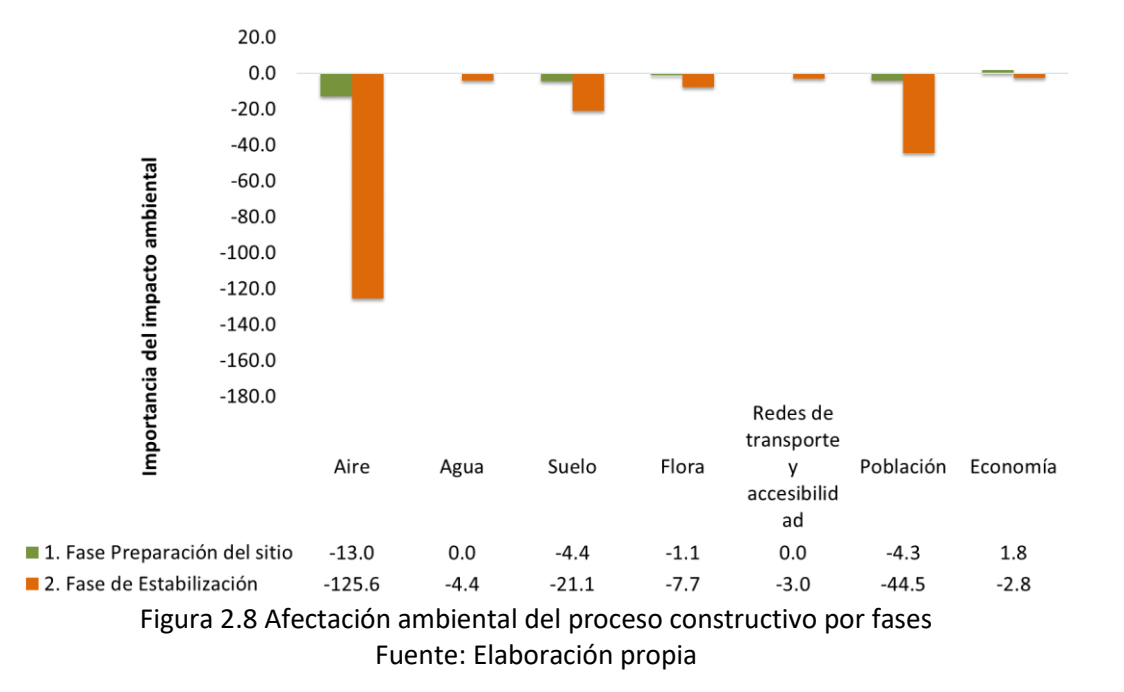

En la figura 2.9 se puede observar las ASPI de las fases de preparación del sitio y estabilización que generan afectación positiva y negativa a los componentes ambientales analizados. Donde la actividad de escarificación y homogenización de la etapa de estabilización presentaron mayor carga ambiental a los componentes aire y población por la generación de emisiones atmosféricas y por el cierre temporal de la vía, afectando la calidad de vida de la comunidad. Además, la actividad de transporte de materiales de la fase de preparación del sitio aporte a las emisiones generadas por el uso de combustibles fósiles.

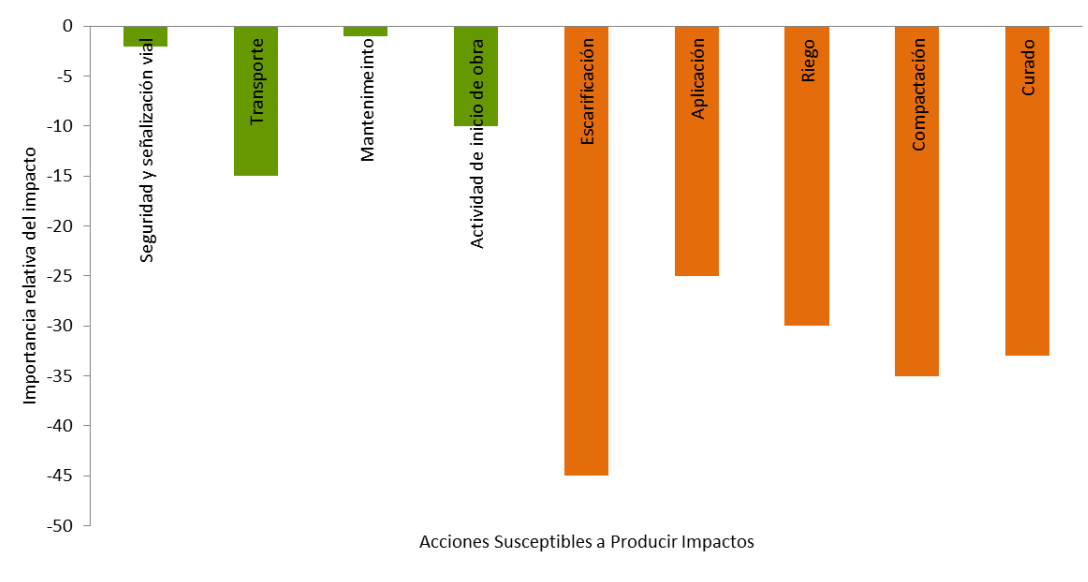

Figura 2.9 Afectación ambiental del proceso constructivo por ASPI Fuente: Elaboración propia

### 2.4.4 Programas ambientales

Los impactos ocasionados por el proceso de estabilización a los componentes ambientales fueron ser tratados mediante medidas ambientales con el fin de corregir (resarcir), prevenir (evitar), potenciar (Optimizar) y mitigar (disminuir). Para este estudio, los impactos ambientales fueron identificados como irrelevantes y moderados, es decir, que las medidas a implementadas fueron enfocadas en la mitigación y la prevención. Es por esto, que se identificaron y desarrollaron los programas de manejo ambiental y ficha ambiental en la estabilización del tramo de prueba que tienen como objetivo prevenir las posibles afectaciones que pueda generar la relación proyecto – ambiente.

A continuación, se presentan los programas ambientales asociados a los componentes ambientales como aire, suelo, flora, fauna, comunidad teniendo en cuenta la estructura (Objetivos, impactos a mitigar y acciones a ejecutar) y que fueron ejecutados en la fase de estabilización del tramo de prueba

### *Programa de señalización*

### **Objetivos**

- Facilitar y garantizar la movilidad en la vía
- Garantizar la seguridad de los peatones y personal de obra
- Prevenir accidentes

### **Impactos a mitigar**

- Accidentalidad
- Alteración en el tránsito de vehículos
- Alteración en la circulación peatonal

### **Acciones a ejecutar**

- Previo al inicio del proceso constructivo se instalaron las señales informativas, preventivas y reglamentarias contempladas en el Manual de Señalización Vial del INVIAS.
- Para el cierre total de la vía, se informó previamente a la comunidad y para atender este cierre, se dispuso de controladores de tránsito, con el fin de evitar accidentes.

## *Programas de manejo de fuentes de agua*

#### **Objetivos**

Prevenir, minimizar y/o controlar los impactos que se producen sobre el recurso hídrico.

### **Impactos a mitigar**

- Contaminación del agua
- Agotamiento del recurso hídrico

### **Acciones a ejecutar**

- El agua a utilizar en el proceso constructivo, fue tomada del acueducto municipal.
- Se realizaron capacitaciones al personal de obra, sobre el ahorro y uso eficiente del agua.

#### *Programa manejo de maquinaria, equipos y vehículos.*

#### **Objetivos**

Definir las acciones a ejecutar para manejar los impactos generados por la operación y mantenimiento de la maquinaria, herramientas, equipos y vehículos.

### **Impactos a mitigar**

- Contaminación del aire
- Contaminación del agua
- Contaminación del suelo
- Contaminación del aire por ruido.

### **Acciones a ejecutar**

- Durante el proceso constructivo, se suministró maquinaria, equipos y vehículos en buen estado y apropiados para cada actividad.
- El mantenimiento de maquinaria, equipos y vehículos en la obra, se realizó teniendo en cuenta todas las precauciones necesarias para evitar accidentes.
- La maquinaria, equipos y vehículos de la obra fueron operados por personal calificado y autorizado.
- Se exigió a los propietarios de la maquinaria y vehículos los documentos reglamentarios para su operación.
- Toda la maquinaria y vehículos contó con pito y luces de reversa.
- Al operario de la maquinaria se le proporcionó todos los elementos de protección personal necesarios para realizar su trabajo.
- La maquinaria no se utilizó utilizarse para el transporte de personal.
- El lavado de los vehículos se realizó en las estaciones de servicio ubicadas en las cabeceras municipales.
- Los equipos generadores de ruido, solo se operaron en jornada diurna.

### *Programa de manejo de residuos sólidos*

### **Objetivos**

- Prevenir y/o mitigar la contaminación del recurso suelo e hídrico por la generación de residuos sólidos.
- Separar, manipular, almacenar y disponer adecuadamente los residuos sólidos generados en la obra.

### **Impactos a mitigar**

- Contaminación del agua
- Contaminación del suelo
- Afectación a la salud de la comunidad
- Alteración a la unidad de paisaje

## **Acciones a ejecutar**

- Se realizaron capacitaciones al personal de obra, sobre el adecuado manejo integral de los residuos sólidos
- Se dispuso en el frente de obra puntos ecológicos para la adecuada recolección y separación de los residuos solidos
- Para la adecuada disposición de los residuos sólidos, se realizó el contacto con la empresa de servicios públicos de los municipios más cercanos al frente de obra, con el fin de identificar los días y puntos de recolección de los mismos.
- El personal de obra realizó actividades de limpieza, recolección y acopio de los residuos generados en la jornada laboral, con el fin de que en todo momento el frente de obra permanezca limpio.
- No se permitió que el personal de obra queme los residuos generados por rocería o arrojarlos en las fuentes hídricas o predios aledaños.
- Los residuos generados por rocería y mantenimiento de obras hidráulicas, tuvieron disposición final en el relleno sanitario municipal.

### *Programa de control de emisiones atmosféricas*

## **Objetivo**

- Disminuir la contaminación atmosférica durante el proceso constructivo.
- Controlar la generación de material particulado y ruido, con el fin de minimizar los efectos adversos a la comunidad y al medio ambiente.

## **Impactos a mitigar**

- Contaminación del aire
- Afectación a la comunidad y personal de obra

## **Acciones a ejecutar**

- Las volquetas que transporten material, lo hicieron con la carga cubierta
- Los vehículos utilizados en el proceso constructivo, contaron con el certificado de emisión de gases vigente.

## *Programa de gestión social*

### **Objetivos**

- Informar a la comunidad asentada en el Área de Influencia Directa, sobre el inicio, desarrollo y cierre de la obra
- Evitar conflictos con las comunidades del Área de Influencia Directa del proyecto
- Prevenir y/o minimizar los posibles impactos o afectaciones a la comunidad, causados por la construcción.

## **Impactos a mitigar**

- Conflictos con comunidades
- Afectación a la movilidad
- Afectación a la cotidianidad

## **Acciones a ejecutar**

- Se realizó una socialización de la obra a la comunidad, informando las actividades a ejecutar durante el proceso constructivo.
- Se realizaron actividades de divulgación durante la etapa de construcción y cierre del proyecto.
- Se realizó el levantamiento de las actas de vecindad a las viviendas que se encuentran cercanas a la vía a intervenir.

## *Programa de seguridad y salud en el trabajo*

### **Objetivo**

- Controlar los riesgos laborales a los que están expuestos el personal de obra
- Prevenir y/o minimizar la ocurrencia de accidentes laborales.

### **Impactos a mitigar**

- Afectación a la salud de los trabajadores
- Ocurrencia de accidentes de trabajo
- Ocurrencia de enfermedades profesional

### **Acciones a ejecutar**

- Se realizó una inducción al personal que ingresó al proceso constructivo, con el fin de informar los riesgos a los cuales pueden estar expuestos; y se capacitaron para prevenir accidentes de trabajo.
- Todos los trabajadores fueron dotados con los elementos de protección personal, de acuerdo con la actividad a ejecutar.
- Se contó con botiquín y los elementos necesarios para ser usados en caso de emergencia.
- Se realizaron capacitaciones sobre riesgos laborales, prevención de accidentes de trabajo y protección del medio ambiente.

### 2.4.5 Medidas de manejo ambiental

En la ficha ambiental (Tabla 2.11) se plantearon las medidas de mitigación a los impactos ambientales más significativos como la contaminación atmosférica por la emisión de material particulado y gases de efecto invernadero.

#### Tabla 2.11 Ficha ambiental

### Proyecto: Estabilización de la vía La Encarnación – Urrao

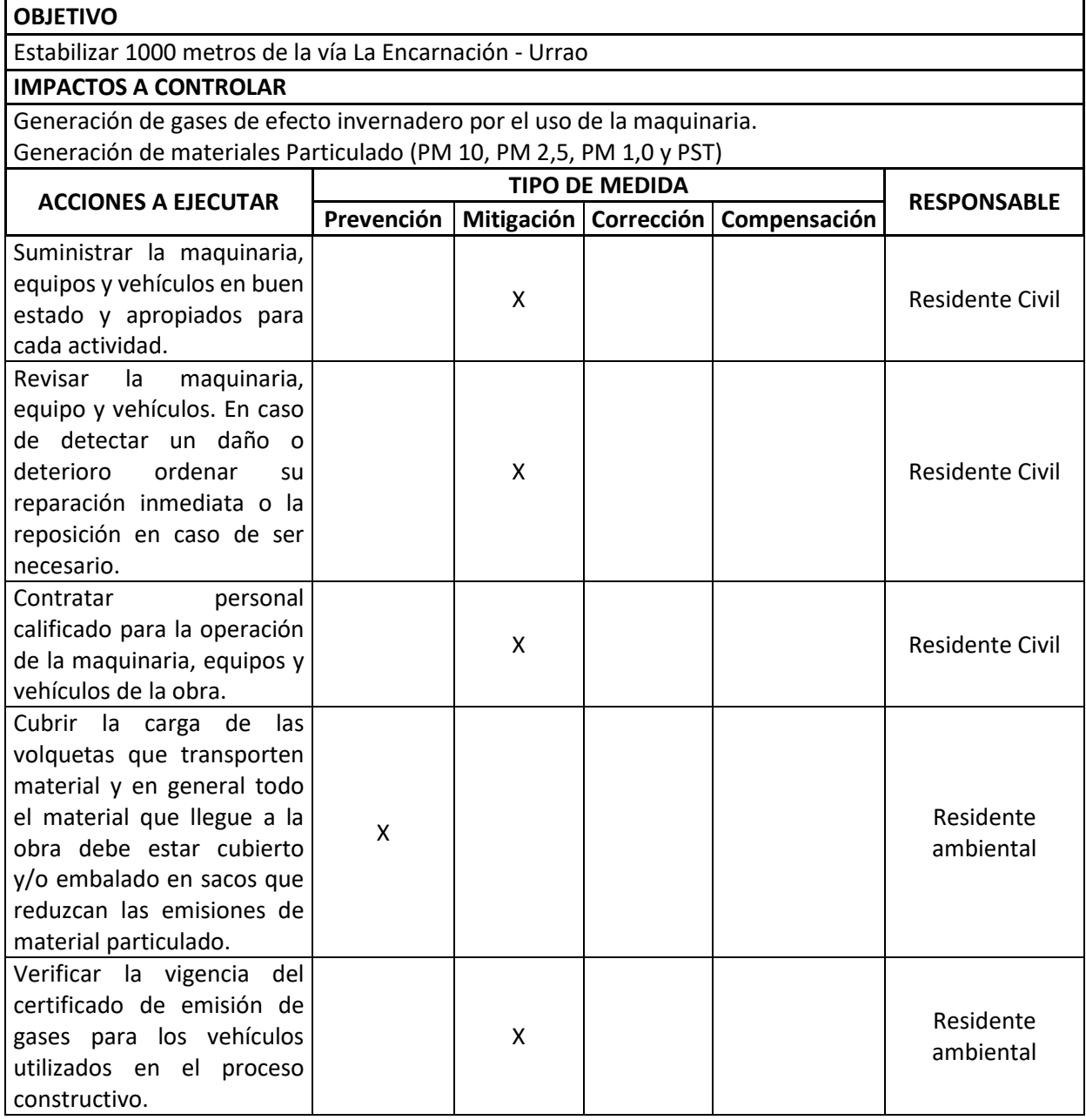

Fuente: Elaboración propia

### 2.4.6 Comparación impactos ambientales del polvo de ladrillo y agregado natural – EVAS

El material convencional (AN) requiere para la estabilización de suelos materiales convencionales de extracción minera y en algunos casos materiales in situ, es decir del mismo suelo a estabilizar. Estos materiales por ser de origen natural presentan impactos ambientales como la disminución de recursos naturales no renovables, aumento de procesos erosivos, cambios en la unidad de paisaje, deforestación, contaminación atmosférica por material particulado, cambios en las condiciones físicas del suelo entre otros. Por el contrario, la materia prima principal del estabilizante polvo de ladrillo es un residuo industrial, que por su potencial logra disminuir las afectaciones al ambiente.

Dentro del proceso de estabilización, se realizó un análisis de la importancia relativa de los impactos ambientales generados por el proceso de estabilización, encontrando que ambos materiales tuvieron afectaciones similares a todos los componentes analizados como el aire, agua, suelo, flora, infraestructura, población y economía; con mayores afectaciones en aire, población y suelo, debido a que en el análisis ambiental se mantuvo las mismas etapas del ciclo de vida para la estabilización de una vía terciaria, como se evidencia en la figura 2.10a. Pero, al incluir en el análisis ambiental la producción del estabilizante en la figura 2.10b se puede evidenciar que la afectación generada por el uso del material agregado es mayor con -241,6 con respecto al uso del material polvo de ladrillo con -230,2 por que el material agregado como se mencionó anteriormente es un RNNR y el polvo de ladrillo un residuo industrial.

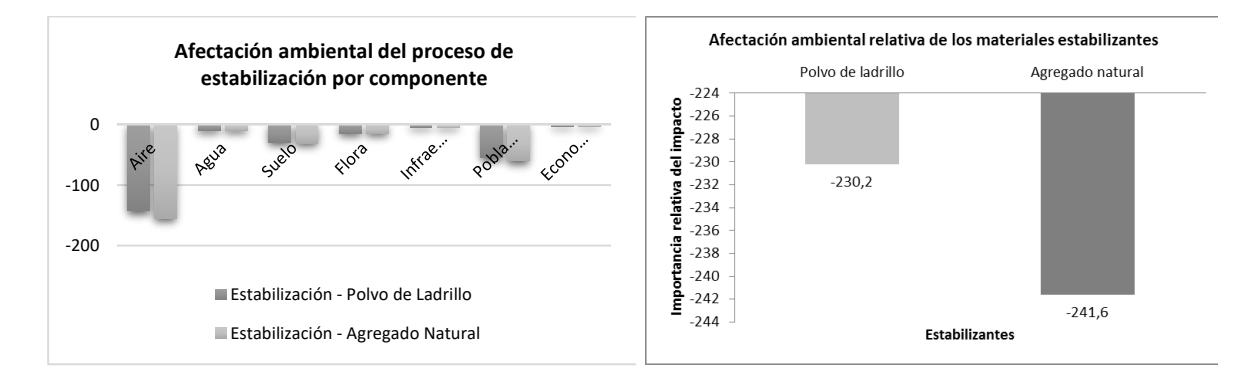

Figura 2.10 a) Afectación ambiental del proceso de estabilización, b) Afectación ambiental de los materiales estabilizantes

### Fuente: Elaboración propia

## 2.5 Conclusiones

- Los impactos ambientales más significativos son la contaminación atmosférica, la inestabilidad del suelo y el cambio en la unidad de paisaje.
- El componente que mayor carga ambiental presenta es el atmosférico debido al uso de maquinaría en todas las etapas del proceso, pero de acuerdo con la importancia del impacto ambiental las afectaciones dirigidas a dicho componente son compatibles e irrelevantes ya que la intensidad de las actividades es baja y la capacidad de recuperación de los componentes es alta.
- La incertidumbre y subjetividad del método de ponderación de las unidades de importancia de los FARI disminuye cuando se incluye la valoración ponderal de los panelistas.
- Los FARI con mayor ponderación ambiental son el Material particulado, los gases de efecto invernadero y la inestabilidad del suelo
- La comunidad que se encuentra dentro de las áreas de influencia directa e indirecta son receptores de las afectaciones generadas por la ejecución del proceso de estabilización, con una intensidad de las afectaciones baja y reversibilidad a corto plazo. Por otro lado, se prevé que la comunidad tendrá impactos ambientales y sociales positivos debido a que el desarrollo del proyecto dinamizará las actividades económicas de la región, y atraer de manera general cambios positivos en la infraestructura y servicio, como es el mejoramiento de los niveles de servicio de la vía y la disminución del tiempo de desplazamiento en el transporte de carga y personas.
- La evaluación de impactos ambientales permitió determinar la importancia ambiental de los impactos generados en relación al proceso de estabilización, permitiendo identificar la significancia de los FARI y el grado de vulnerabilidad de los componentes ambiental con el fin que el componente atmosférico en este caso en particular logré retorna a sus condiciones iniciales de forma natural y antrópica con el mejoramiento de la calidad del aire.

## CAPÍTULO 3. ANÁLISIS DE CICLO DE VIDA

En este capítulo se realizó el análisis ambiental utilizando la metodología ACV descritos por la ISO14044 (ISO, 2006) con las cuatro fases: (1) definición de objetivo y alcance, (2) análisis de inventario, (3) evaluación de impacto, y (4) interpretación. Los análisis se realizaron con el software SimaPro 8.0 y la base de datos y método evaluativo Ecoinvent 99H.

El análisis de las cargas ambientales se realizó para una escala industrial, teniendo en cuenta el sistema del proceso de producción del estabilizante y el proceso de estabilización.

### 3.1 Definición del objetivo y alcance

La función principal de este análisis es identificar y cuantificar los impactos ambientales generados en el proceso de estabilización de una vía terciaria utilizando un material alternativo. Además, comparar ambientalmente la tecnología alternativa con una convencional utilizando agregado natural.

Tabla 3.1 Objetivo y alcance del ACV

<span id="page-55-0"></span>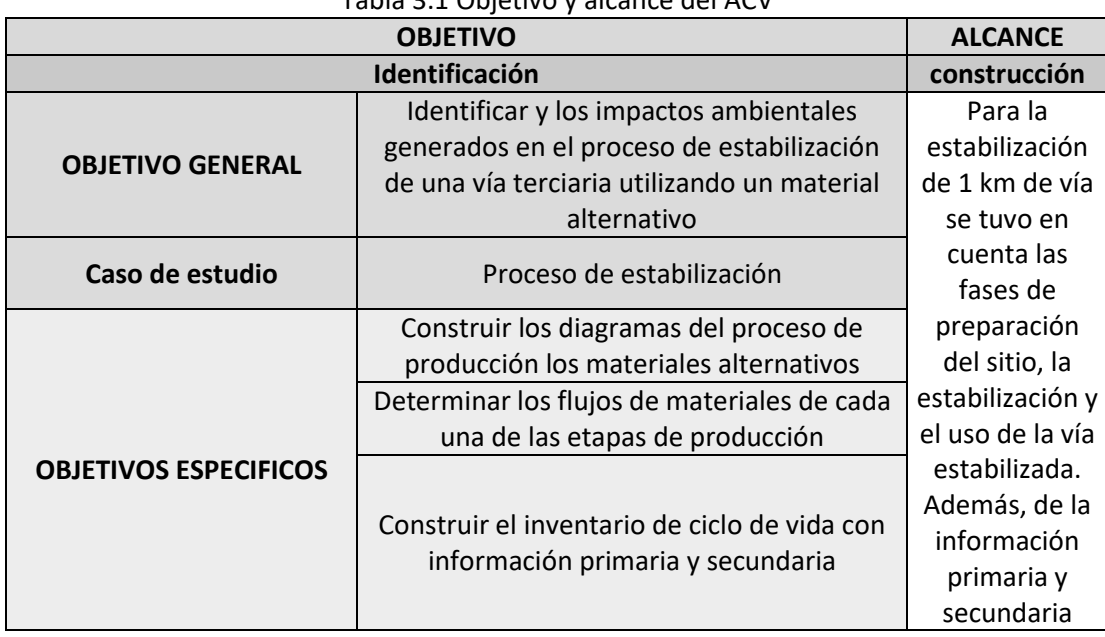

A continuación, en la [Tabla 3.1](#page-55-0) se presenta el objetivo y alcance del estudio.

Fuente: Elaboración propia

## 3.2 Alcance del ACV

El alcance para estimar las cargas ambientales y el inventario del proceso de estabilización fue de la cuna a la tumba excluyendo la estimación de los impactos ambientales del fin de vida del material estabilizante y de la vía.

### 3.3 Límites sistema

En la figura 3.1 se presenta el sistema, el cual fue catalogado como el proceso de estabilización, el cual consta de tres fases como la preparación del sitio, la estabilización y la apertura al tránsito,

dentro de la fase de estabilización se encuentra la fase de producción del estabilizante (Aplicación en seco).

Fase de estabilización: se incluyó las etapas de preparación del sitio (recepción de materiales), de estabilización la cual contó con las etapas de escarificación, aplicación en seco (Producción del estabilizante), homogenización, riego, compactación y curado y de apertura al tránsito con una variable de control como uno de los indicadores de eficiencia en el uso la supresión del material particulado.

Dentro del alcance de ciclo de vida analizado, cuenta como límite del sistema la fase del proceso de estabilización y dentro de esta fase solo se incluyó la etapa de producción del estabilizante, excluyendo las etapas de recepción, caracterización y formulación. La producción fue escalada de campo a industrial con el fin de obtener resultados significativos.

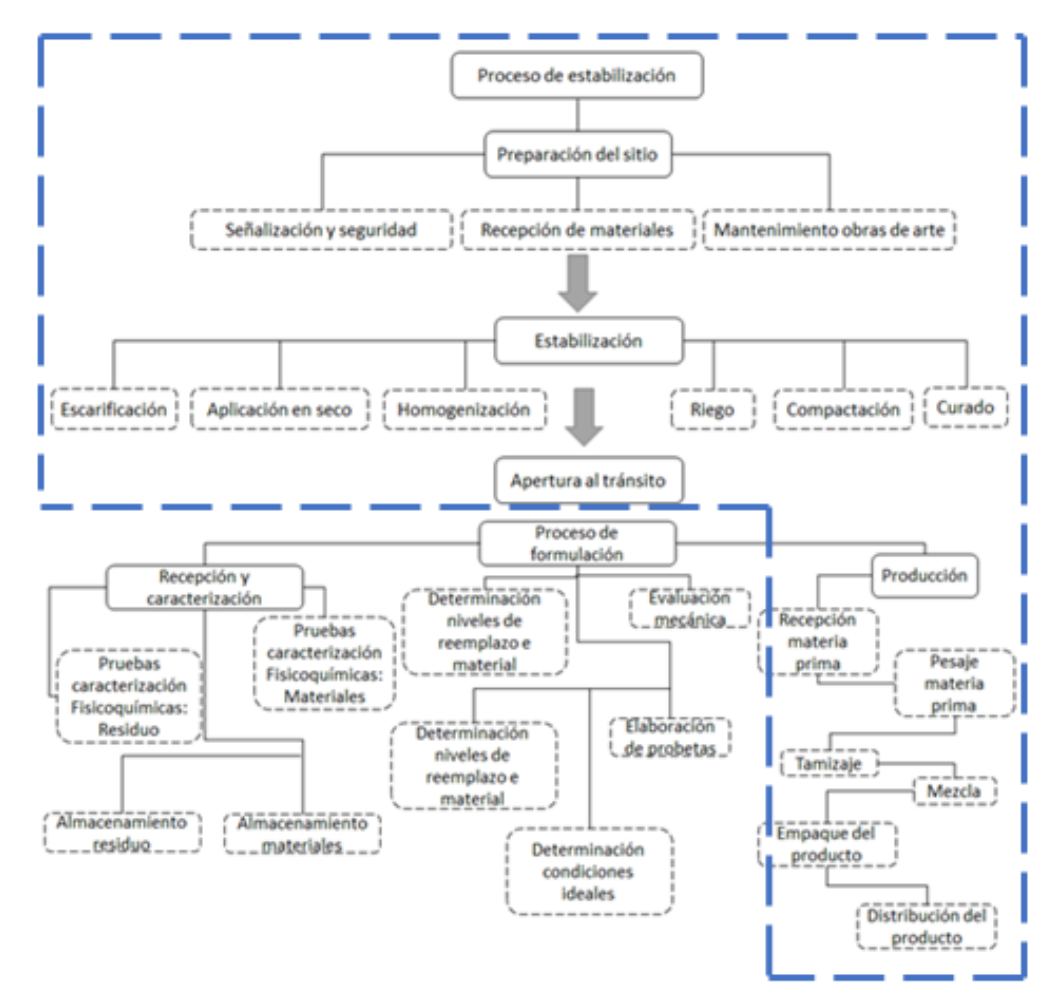

Figura 3.1 Limites del sistema Fuente: Elaboración propia

### 3.4 Funciones del sistema

### **Estabilizante Polvo de ladrillo**

### **Recepción y caracterización**

En fase de recepción, se reciben los bultos de Polvo de Ladrillo y Cal necesarios para realizar la caracterización fisicoquímica de dicha materia prima, transportados en vehículos tipo camión. Para la fase de caracterización, se realizaron dos pruebas para determinar la composición fisicoquímica del polvo de ladrillo: Difracción de Rayos X (DRX), Microscopia Electrónica de Barrido (SEM) y el Ensayo de termogravimetría (TGA) para la cal.

La [Figura 3.2](#page-57-0) muestra la DRX del polvo de ladrillo y se observa del polvo de ladrillo las fases de cuarzo. Los picos de gran magnitud son indicativos de fases mineralógicas con alta estabilidad, lo que indica que termodinámicamente son poco reactivas ante agentes químicos externos. Aunque estás fases están presentes, no se encuentran cristales de mullita, la cuál es la fase más estable de los materiales compuestos por sílice y alúmina. El halo entre 16 y 37 en (2θ), identifica la fase amorfa en el polvo de ladrillo, ésta es la de mayor interés principalmente debido a que a partir de ella se pueden conformar las nuevas fases cementantes cuando éste reaccione con el residuo de cal. La [Figura 3.3](#page-57-1) muestra la morfología interna del polvo de ladrillo por SEM y se puede observar 3granos irregulares con altas concentraciones de óxido de silicio y óxido de aluminio, lo que indica que a partir de este producto se pueden formar fácilmente fases cementantes al reaccionar con la Cal.

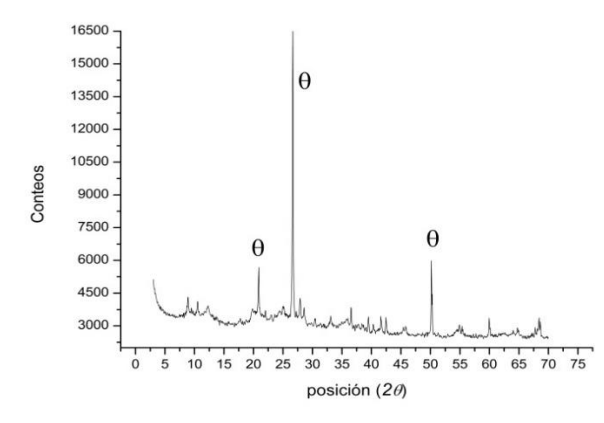

Figura 3.2 DRX para polvo de ladrillo Fuente: Red Innovial

<span id="page-57-0"></span>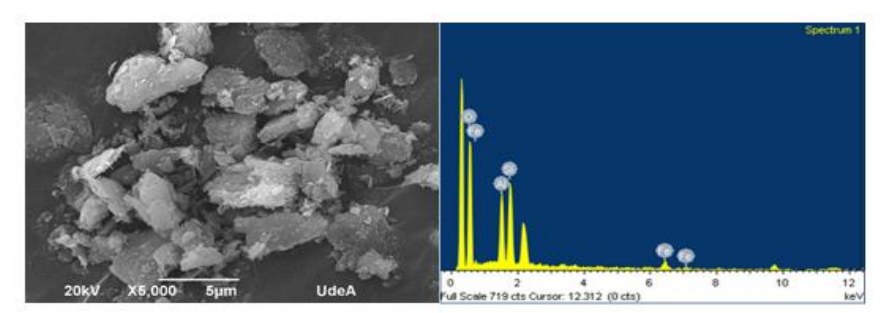

Figura 3.3. Microscopio Electrónico de Barrido (SEM) para el polvo de ladrillo Fuente: Red Innovial

<span id="page-57-1"></span>**Proceso de formulación**

Se realizaron ensayos de Proctor modificado para conocer la cantidad de agua necesaria para la estabilización del suelo y se determinaron las condiciones ideales como proporciones de suelo, polvo de ladrillo y Cal. (Muñoz Cano, 2015)

### **Producción del estabilizante**

Para producir el estabilizante fue necesario tener en cuenta la dosificación y la granulometría obtenida en el proceso de formulación realizado en el laboratorio. De esa manera para una cantidad de estabilizante determinado es posible saber la cantidad de masa de polvo de ladrillo y de su activador alcalino para ser reemplazado en el suelo.

Inicialmente se procedió a tamizar el polvo de ladrillo y la Cal hasta obtener una distribución granulométrica experimental. Ver figura 3.4 a), b) y c) (Muñoz Cano, 2015). Posteriormente, se procede a mezclar ambos materiales manualmente hasta homogeneizarlos, tratando de minimizar los desperdicios, obteniendo así el estabilizante listo para su aplicación, ya sea en procesos experimentales dentro del laboratorio o en campo, de acuerdo con las cantidades de material mezcladas.

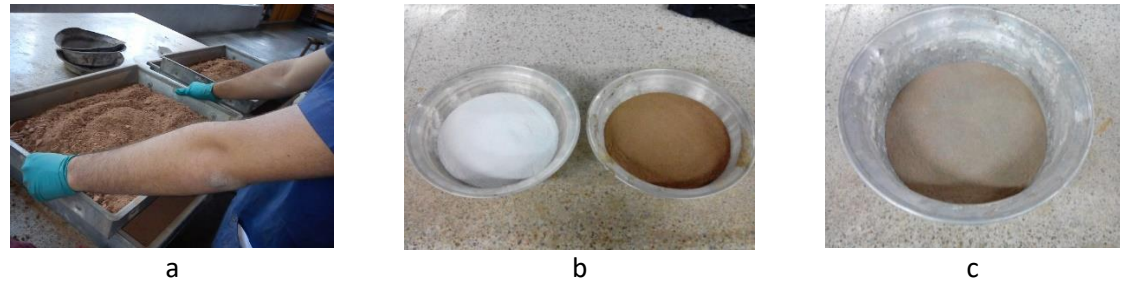

Figura 3.4 Tamizaje del polvo de ladrillo por malla requerida (a), Polvo de ladrillo y residuos de cal debidamente tamizados (b) Estabilizante obtenido de la mezcla de polvo de ladrillo y (c) residuos de cal debidamente dosificados

Fuente: Red Innovial

## Unidad funcional

Los impactos ambientales generados en la estabilización y producción del estabilizante polvo de ladrillo atribuirán la carga ambiental a la unidad de venta en el mercado (50ton) y a la estabilización comercial de una vía (1 km), teniendo en cuenta las especificaciones estándar de la vía a estabilizar, tal como se muestra en l[a Tabla 3.2](#page-58-0)

<span id="page-58-0"></span>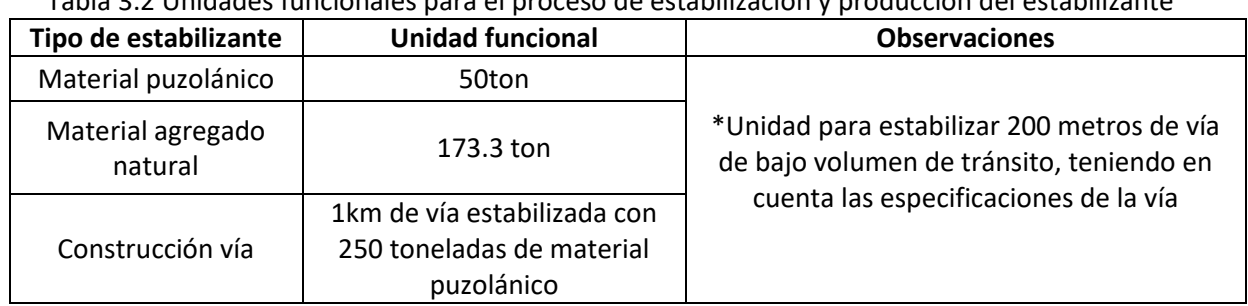

Tabla 3.2 Unidades funcionales para el proceso de estabilización y producción del estabilizante

\*200 metros longitudinales de vía con 20 centímetros de espesor y un ancho de 5 metros. Fuente: Elaboración propia

### 3.6 Análisis de inventario

Para realizar la cuantificación de las cargas ambientales fue necesario disponer de información de origen primario y secundario. Los datos de origen primario fueron recolectados a partir de análisis de laboratorio e información tomada en campo, compilando, procesando y validando la información como tipo de maquinaria, consumos de combustibles, emisiones y dosificaciones (materias primas e insumos). Por otro lado, los datos secundarios fueron obtenidos de la base de datos Ecoinvent 99H, siendo esta una base de datos internacional, teniendo inventarios certificados y estandarizados. Además, de artículos, tesis magistrales y doctorales como los factores de emisión, indicadores de daño, poder calorífico y el consumo de energía de la maquinaria utilizada.

### *ACV etapa de producción del material alternativo*

Como información primaria, la estimación de las cargas ambientales como el consumo de materia prima, agua, energía y combustible se realizó para 50kg de estabilizante. Además, la proyección de las cargas como el rendimiento de la maquinaria y el consumo de combustible fue calculada para 50 toneladas de producto necesarias para estabilizar 200 metros lineales al día, con unas especificaciones de vía de 4 m de ancho por 0.2m de espesor y 30 m de longitud (Tabla 3.3). En el planteamiento de las hipótesis (Tabla 3.4) se tuvo en cuenta el límite espacial y temporal del proceso de estabilización.

| <b>INFORMACIÓN SECUNDARIA</b>                 |                                        |                       |  |  |  |  |  |  |  |
|-----------------------------------------------|----------------------------------------|-----------------------|--|--|--|--|--|--|--|
| Transporte de materia prima Polvo de ladrillo |                                        |                       |  |  |  |  |  |  |  |
| Volqueta                                      | Capacidad (Ton)                        | Rendimiento (gal/Km)  |  |  |  |  |  |  |  |
| 1                                             | 28                                     | 9                     |  |  |  |  |  |  |  |
| Transporte de materia prima Cal               |                                        |                       |  |  |  |  |  |  |  |
| Camión                                        | Capacidad (Ton)                        | Rendimiento (gal/Km)  |  |  |  |  |  |  |  |
| 1                                             | 11                                     | 16.5                  |  |  |  |  |  |  |  |
| Transporte distribución producto              |                                        |                       |  |  |  |  |  |  |  |
| Camión                                        | Capacidad (Ton)                        | Rendimiento (gal/Km)  |  |  |  |  |  |  |  |
| 1                                             | 11                                     | 16.5                  |  |  |  |  |  |  |  |
| Cargue de material Polvo de Ladrillo          |                                        |                       |  |  |  |  |  |  |  |
| Minicargador                                  | Capacidad (Ton)                        | Rendimiento (gal/h)   |  |  |  |  |  |  |  |
| 1                                             |                                        | 2.8                   |  |  |  |  |  |  |  |
|                                               | Tamizado de material Polvo de ladrillo |                       |  |  |  |  |  |  |  |
| Zaranda                                       | Potencia (kW)                          | Rendimiento (Ton/día) |  |  |  |  |  |  |  |
| 1                                             | 18.5                                   |                       |  |  |  |  |  |  |  |
| Trituradora primaria                          | Potencia (kW)                          | Rendimiento (Ton/día) |  |  |  |  |  |  |  |
| 1                                             | 37                                     |                       |  |  |  |  |  |  |  |
| Trituradora secundaria                        | Potencia (kW)                          | Rendimiento (Ton/día) |  |  |  |  |  |  |  |
| 1                                             | 110                                    |                       |  |  |  |  |  |  |  |
| <b>Molino de Bolas</b>                        | Potencia (hp)                          | Rendimiento (Ton/día) |  |  |  |  |  |  |  |
| 1                                             | 20                                     | 36                    |  |  |  |  |  |  |  |

Tabla 3.3 Información Secundaria (ICV) del estabilizante Polvo de ladrillo

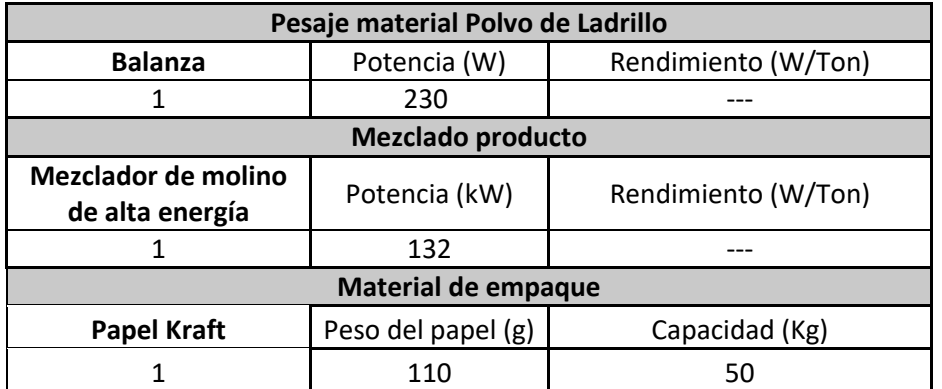

Fuente: Elaboración propia

# Tabla 3.4 Hipótesis (ICV) del estabilizante Polvo de ladrillo

<span id="page-60-0"></span>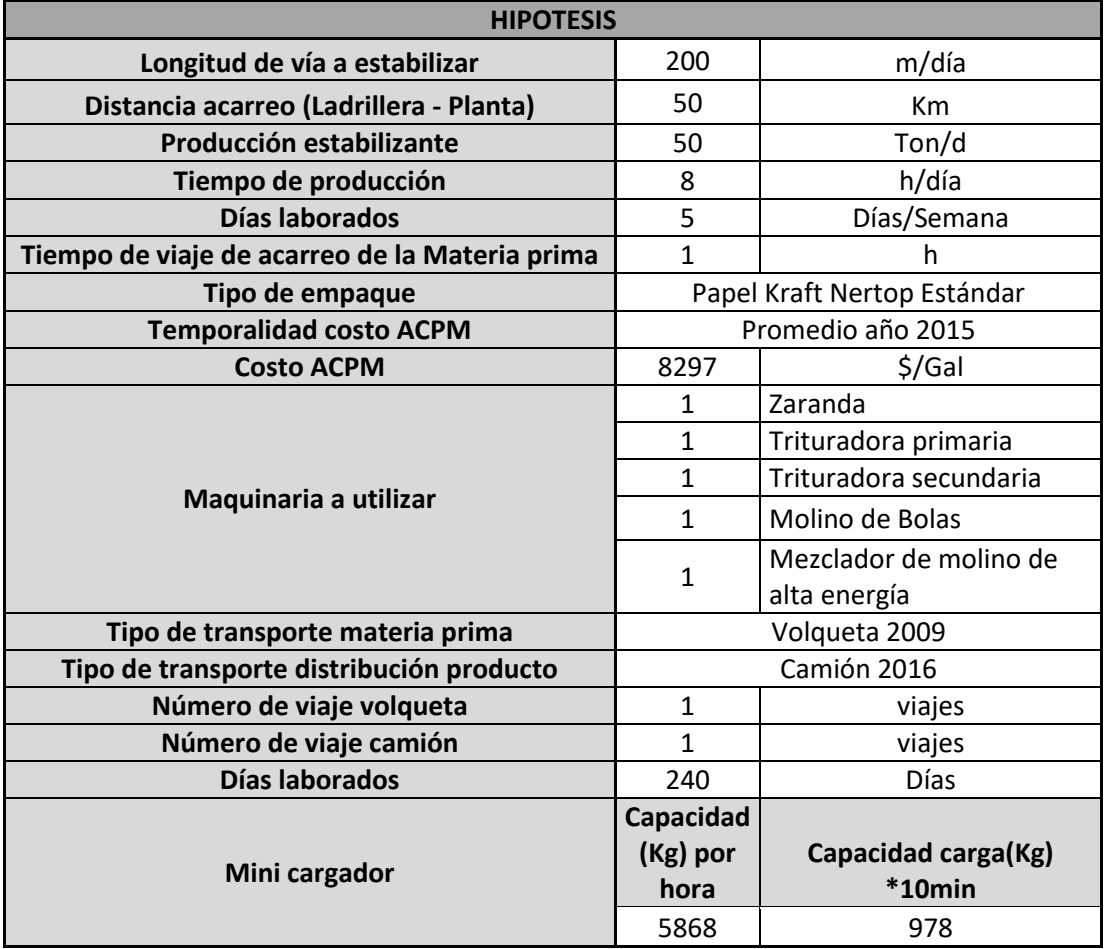

Fuente: Elaboración propia

## **Estimación información primaria**

## **Materias primas (Datos de entrada)**

### **Polvo de ladrillo**

El polvo de ladrillo proviene de adobes con fallas en su calidad. Donde de generan aproximadamente 2000 Kg/mes de este residuo, siendo esto, un detonante para el aprovechamiento del mismo, en este caso para elaboración de materiales alternativos para la estabilización de vías de bajo volumen de tránsito.

### **Cal**

Generado por el proceso de hidratación de óxidos e hidróxido de calcio y magnesio. Para determinar la cantidad de producción diaria de estabilizante, se estimó la eficiencia de la maquinaria necesaria para la estabilización de 200 metros lineales diarios.

### **Uso de maquinaría y consumo de energía**

En las etapas de pesaje, tamizaje y mezclado fue necesario el uso de maquinaria industrial, esta maquinaria está adaptada a la producción diaria del estabilizante, esto con el fin de evitar desperdicio del recurso energético. Para la etapa de pesaje, se utilizó una balanza rampa 01, con un rendimiento energético de 230 Watts, en la siguiente etapa, se utilizó una tamizadora VRS 1500, con un rendimiento de energía de 2.2 Kilovatios y finalmente en la etapa de mezclado, se utilizó una mezcladora PM 1000, con un rendimiento de 320 Watts. El consumo energético de estos equipos se calculó teniendo en cuenta el tiempo y la producción diaria. Además de la unidad funcional, para este caso se toma un tiempo de 8h/día y 50 toneladas. En la [Figura 3.5](#page-61-0) se presentan las etapas que requieren consumo de energía.

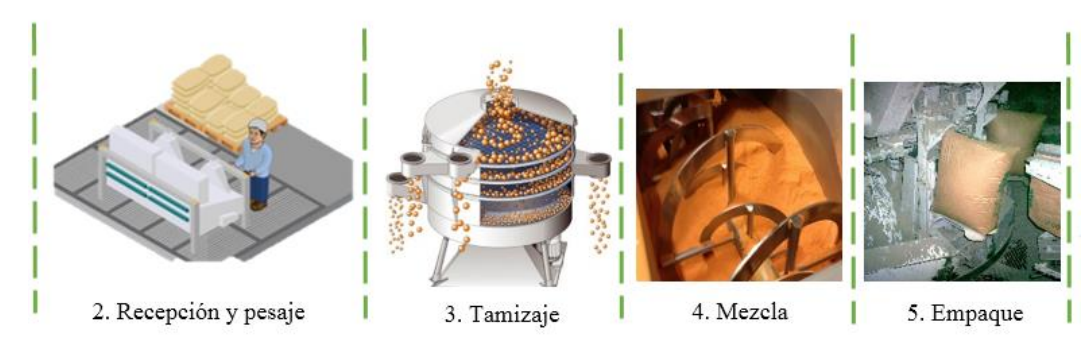

Figura 3.5 Etapas con requerimientos energéticos Fuente: Elaboración propia

## <span id="page-61-0"></span>**Transporte (Datos de salida)**

La estimación del inventario de salida es considerada una de las etapas más significativas de un ACV. En este estudio se contempló como FARI el CO<sub>2</sub> aportante al cambio climático de influencia global, el NO<sub>x</sub> y SO<sub>x</sub> en la acidificación del aire de influencia regional y por último el material particulado como un factor determinante en la disminución en la visibilidad, en la afectación de la biota y en la comunidad. Estos FARI fueron identificados dentro de la producción del estabilizante, en dos etapas fundamentales para el inicio del proceso como el transporte de materia prima y la distribución del producto, para el primer caso se tuvieron en cuenta un vehículo tipo volqueta modelo 2009 con una capacidad de 10.5 toneladas por viaje, con un rendimiento de 9 kilómetros por galón. El vehículo utilizado para la distribución fue tipo camión, modelo 2016, con una capacidad de 5 toneladas y un rendimiento de 16.5 kilómetros por galón. Para el cálculo del consumo de combustible de estos vehículos, se tuvo en cuenta las hipótesis planteadas en l[a Tabla 3.44](#page-60-0), donde se utilizaron recorridos de recepción y distribución de material y producto de 50 a 450 Km. El combustible utilizado por estos vehículos fue ACPM.

En la [Tabla 3.5](#page-62-0) se presenta la estimación de combustible y energía requerida para la producción del estabilizante polvo de ladrillo, siendo el mezclador de molino la que tuvo mayor consumo de energía.

<span id="page-62-0"></span>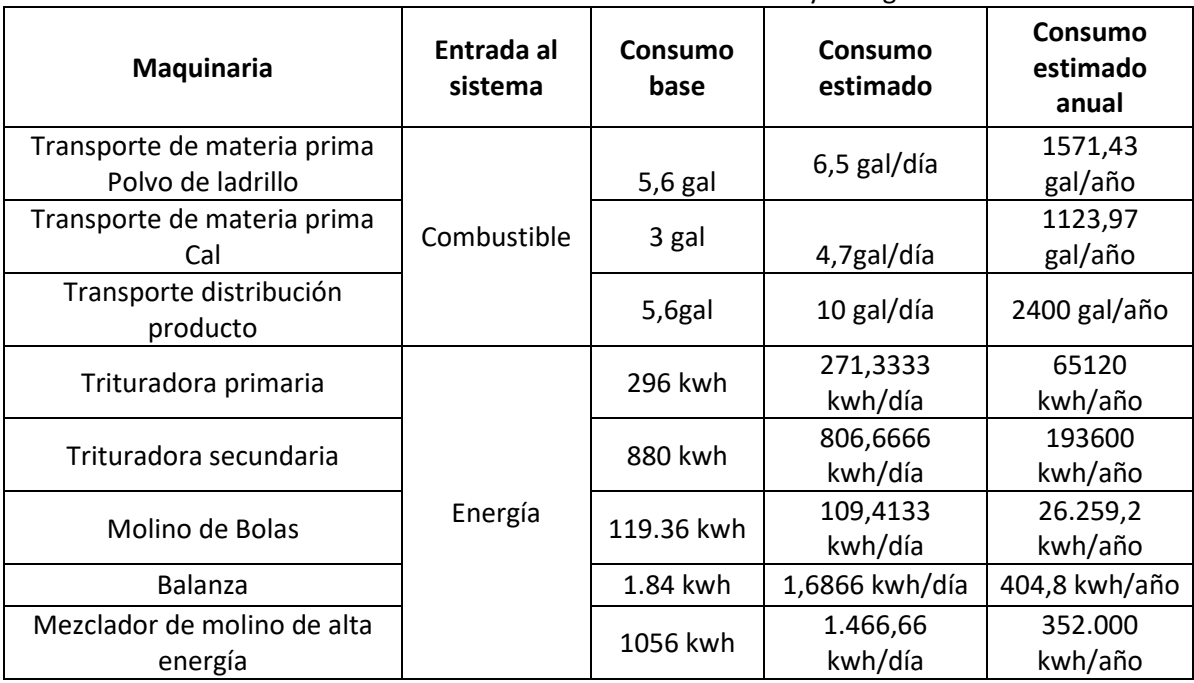

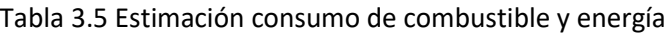

Fuente: Elaboración propia

## *ACV etapa de estabilización*

En la[s Tabla 3.6](#page-63-0) se presenta la información primaria requerida para el proceso de estabilización para cuantificar materias primas, consumos de agua, energía y combustible. Esta estimación está calculada bajo la unidad funcional de 1km de vía estabilizada con 250 ton de material.

Para la identificación de las cargas ambientales, generadas para el proceso de estabilización, se asumieron las siguientes hipótesis:

- 1km de vía estabilizada en 5 días,
- distancia de acarreo 250km,
- 5 horas de viaje para acarreo de la materia prima
- 50 toneladas de producción del estabilizante por día,
- 8 horas de producción por día, 5 días de producción por semana, 240 días laborados por año.

<span id="page-63-0"></span>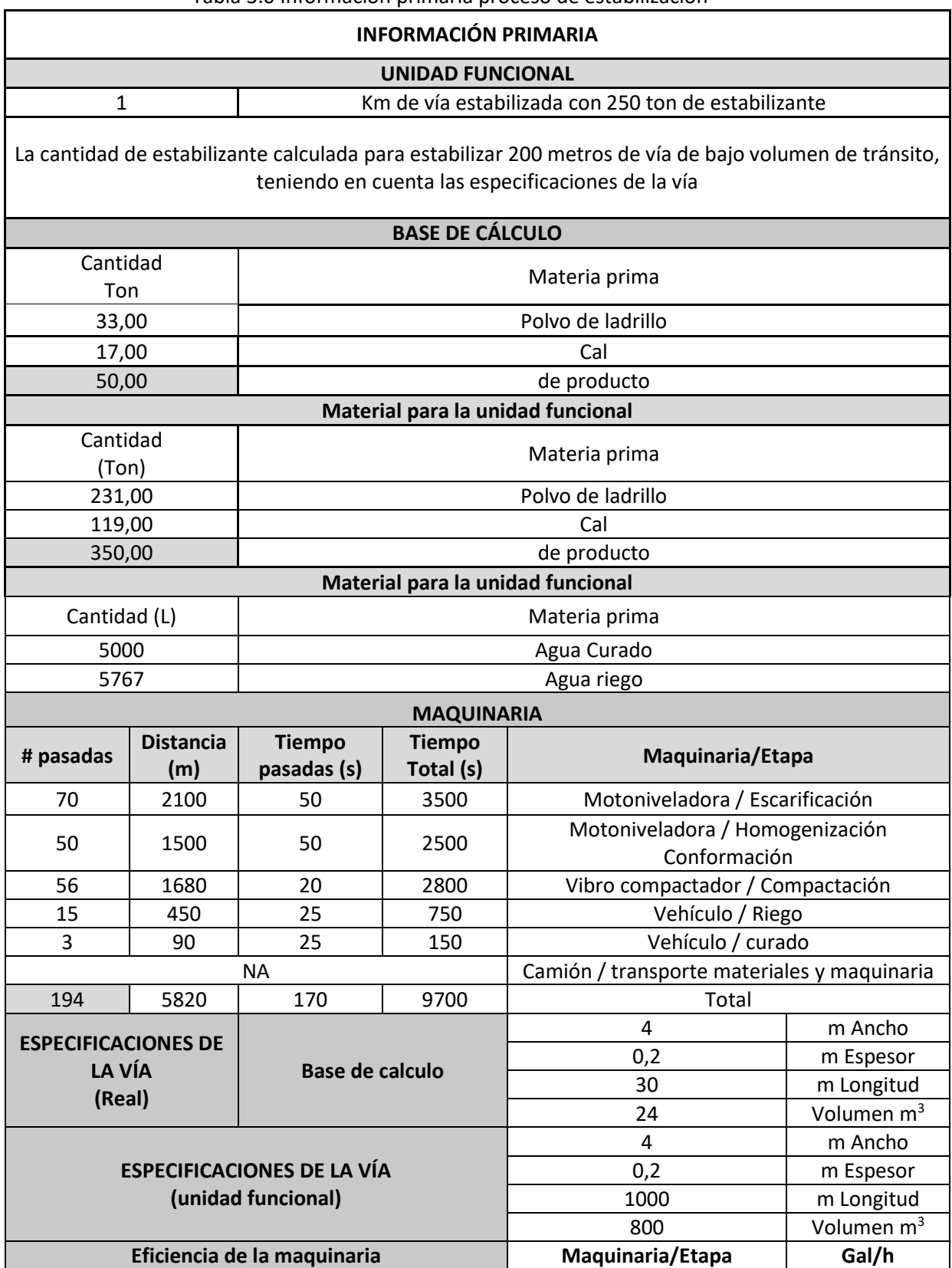

### Tabla 3.6 Información primaria proceso de estabilización

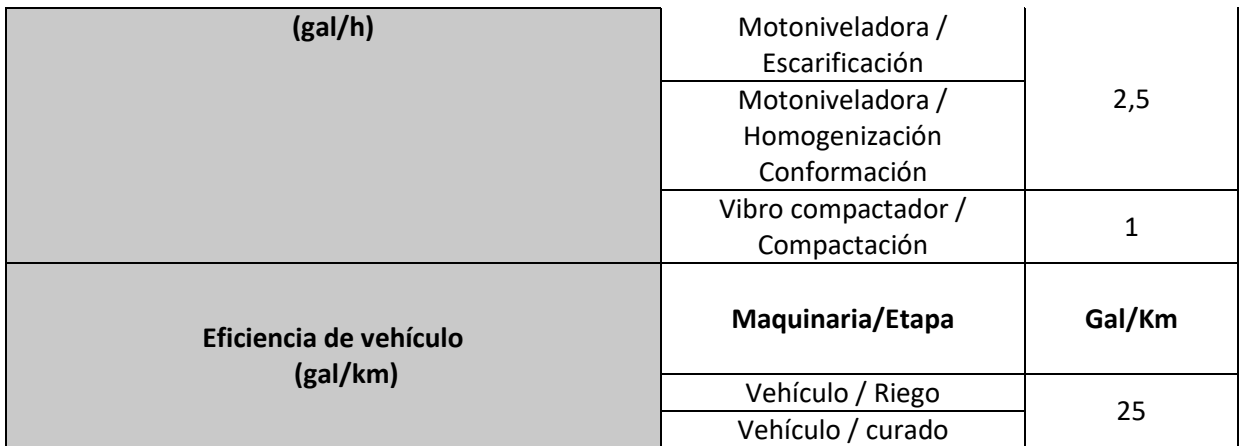

Fuente: Elaboración propia

## **Estimación información primaria**

Los principales factores ambientales representativos del impacto ambiental son el CO<sub>2</sub>, NO<sub>x</sub>, SO<sub>x</sub> y el material particulado. Es por esto, que para esta estimación primaria se consideró el consumo de combustible de la maquinaria en la etapa de escarificación, riego, homogenización compactación y curado. Ver tabla 3.7

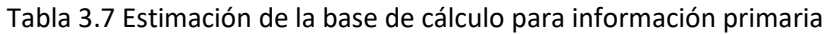

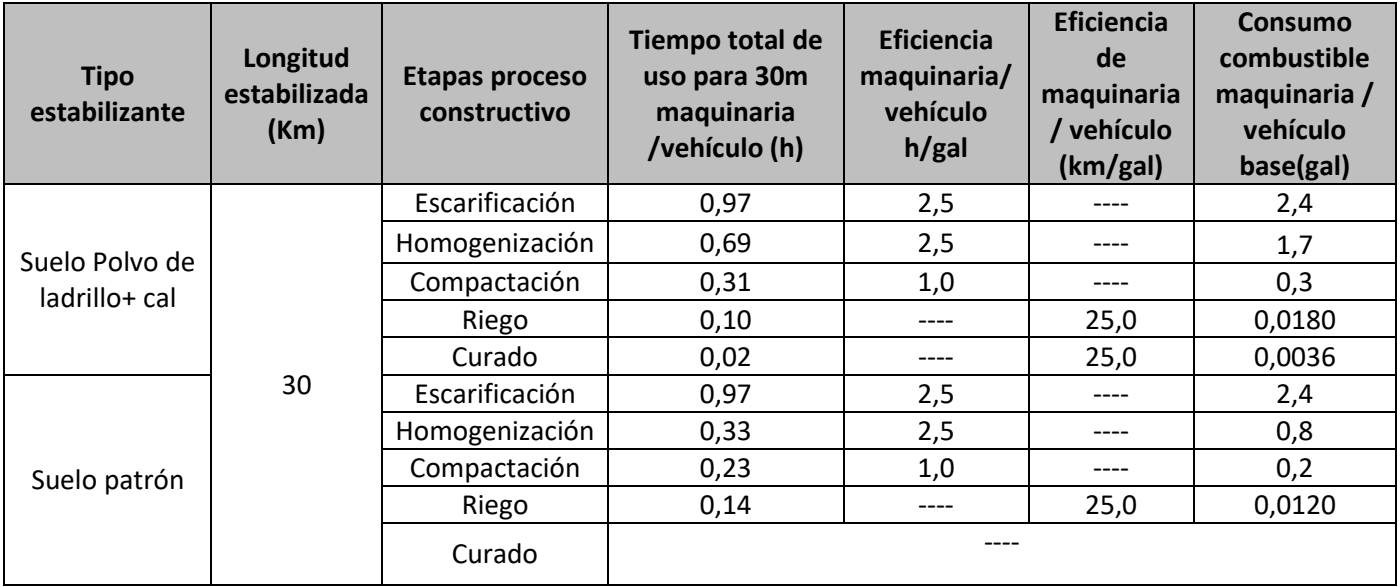

Fuente: Elaboración propia

En la tabla 3.8 se presenta la estimación del consumo de agua y combustible necesarios para la estabilización con material alternativo y agregado natural, teniendo en cuenta la información presentada en la tabla 3.7 como el tiempo total de uso de la maquinaria utilizada, la eficiencia de la máquina, y el consumo de combustible

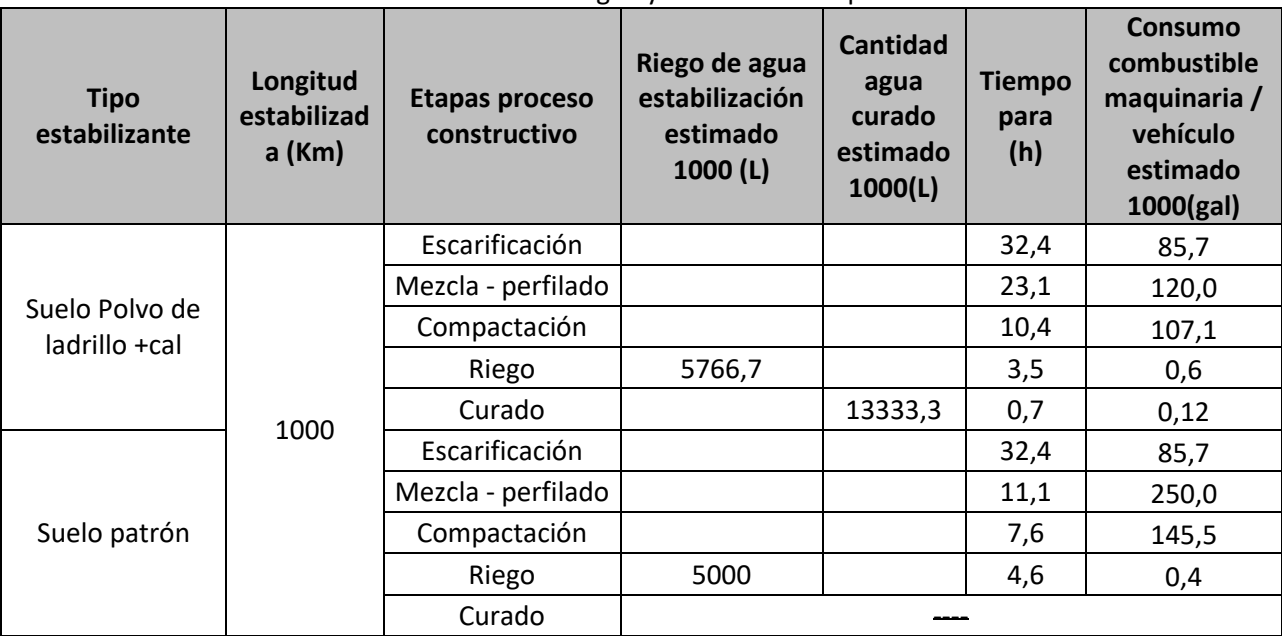

Tabla 3.8 Estimación del consumo de agua y combustible el proceso de estabilización

#### Fuente: Elaboración propia

Tabla 3.9 Estimación consumo de combustible y agua para los procesos de estabilización con polvo de ladrillo y agregado natural

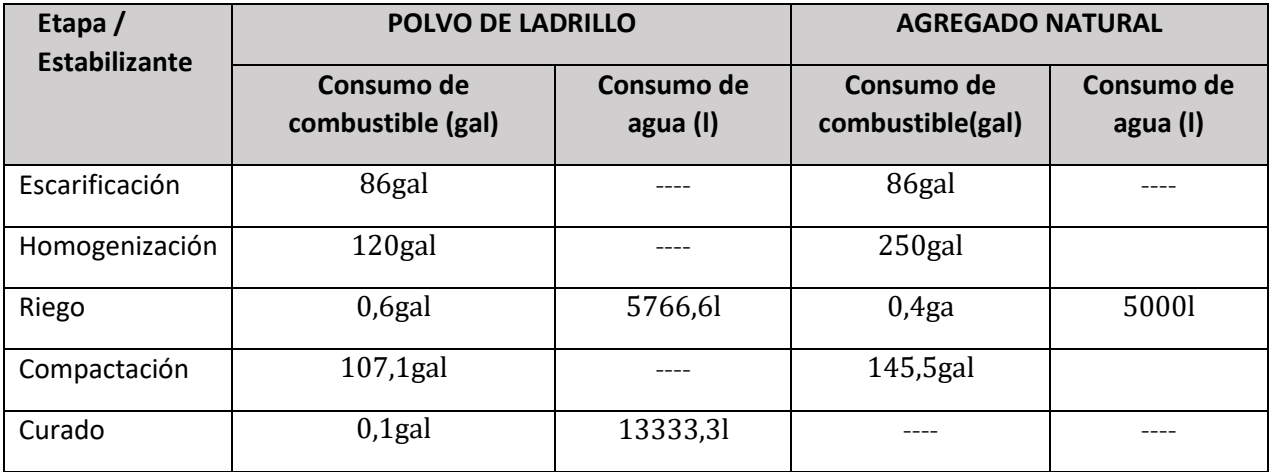

Fuente: Elaboración propia

### *ACV etapa de uso*

### **Determinación de la eficiencia como supresor de polvo**

Al tramo estabilizado con el material alternativo se le evaluó la eficiencia supresora de polvo y el grado de visibilidad en el tramo. La determinación de polvo se realizó a partir de una metodología para estimar la altura de la nube de polvo (grado de visibilidad) y las concentraciones de material particulado PM<sub>10</sub> y PST (eficiencia supresora de polvo), las mediciones de material particulado generado por un vehículo se realizaron a una velocidad entre 45 – 55 km/h. En la determinación de la eficiencia del material estabilizante en el tramo se consideraron condiciones climáticas secas.

## **Medición visual de Material Particulado**

Esta medición se denomina "evaluación visual", debido a que corresponde a observaciones del material particulado sin utilizar equipos y/o instrumentos de mayor complejidad. Esta evaluación relaciona el grado de visibilidad con la altura de la nube de polvo generada por el paso de los vehículos, apoyada de registros fotográficos y toma de datos de la altura de la nube de polvo con la mira topográfica. En la [Tabla 3.10](#page-66-0) se definieron tres grados de visibilidad, así como los grados de severidad en función de la altura de la nube de polvo. (Garcia Ruiz, 2012). Los equipos requeridos para esta medición son una mira topográfica, una cámara fotográfica, un vehículo tipo camioneta. Además, de un auxiliar que realizó la toma de muestra. En la Figura 3.6. Se muestran gráficamente los diferentes grados de severidad de la nube de polvo, como su visibilidad.

<span id="page-66-0"></span>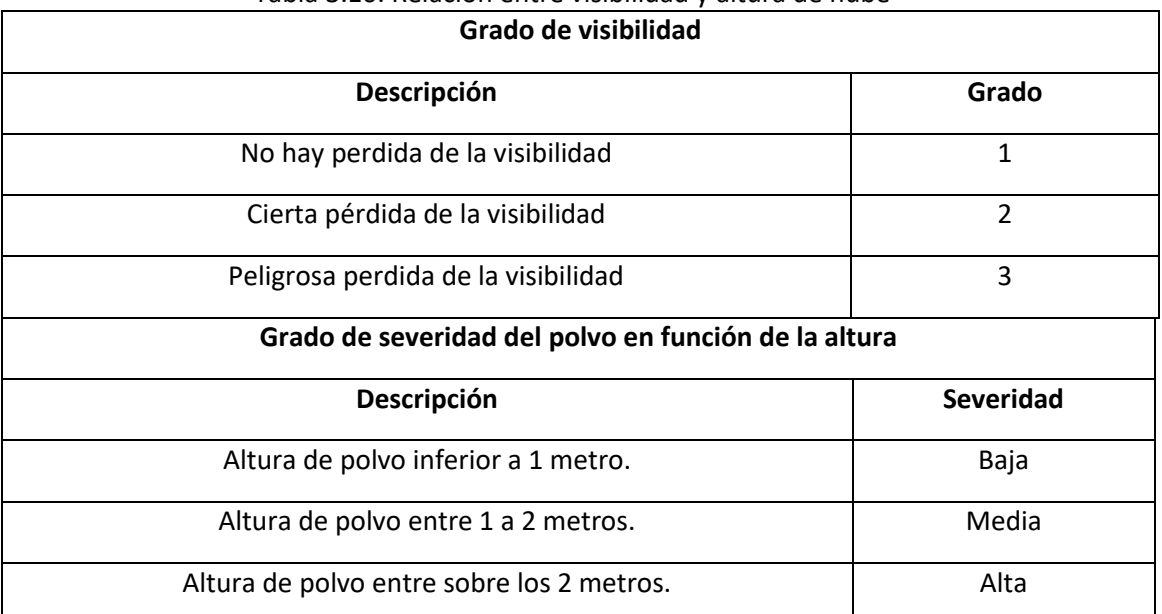

Tabla 3.10. Relación entre visibilidad y altura de nube

Fuente: Garcia Ruiz, 2012

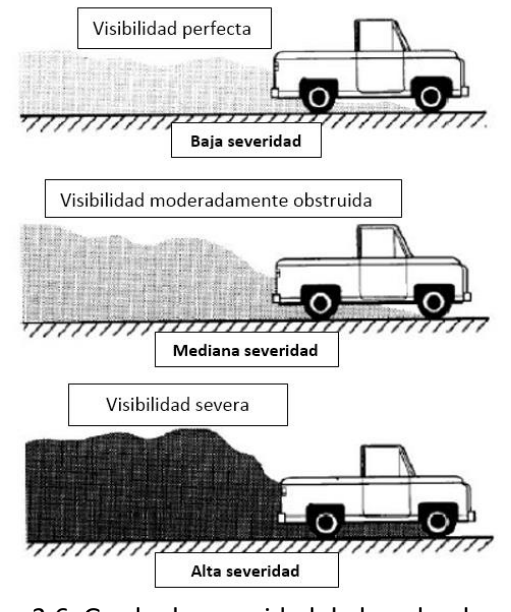

Figura 3.6. Grado de severidad de la nube de polvo Fuente: Garcia Ruiz, 2012

### **Toma de muestra**

Para la medición se ubica una mira topográfica en el borde de vía a 15 metros del inicio de la celda estabilizada, la medición se realizará a una velocidad de 55 Km/h, capturando mediante una fotografía la parte trasera del vehículo, la nube de polvo y la mira topográfica (3.7a). La medición se realiza cinco veces por cada subtramo estabilizado, obteniendo el promedio de la altura de la nube de polvo para cada seguimiento (Figura 3.7b). Los seguimientos se realizaron con una periodicidad trimestral (Garcia Ruiz, 2012) (Gillies, Watson, Rogers, DuBois, Chow, & Langston, 2011).

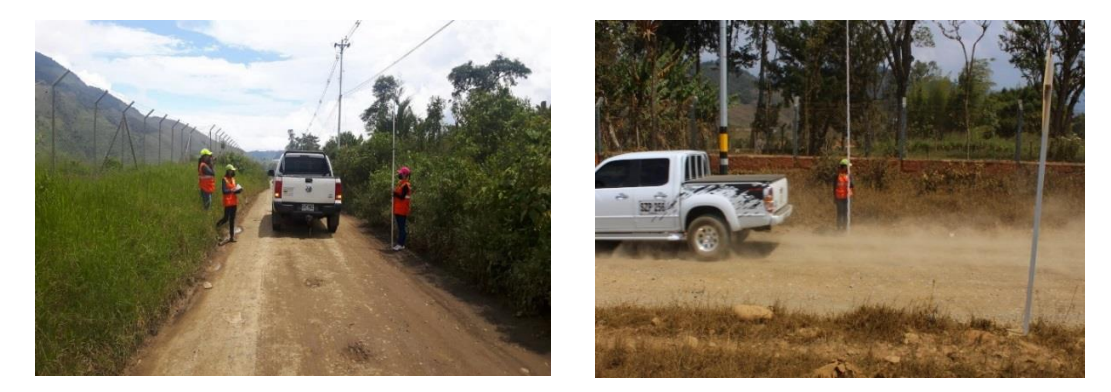

Figura 3.7 a) Ubicación equipos y b) Medición método visual Fuente: Red Innovial

## **Medición automática móvil de Material Particulado**

La medición automática se realizó a través de un equipo llamado Dustmate, es un equipo automático de medición de material particulado, empleado para la medición de la calidad del aire al interior de los edificios y en las carreteras como un indicador para identificar la polución generada durante el paso de los vehículos figura 3.8a) (Turnkey instruments Ltd., 2016).

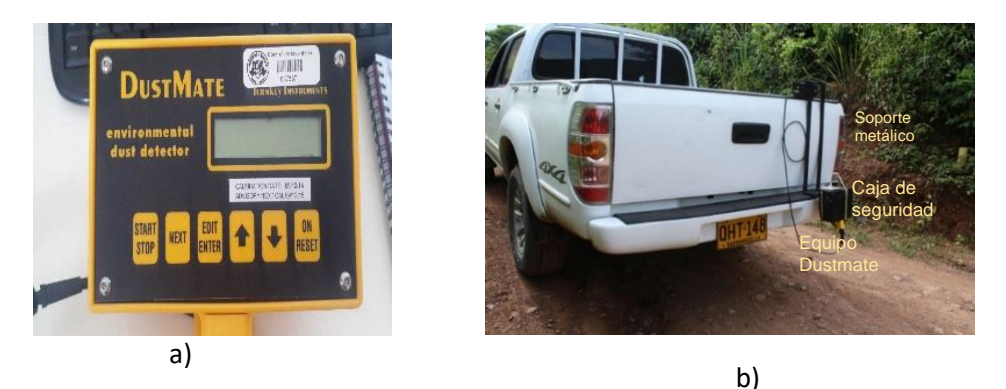

Figura 3.8. a) Equipo Dustmate, b) soporte dustmate Fuente: Red Innovial

El equipo Dustmate fue instalado en un soporte metálico en la parte trasera de un vehículo tipo camioneta, exactamente detrás de la rueda y opuesta a la salida del exosto para obtener directamente la cantidad de polvo que genera la tracción del vehículo con el suelo (Fig 3.8.b). La toma de muestras de polvo fue continua en los 60 m de vía estabilizada con polvo de ladrillo y el material agregado y las concentraciones de PST,  $PM_{10}$  y  $PM_{2.5}$  se determinaron por segundo. La información obtenida por el equipo Dustmate se descarga en el computador y se evalúa con el Software Air Q Windows y Microsoft Excel. Las partículas fueron medidas en el flujo de aire a través de un haz de luz donde pasan aproximadamente veinte mil partículas por segundo de diferentes tamaños, correspondiente a una concentración mayor de 6.000 μg/m<sup>3</sup> (Campos-Dinama & Espinosa-Orellana, 2007). El fotómetro mide una luz dispersa a través de ángulos muy estrechos que hay entre partículas, la intensidad de la luz indica el tamaño de la misma y el resto del equipo calcula

la masa esperada (Turnkey Instruments Ltd., 2002).

Según Gillies et al (2011) y García (2012) la eficiencia de los estabilizantes aplicados en vía, se cuantifican mediante la reducción porcentual de las emisiones generadas antes de la estabilización y después de la aplicación de los estabilizantes en el tramo de vía, con la siguiente ecuación:

*Eficiencia* = 100 \* 
$$
\left[1 - \left(\frac{PM\ Después}{PM\ Antes}\right)\right]
$$
 Ecuación (9)

Dónde:

PM Después: Promedio concentración de material particulado Ex post de la estabilización PM Antes: Promedio concentración de material particulado Ex ante de la estabilización

## **Desarrollo de los métodos de medición Determinación de la altura nube de polvo**

La evaluación visual de la celda estabilizada con polvo de ladrillo permitió determinar que las nubes generadas fueran poco densas y con alturas que no superaban los 1.1 m, donde las partículas de polvo se precipitaban rápidamente al suelo, lo cual indica que el material estabilizante contribuyó al control de generación de polvo, manteniendo el grado de visibilidad en 1 para todas las

mediciones realizadas y un grado de severidad el cual no generó ninguna pérdida de visibilidad y riesgo para el tránsito. La celda estabilizada con agregado natural presentó alturas de la nube de polvo entre 1.3 y 2 metros, generando un grado de visibilidad moderadamente obstruida y perdida de visibilidad y riego moderado para el tránsito vehicular. Ver figura 3.9a y 3.9b

a) b)

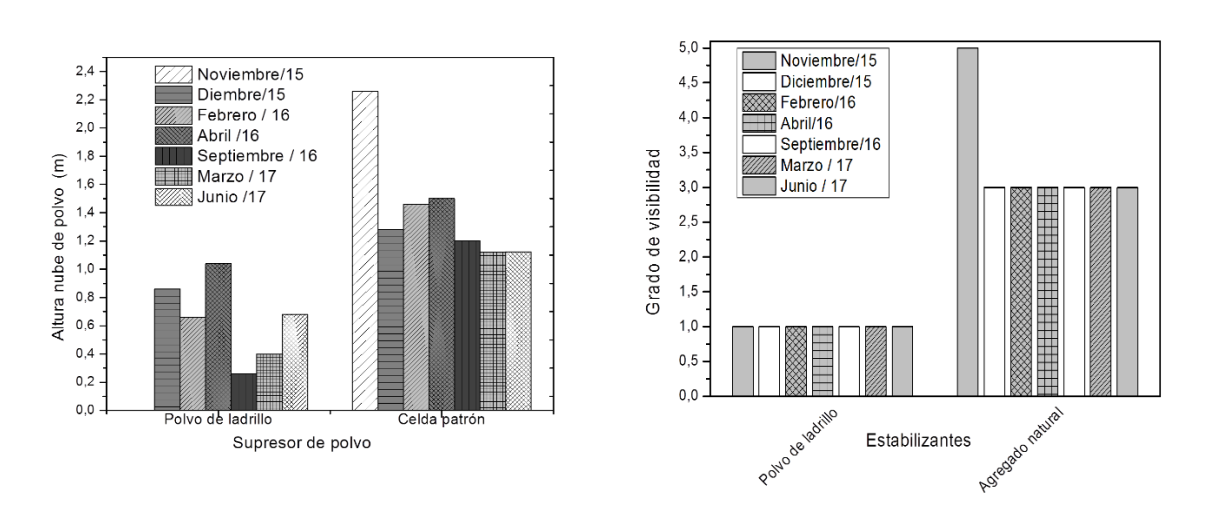

Figura 3.9 a) Altura nube de polvo b) Grado de visibilidad – Tramo Urrao

### **Determinación de la concentración de material particulado**

Los análisis de concentración de material particulado en las celdas polvo de ladrillo y Agregado natural mostraron una variación promedio en la concentración de PST entre 164 y 6500  $\mu$ g/  $m<sup>3</sup>$  debido al tipo de estabilizante y las condiciones climáticas.

L[a Figura 3.10](#page-70-0) muestra un incremento progresivo de material particulado a lo largo del tiempo para el tramo estabilizado con polvo de ladrillo y con agregado natural, lo cual fue con las formaciones de nubes de polvo más densas observadas por el método visual, sin embargo su concentración fue menor con respecto a la concentración de material particulado generada en el tramo patrón, Todas las mediciones fueron realizadas en condición de clima seco (o sin lluvias), siendo éste un escenario satisfactorio para la cuantificación de las concentraciones de material particulado. También, se puede evidenciar que, en el primer seguimiento realizado para los dos tramos, las concentraciones de PST no superaron los 290  $\mu$ g/m<sup>3</sup>, evidenciando una disminución significativa con respecto al suelo sin estabilizar el cual presentó una concentración promedio de PST de 3556.4  $\mu$ g/m<sup>3</sup>. Siete meses después las concentraciones aumentaron, debido tal vez a procesos erosivos tales como baches, pérdidas de material granular y surcos sobre las celdas, generado durante el periodo de lluvias presentados entre los meses de marzo y diciembre de 2017. En el último seguimiento la celda patrón mostró concentraciones de PST de hasta 6500  $\mu$ g/m<sup>3</sup>, evidenciando un deterioro y pérdida del material estabilizante sobre el suelo. La 0a corresponde a las concentraciones generadas en la celda estabilizada con polvo de ladrillo la cual muestra un comportamiento progresivo, esto es posible debido a su naturaleza puzolánica y actividad cementante que a lo largo del periodo de observación las emisiones se mantuvieron estables. La figura b presenta el tramo patrón que inicialmente las concentraciones de material particulado se mantuvieron estables con respecto al tramo estabilizado, pero al transcurrir el tiempo, las concentraciones de polvo aumentaron debido

a la composición granulométrica del material estabilizante, ya que en la vía se evidenciaron materiales de sobretamaños permitiendo que las partículas finas se desprendieran debido al TPD y a las condiciones climáticas.

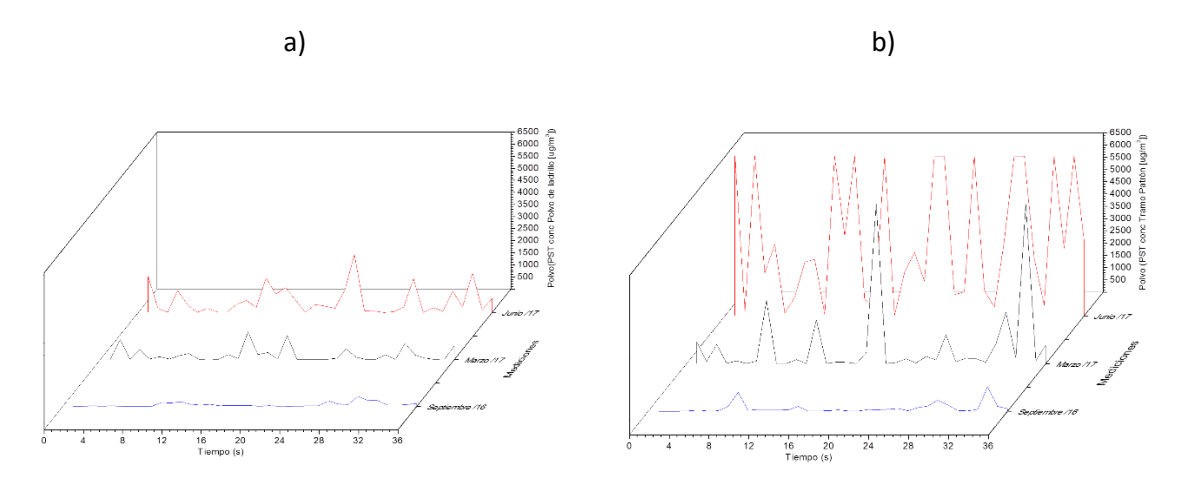

Figura 3.10 Concentración Material Particulado - PST ( $\mu g/m^3$ ) a) PL b) AN Fuente: Elaboración propia

<span id="page-70-0"></span>De acuerdo con la tabla 3.11. Las concentraciones de PST para la celda estabilizada con polvo de ladrillo oscilaron entre 0,1 y 3250  $\mu$ g/m<sup>3</sup> y las alturas obtenidas por el método visual entre 0.0 y 1.1 metros, presentando características viables como supresor de polvo. Después de 12 meses de exposición del suelo a las condiciones climáticas como lluvia, vientos y sequía, las eficiencias supresoras variaron entre el 95.4 y 86,4 %, reflejando este último porcentaje que el estabilizante logró mantener la eficiencia supresora de polvo después de un año de uso Por otro lado, la celda estabilidad con agregado natural presentó concentraciones de PST entre 39 y 6500  $\mu$ g/m<sup>3</sup> evidenciando que la eficiencia supresora de este estabilizante sea del 11%.

| <b>Valores</b>  |           | [] Material<br>particulado -<br>Sin estabilizar<br>$(PST)$ ug/m3 | [] Material particulado (PST) $\mu$ g/m <sup>3</sup> |               |            |              |               |           | % de eficiencia supresora de polvo (%) |               |               |               |               |               |
|-----------------|-----------|------------------------------------------------------------------|------------------------------------------------------|---------------|------------|--------------|---------------|-----------|----------------------------------------|---------------|---------------|---------------|---------------|---------------|
| <b>Material</b> | <b>PL</b> | <b>AN</b>                                                        | <b>PL</b>                                            |               |            |              | <b>AN</b>     |           |                                        | <b>PL</b>     |               |               | <b>AN</b>     |               |
| <b>Fechas</b>   |           | <b>15-Oct</b>                                                    | 16-<br>Sep                                           | $17 -$<br>Mar | $17 - Jun$ | $16-$<br>Sep | $17 -$<br>Mar | $17$ -Jun | $16 -$<br><b>Sep</b>                   | $17 -$<br>Mar | $17 -$<br>Jun | $16 -$<br>Sep | $17 -$<br>Mar | $17 -$<br>Jun |
| Máx             | 6527,9    | 6527,9                                                           | 3250,3                                               | 1139,5        | 2399,4     | 1003,0       | 6527,9        | 6527,9    |                                        |               |               |               |               |               |
| Prom            | 3556,4    | 3556,4                                                           | 164,7                                                | 194,4         | 484,5      | 125,6        | 738,6         | 3159,4    | 95,4                                   | 94,5          | 85,4          | 96,5          | 79,2          | 11,2          |
| Mín             | 39        | 39                                                               | 0,1                                                  | 0,4           | 1,2        | 0,1          | 3,1           | 29,7      |                                        |               |               |               |               |               |

Tabla 3.11 Promedio de la concentración (*[ ])* Material particulado - PL y AN (PST)  $\mu g/m^3$  y eficiencia supresora

Fuente: Elaboración propia

## Evaluación del impacto ambiental

El análisis de inventario es un insumo importante para la Evaluación del Impacto ambiental del Ciclo de Vida (EICV) ya que permitió un análisis detallado de las Acciones Susceptibles a Producir Impactos ambientales en el proceso de producción y estabilización. Con esta información la EICV fue enfocada en la clasificación de las categorías de impacto donde son consideradas las cargas ambientales del sistema, la ponderación y normalización de las categorías de impactos.

Las categorías de impacto ambiental para el ACV consideradas fueron:

- $\bullet$  El potencial cambio climático (Kg CO<sub>2</sub> eq),
- **•** Formación de material particulado como respirables inorgánicos (Kg PM<sub>10</sub> eq) y
- Agotamiento de combustibles fósiles (Kg oil eq).

La categoría de impacto cambio climático, tiene enmarcadas otras categorías, que para este caso, se evaluó los respirables inorgánicos asociados a la emisión de material particulado y gases de combustión como  $CO<sub>2</sub>$  y SO<sub>2</sub> ocasionados por el uso combustibles fósiles y por la granulometría del material , esta categoría está en el marco del daño a la salud humana que se expresa como el número de años de vida perdidos y el número de años vividos con discapacidad (DALY), índice utilizado por el banco mundial y la Organización Mundial de la Salud (OMS). (Consultants, 2000).

El potencial cambio climático y la formación de material particulado están asociados al daño potencial a la salud humana, y el agotamiento de combustibles fósiles y los recursos minerales al daño a los recursos naturales renovables y no renovables.

Los indicadores para el daño a salud son de suma importancia, ya que la materia prima para la producción del estabilizante tiene características puzolánicas y que por su granulometría genera material particulado. Los indicadores ambientales asociados al daño a los recursos naturales no renovables son la extracción y/o uso de los combustibles fósiles y la demanda energética utilizada para elaborar el estabilizante expresado en (MJ).

En la figura 3.11 se muestra la identificación de las categorías de impacto ambiental, Teniendo en cuenta que dentro del análisis de ciclo de vida es necesaria la identificación de los FARI del proceso, con el fin de caracterizar los impactos ambientales y asignarlos por categoría de impacto ambiental. Esta identificación se realizó teniendo en cuenta la metodología de evaluación de impactos ambientales planteada por Vicente Conesa como se menciona en el capítulo 1 numeral 2.2.
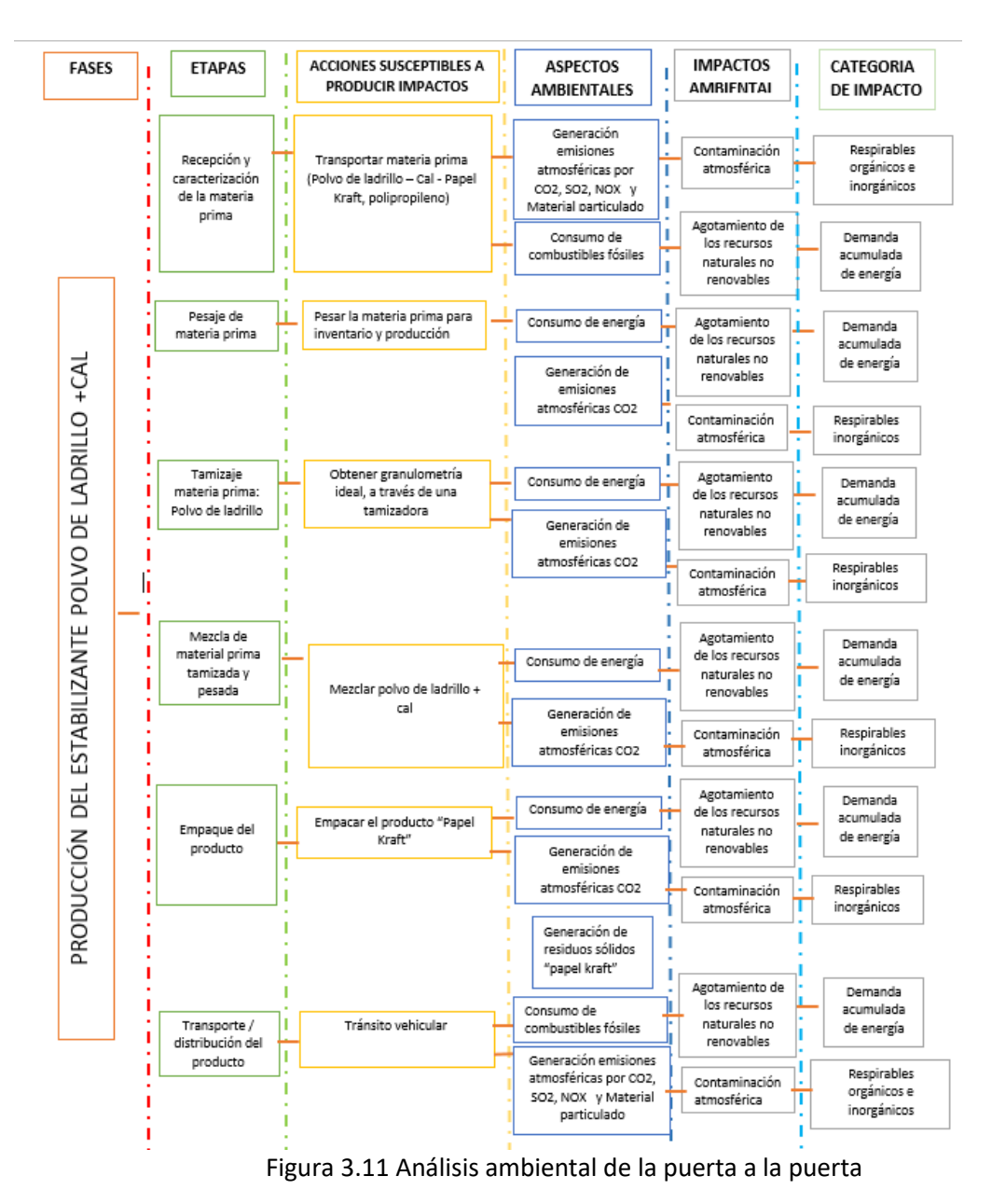

Fuente: Elaboración propia

Los procesos utilizados de la base de datos Ecoinvent 99H –SimaPro para la simulación de los impactos ambientales generados en la estabilización con Agregado natural y Polvo de Ladrillo se presentan en la tabla 3.12.

Tabla 3.12 Procesos base de datos Ecoinvent 99H – SimaPro

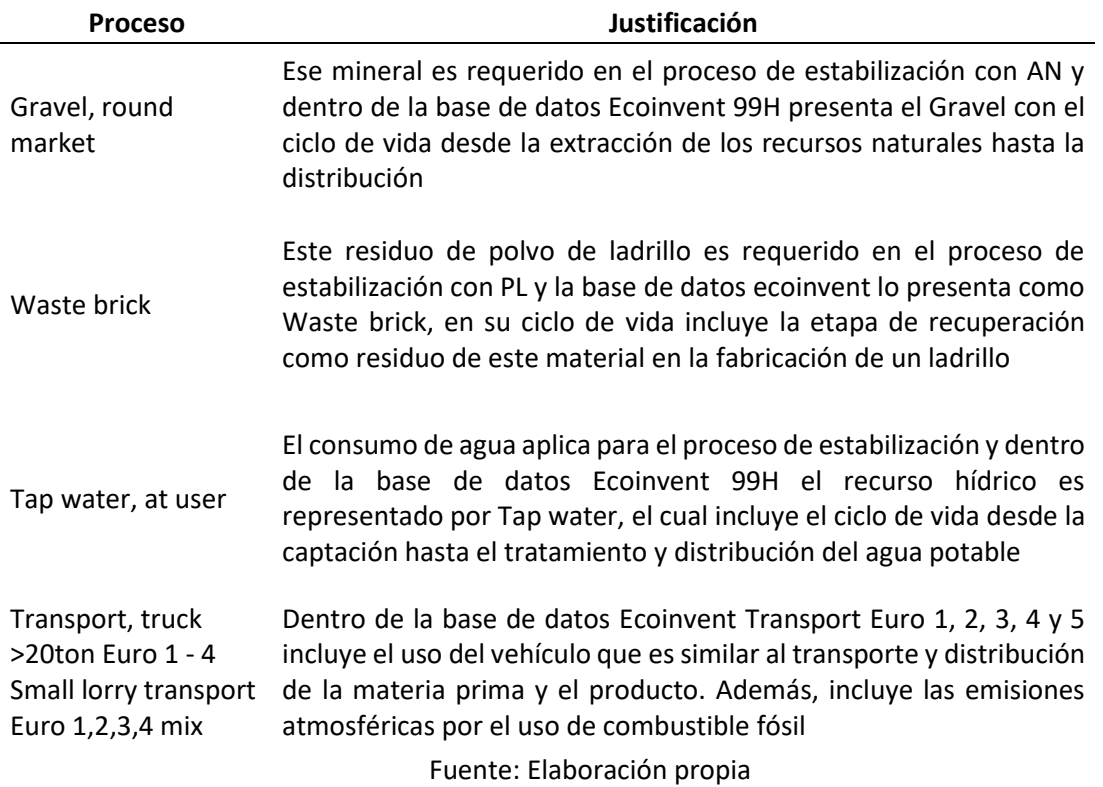

## 3.8 Resultados y análisis

Los resultados del Análisis de Ciclo de Vida, modelados en el Software SimaPro, considerando cada una de las etapas que generan potenciales impactos ambientales son expresados en porcentaje y su unidad de modelación son Ecopuntos, donde 1pt es igual a una centésima parte de la carga ambiental anual de un ciudadano europeo promedio. Los resultados son analizados por daño ambiental y por la categoría de impacto más relevantes dentro del mismo.

#### Estabilizante Polvo de ladrillo

La red de flujo de materiales, representados en el diagrama de árbol de procesos (Figura 3.12), evidencia la dirección de los materiales en las fases principales del proceso de producción del estabilizante a través de las flechas y pequeños diagramas.

Las líneas gruesas indican que el mayor flujo de materiales se presenta en las etapas de recepción de la materia prima con 10.5 puntos, equivalente a un 52.8%, y el empaque del producto con 9.3pt puntos, equivalente a un 46.6%. El papel kraft y el polipropileno son los materiales más representativos que mayor carga aportan al medio ambiente. De acuerdo con el ACV registrado en la base de datos Ecoinvent 99H del papel kraft y el polipropileno, tienen asociados los impactos ambientales al componente suelo por el uso del recurso, explotación de recursos naturales renovables y no renovables.

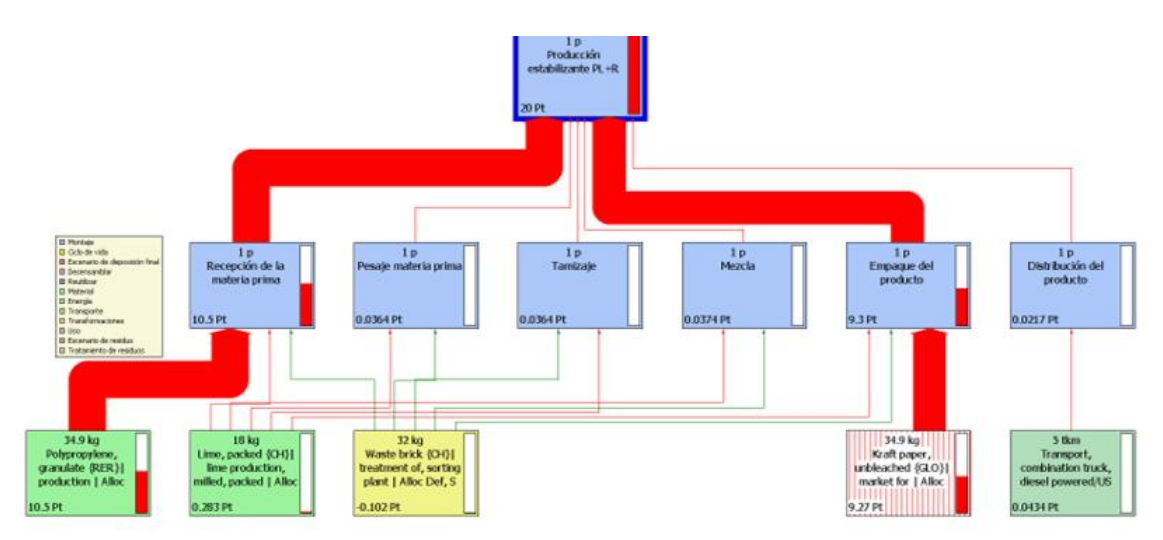

Figura 3.12 Red de flujo de materiales en Ecopuntos Fuente: Elaboración propia

Analizando todas las categorías de impacto, la [Figura 3.13](#page-74-0) evidencia que las categorías más significativas del proceso de construcción fueron la recepción de la materia prima (10.5pt) y el empaque del producto. En la recepción de la materia prima se utilizó combustible para transportar la materia prima, aportando mayor carga ambiental por a la generación de gases de combustión  $(CO<sub>2</sub>, SO<sub>2</sub> y NO<sub>x</sub>)$  la cual aumenta la contaminación del aire afectando la salud de las personas. Por esto, esta etapa presentó una huella de carbono del 42.6%, de la energía futura que se está consumiendo actualmente para el proceso de producción del estabilizante. Con respecto al empaque del producto se presentó mayor carga ambiental en las categorías de cambio climático y respirables inorgánicos.

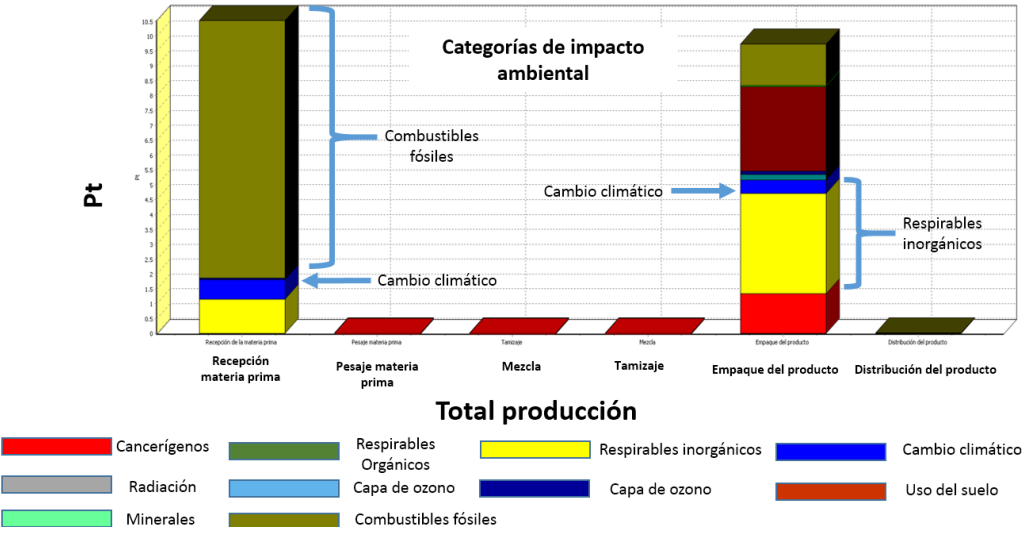

<span id="page-74-0"></span>Figura 3.13 Categorías de impactos más significativas Fuente: Elaboración propia

Teniendo en cuenta el grado de sinergismo que están presentando los daños ambientales, se evidencia en la figura 3.14 que los daños más significativos son a la salud humana por el aporte al cambio climático y a los recursos naturales no renovables por el uso de minerales y combustible fósil con una carga de 6.5 MJ de energía futura.

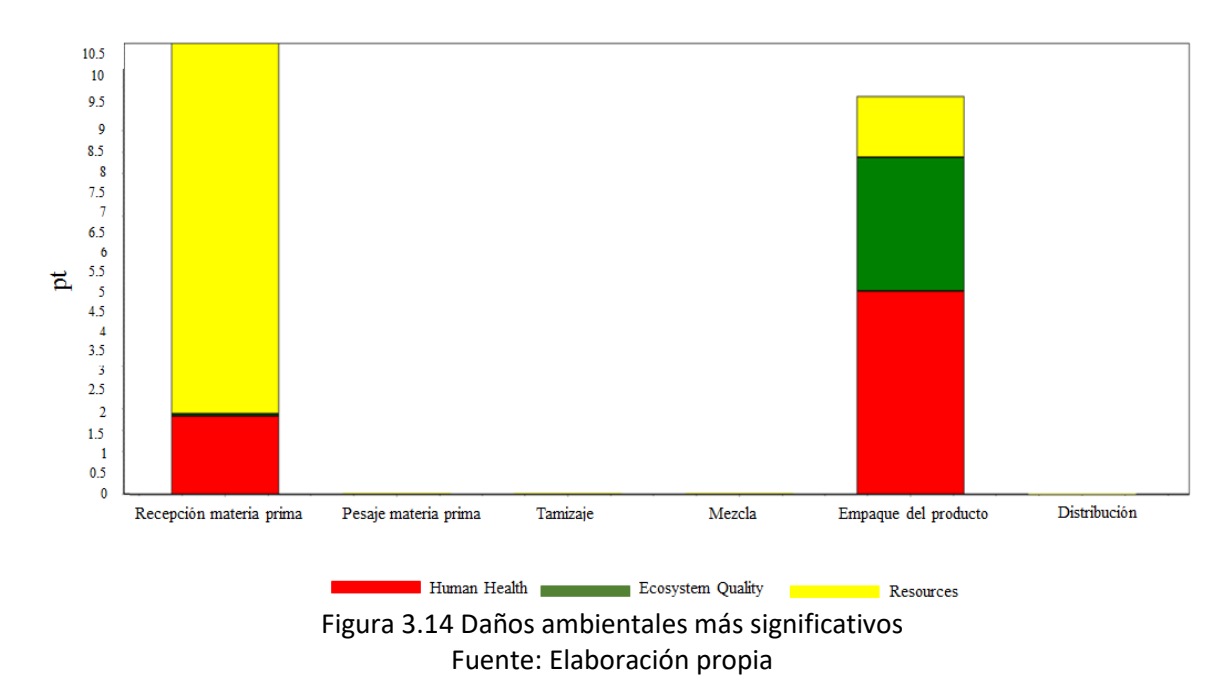

La figura 3.15 muestra la ponderación de las cargas ambientales, donde el aporte de emisiones atmosféricas es generado por el FARI material particulado (PM2.5) debido a la granulometría del estabilizante polvo de ladrillo en la etapa de empaque del producto, contribuyendo al daño a la salud humana

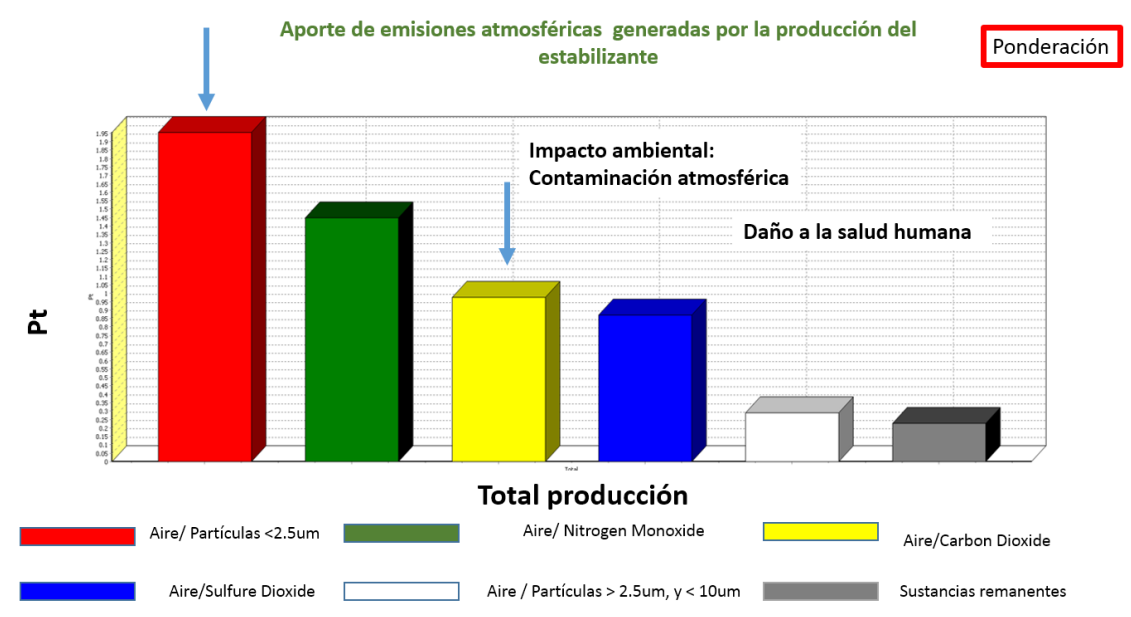

Figura 3.15 Aporte de emisiones atmosféricas generadas por la producción del estabilizante

Fuente: Elaboración propia

Adicional, la figura 3.16 evidencia que el aporte del FARI material particulado incide en el potencial cambio climático, ya que es un contaminante acumulativo y global.

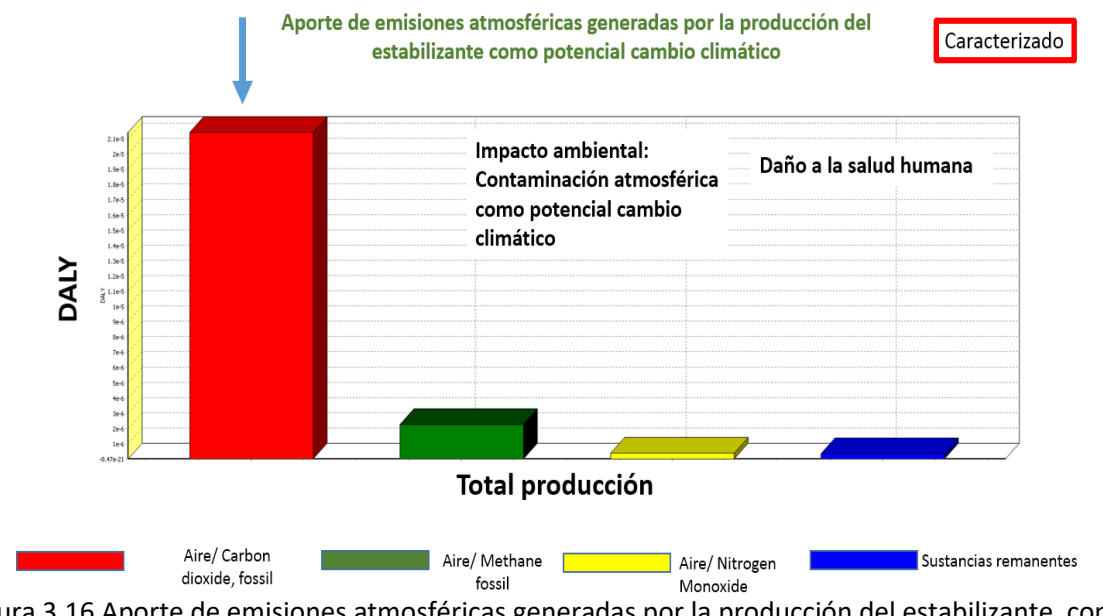

Figura 3.16 Aporte de emisiones atmosféricas generadas por la producción del estabilizante como potencial cambio climatico Fuente: Elaboración propia

Por otro lado, en la figura 3.17 se presentan los resultados de la caracterización de la demanda de combustibles fósiles, donde que el uso de combustible con 6.4pt es la materia prima principal del proceso productivo que aporta al agotamiento de los recursos naturales, seguido del consumo de gas natural con 3.2pt.

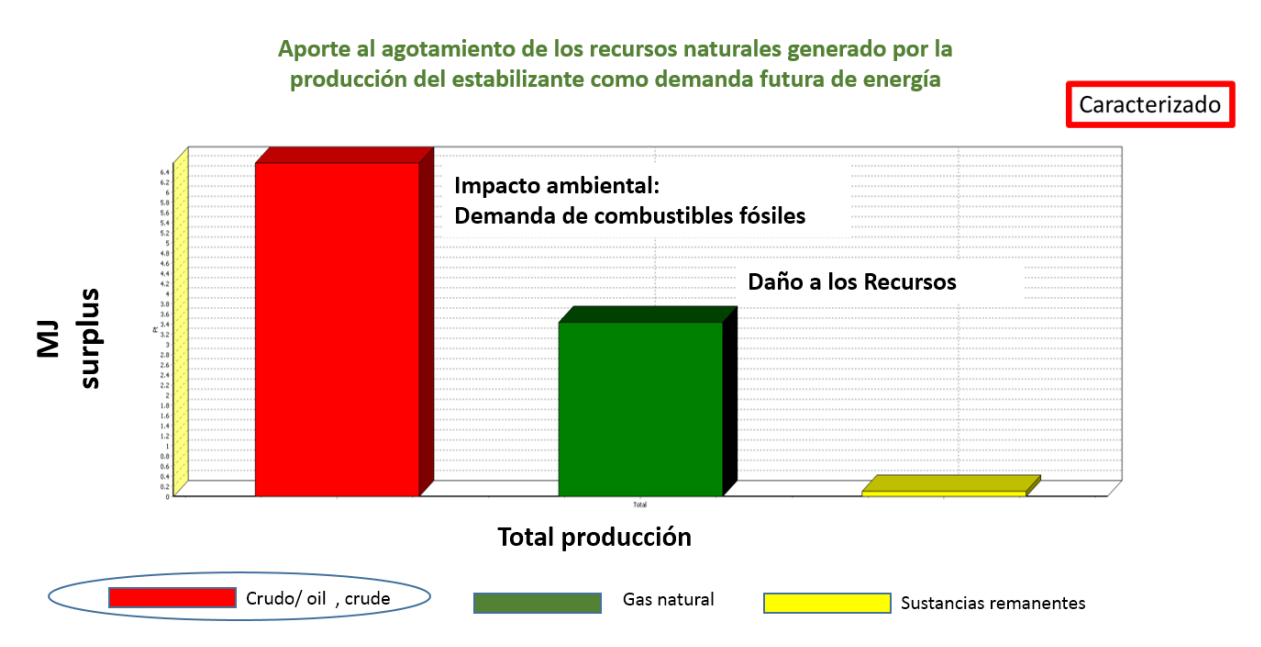

Figura 3.17 Aporte al agotamiento de los recursos naturales generado por la producción del estabilizante como demanda futura de energía

### Fuente: Elaboración propia

De acuerdo con la simulación realizada en el software Simapro, en la figura 3.1[8Figura 3.22](#page-80-0) se presentan las etapas que forman el ciclo de vida de 50ton de material alternativo para estabilizar 200m lineales de vía terciaria. Donde, el material alternativo tiene una carga ambiental de cero puntos. Por el contrario, las etapas de recepción y empaque presentan la carga ambiental más alta.

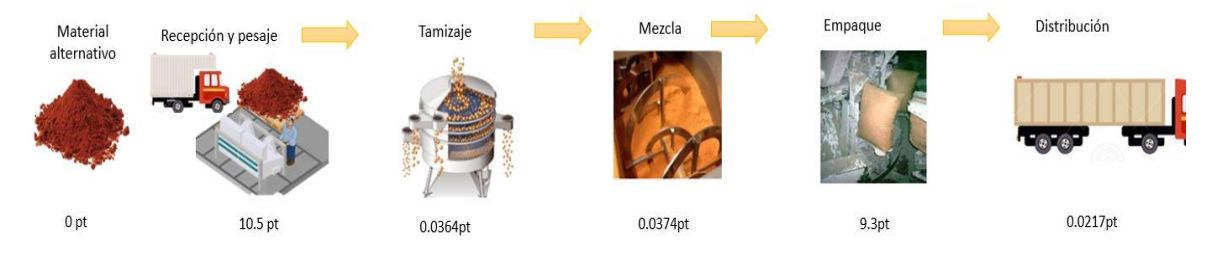

Figura 3.18 Ciclo de vida de 50 ton de material alternativo para estabilizar 200m de vía terciaria Fuente: Elaboración propia

### Proceso de estabilización

La red de flujo de materiales, representados en el diagrama de árbol de procesos, evidencia la dirección de los materiales en las fases principales del proceso de producción del estabilizante a través de las flechas y pequeños diagramas. En la figura 3.**¡Error! No se encuentra el origen de la referencia.**19 se evidencia que el mayor flujo de material esta direccionado a la etapa de aplicación del estabilizante con -583 Ecopuntos lo cual indica que la carga o presión ambiental que el uso del material alternativo, no genera impactos ambientales a los diferentes componentes analizados como agua, aire, suelo y flora. Esto debido a su naturaleza como residuo sólido industrial. Paras las demás etapas del proceso, el flujo de material se centra en el consumo de combustible fósil por el uso de maquinaria y la contribución ambiental esta direccionada a la contaminación atmosférica y al agotamiento de RNNR, principalmente en los procesos de escarificación y homogenización con 12.9pt.

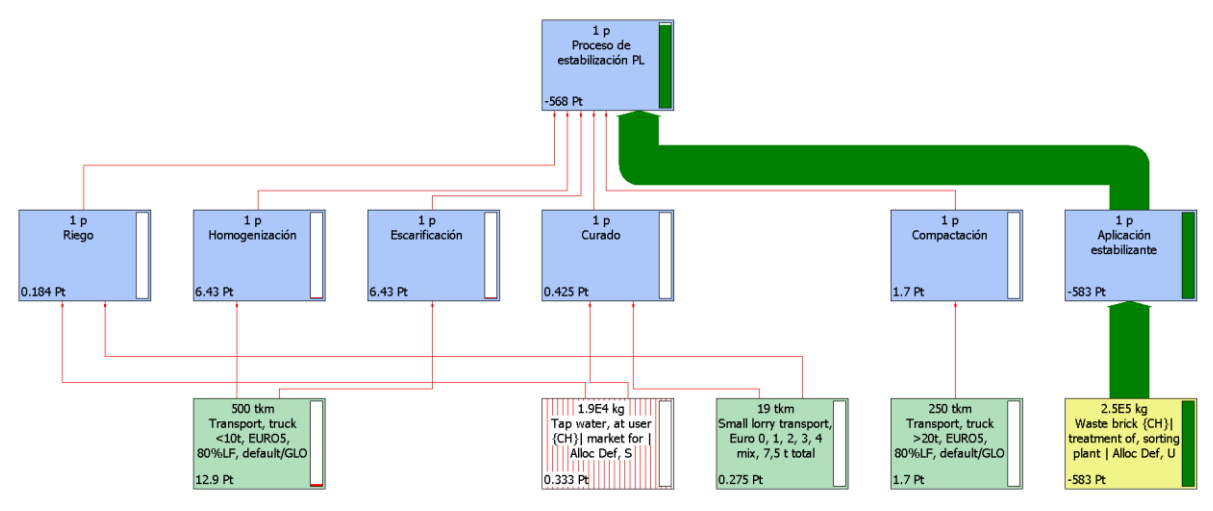

Figura 3.19 Red de flujo de materiales Ecopuntos Fuente: Elaboración propia

En la figura 3.20, se observa el aporte ambiental de todas las etapas que conforman el proceso de estabilización donde el transporte y uso de maquinaria evidencian aportes de emisiones atmosféricas por el uso de combustibles fósiles, pero el aporte se muestra negativo es decir, sin afectaciones al medio ambiental, ya que en la evaluación y simulación de los impactos ambientales a través del software SimaPro involucra los impactos positivos que presenta el uso del material alternativo como estabilizante natural, mostrando un equilibrio o viabilidad ya que los componentes receptores de las afectaciones ambientales tienen la capacidad de recuperarse por medios naturales.

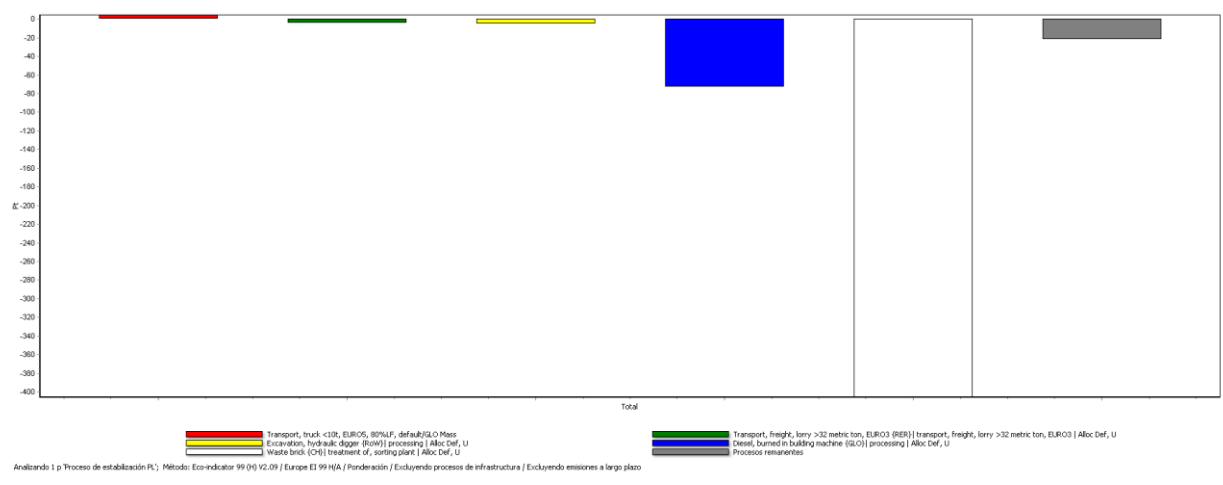

Figura 3.20 Aporte ambiental del proceso de estabilización Fuente: Elaboración propia

Las cargas ambientales identificadas para el material estabilizante y el proceso constructivo fueron dirigidas a estimar la afectación ambiental futura, es decir, a identificar los impactos ambientales potenciales y globales que el proceso posiblemente pueda generar. Por esto, en la figura 3.21 a) daños ambientales se muestra que el uso del material alternativo está dejando de afectar la salud humana específicamente con la disminución en las emisiones, agotamiento de los RNNR, consumo de combustibles fósiles, uso del suelo, entre otros (figura 3.21 b) categorías ambientales), garantizando que la comunidad tenga menos años vividos con discapacidad (YLD por sus siglas en ingles).

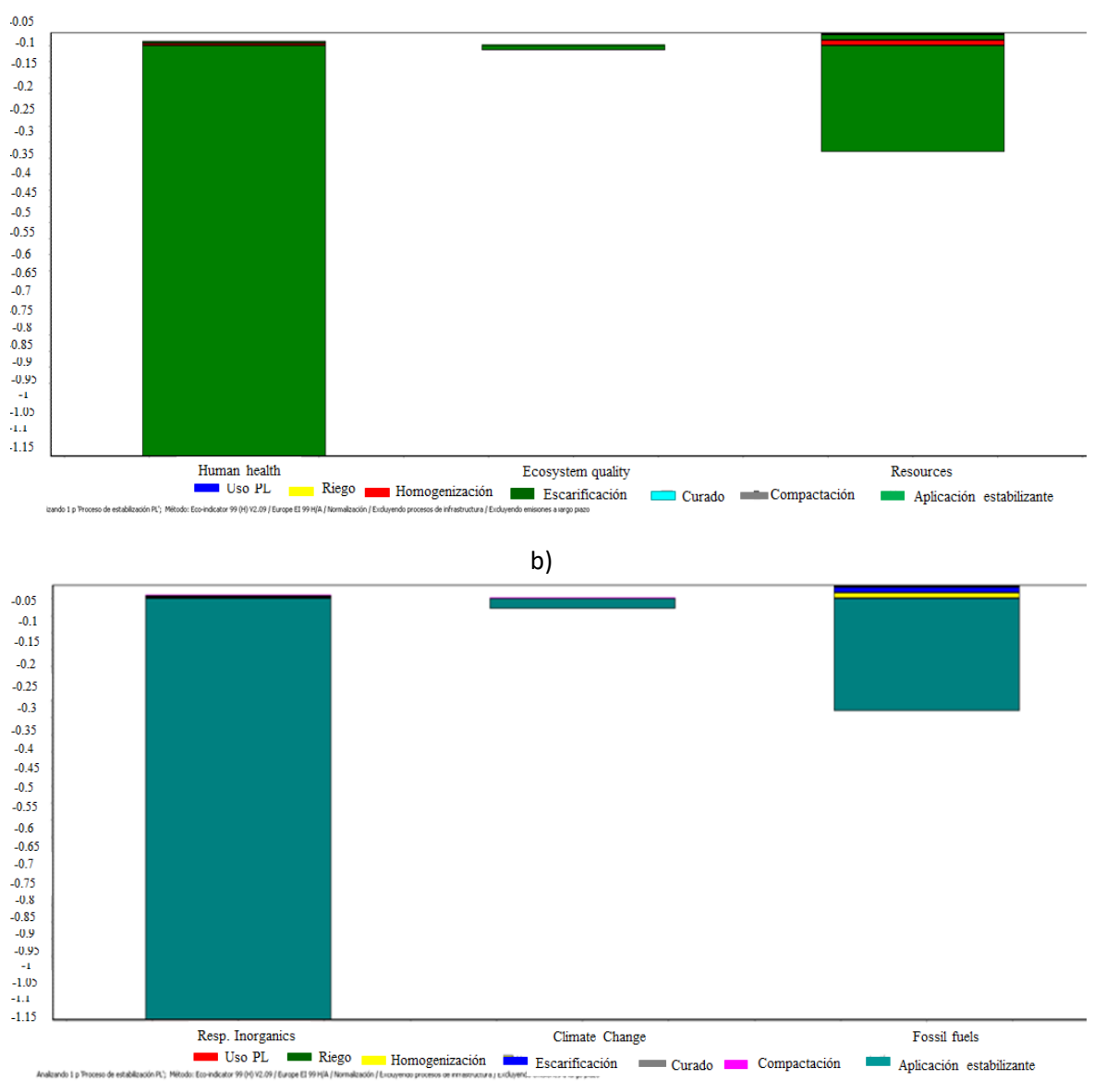

Figura 3.21 Aporte ambiental del proceso de estabilización a las categorías y daños ambientales a) Daños ambientales b) Categorías ambientales Fuente: Elaboración propia

En la figura 3.22 se presenta el ciclo de vida de 1km de vía terciaria estabilizada con 250 ton de material alternativo donde las etapas que generan una mayor presión sobre los recursos naturales son la escarificación y homogenización con 6.43pt y la etapa de aplicación del estabilizante polvo de ladrillo evidencia con -583pt un aporte positivo hacia el ambiente debido a su naturaleza como residuo industrial.

a)

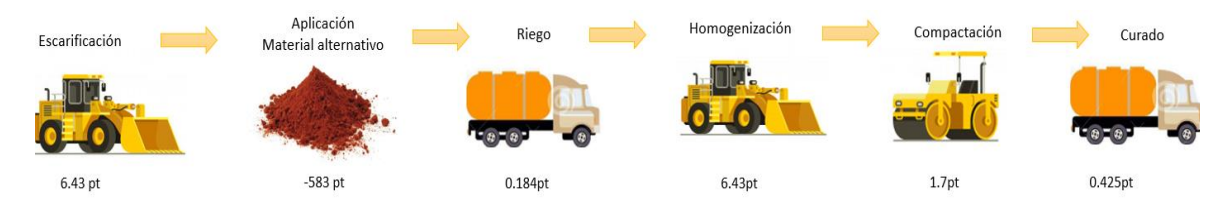

<span id="page-80-0"></span>Figura 3.22 Ciclo de vida de 1km de vía terciaria estabilizada con material alternativo Fuente: Elaboración propia

## Comparación impactos ambientales del material alternativo y convencional - ACV

La red de flujo de materiales, representados en el diagrama de árbol de procesos, evidencia la dirección de los materiales en las fases principales del proceso de estabilización con Polvo de Ladrillo (PL) y el proceso de estabilización con Agregado Natural (AN) a través de las flechas y pequeños diagramas. En la figura 3.23 (a) se puede evidenciar que estabilizar una vía con PL impacta positivamente el ambiente con -583pt con respecto a la estabilización con AN que impacta negativamente el ambiente con 1463pt este último debido al consumo de RNNR (b)

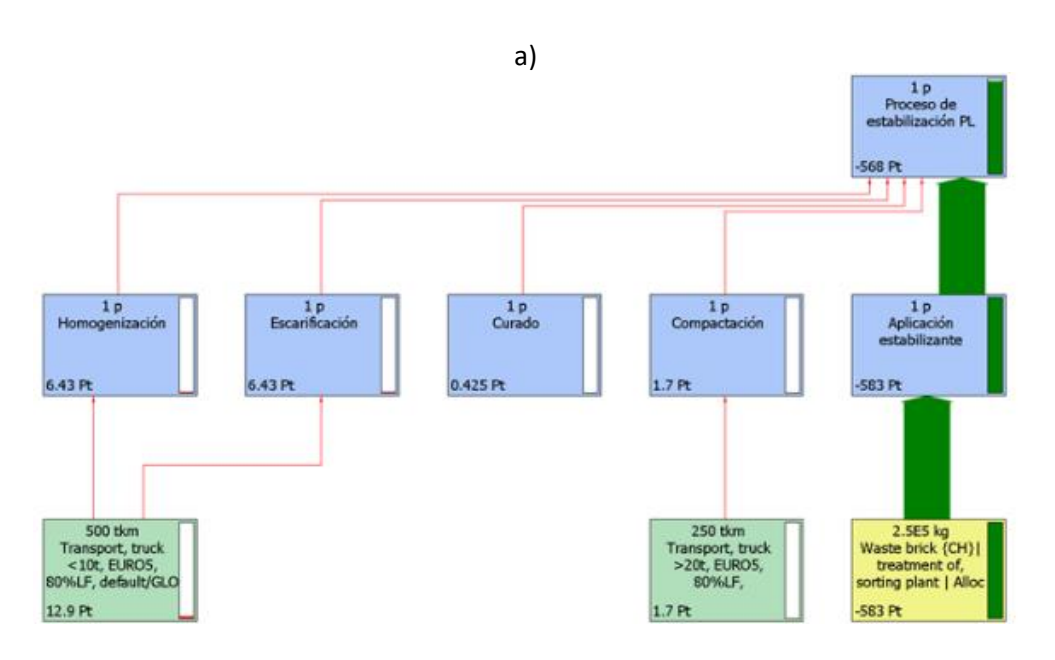

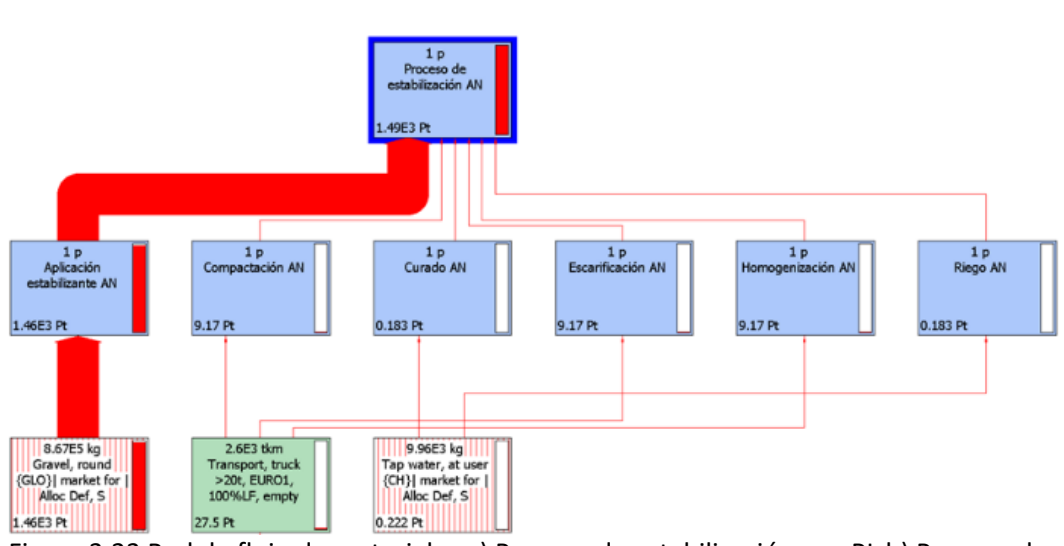

b)

Figura 3.23 Red de flujo de materiales a) Proceso de estabilización con PL b) Proceso de estabilización con AN

En la figura 3.24a, se puede observar el aporte ambiental de cada proceso de estabilización donde la estabilización con AN presenta mayor presión a la salud humana, ecosistema y recursos energéticos por el consumo de RNNR, contaminación atmosférica y uso del suelo. Por el contrario, la estabilización con PL para los tres daños ambientales como salud humana, ecosistemas y recursos energético presenta un equilibrio y viabilidad ambiental sobre los componentes ambientales ya que la naturaleza del material alternativo mitiga y previene significativamente los posibles impactos ambientales que éste pueda generar.

En la figura 3.24b, se puede evidenciar que el aporte al beneficio del ambiente por el uso del material alternativo es positivo y que el uso de agregado natural aporta una carga ambiental negativa al ambiente, confirmando que el material alternativo evidencia una viabilidad ambiental sobre la conservación de los RNNR aumentando la capacidad de recuperación natural de los mismos.

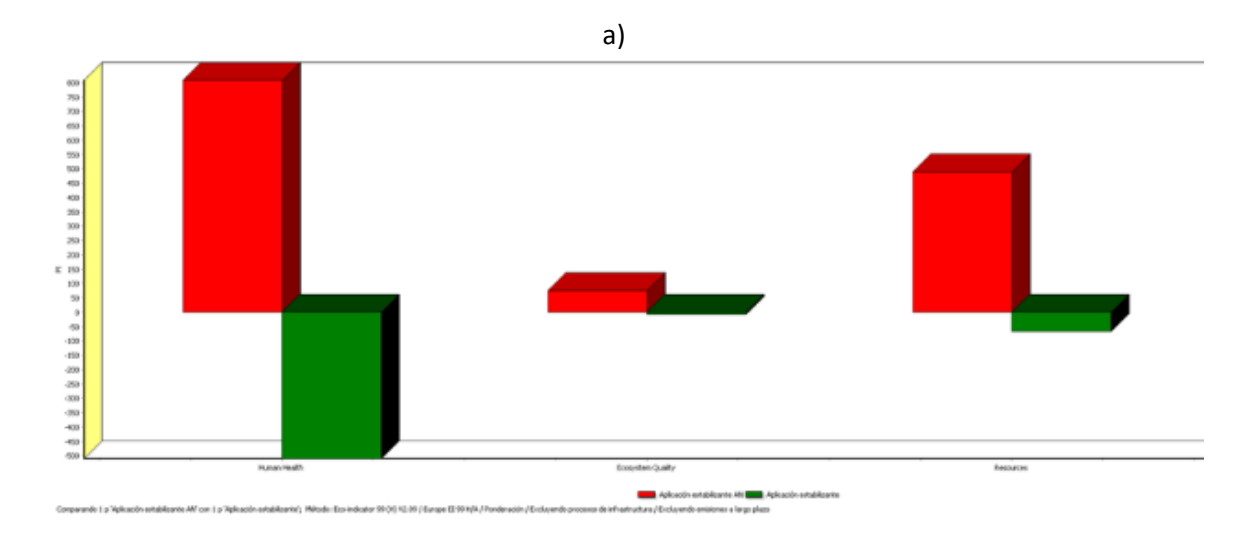

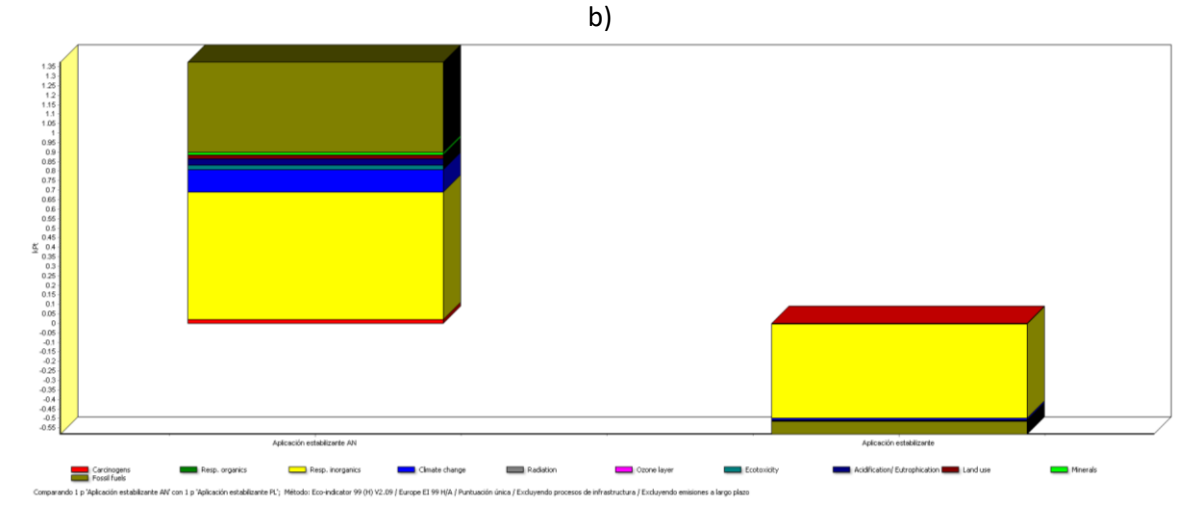

Figura 3.24 Aporte ambiental de los procesos de estabilización con PL y AN a las categorías y daños ambientales a) Daños ambientales b) Categorías ambientales Fuente: Elaboración propia

## 3.9 Conclusiones

- Usando el residuo polvo de ladrillo para la producción del estabilizante presentó el 100% de reducción de la carga ambiental la cual es equivalente a -6.8e<sup>-7</sup> DALY, y usando cal como RNNR la carga ambiental evidencia una afectación negativa del 100% equivalente a 6.8e<sup>-8</sup> DALY.
- La simulación indica que usando el residuo de polvo de ladrillo presenta una reducción en el consumo de energía, combustibles fósiles y emisiones al aire de Dióxido de carbono (CO2), Dióxido de azufre (SO<sub>2</sub>), Dióxido de Nitrógeno (NO<sub>x</sub>), sin embargo, refleja un aumento de emisiones atmosféricas por el uso de material de empaque.
- De acuerdo con el análisis de materiales el mayor flujo de carga con un 52.8% es generado por la recepción de la materia prima, seguido con un 46.6% la etapa de distribución del producto debido a los aportes negativos al ambiente por el uso de combustibles fósiles y RNNR para el empaque del residuo y producto.
- Incluir como materia prima el residuo de polvo de ladrillo dentro del proceso de estabilización, disminuye el uso de RNNR.
- La carga ambiental por el uso de residuos es positiva, debido a su naturaleza como residuo sólido industrial. Esto permite evidenciar que el proceso de producción del estabilizante y el proceso constructivo tiene ventajas ambientales, ya que usar este tipo de materiales, disminuye el impacto sobre los diferentes componentes ambientales.
- Teniendo en cuenta las etapas de recepción de la materia prima y empaque del producto como generadoras de impactos ambientales negativos en el proceso de estabilización, se recomienda el uso de materiales alternativos como insumos en la elaboración de empaques para la recepción de residuos y distribución del producto.

# 4. CONCLUSIONES Y RECOMENDACIONES

- El análisis de esta investigación es clave para indicar los posibles impactos ambientales al utilizar residuos para la producción del estabilizante polvo de ladrillo y un factor de decisión ambiental a la hora de implementar ecodiseño para disminuir las altas cargas ambientales del proceso.
- En el proceso de producción del Polvo de Ladrillo se recomienda implementar tecnologías alternativas que permitan mitigar el uso de energía y la disminución de emisiones de material particulado en la etapa de empaque.
- Se recomienda identificar alternativas de conversión energética como gas natural y energía eléctrica con respecto al uso de combustibles fósiles en las etapas de recepción y distribución del producto.
- Identificar otras alternativas de empaque de la materia prima y producto con el fin de disminuir el uso de RNNR.
- Es posible afirmar que el polvo de ladrillo es un estabilizante supresor de polvo, con una eficiencia del 92 %, con respecto al material agregado natural con una eficiencia de 62 %
- Es necesario para el ACV la identificación de los impactos ambientales la caracterización ambiental, es decir encontrar dentro de las funciones del sistema los factores ambientales más representativos del impacto y las acciones susceptibles a producir los impactos ambientales.
- La estabilización de una vía terciaria utilizando PL impacta positivamente el ambiente con -568pt con respecto a la estabilización con AN que impacta negativamente el ambiente con 1463pt, este último debido al consumo de RNNR.
- De acuerdo con el ACV y la EIA el proceso de estabilización con un material alternativo posiblemente generará un menor impacto ambiental que la estabilización de suelos con agregado natural (Grava).
- El uso del residuo polvo de ladrillo disminuye el aprovechamiento de Recursos Naturales No Renovables.
- Los factores principales del cambio climático por la estabilización con PL es el uso de combustible en la etapa de homogenización y escarificación en el orden de 6.4pt. Para la estabilización con agregado natural se presenta un aporte de 9pt, siendo este proceso el que presenta mayor aporte ambiental.
- Los agregados naturales son el principal recurso natural para la estabilización de vías de bajo volumen de tránsito, el aprovechamiento de este recurso natural genera impactos ambientales significativos e importantes como la disminución del recurso natural, la alteración del paisaje y afectación a las comunidades asentadas en el AID.
- El principal FARI que contribuye al cambio climático es el Dióxido de Carbono (CO<sub>2</sub>).
- Para los actores públicos y privados del país el uso del material polvo de ladrillo para la estabilización de vías terciarias, puede representar un ahorro ambiental debido a que permite la preservación de los RNNR.
- Alimentar los inventarios para los estabilizantes de vías terciarias, permitirá a los diferentes tomadores de decisiones el uso de los mismos.

### 5. BIBLIOGRAFÍA

(MADS), M. D. (2016). *AUTO N° 480.* Bogotá.

- (MADS), M. D. (2016). *Resolución N° 1861.* Bogotá.
- Alcaldia de Medellin. (2013). *Guia de manejo socio ambiental para la construccion de obras de infraestructura publica.* Medellín.
- Alcaldía de Urrao. (2012). *Sitio oficial de Urrao en Antioquia.* Recuperado el 9 de Agosto de 2017, de http://urrao-antioquia.gov.co/informacion\_general.shtml
- Alcaldia de Urrao. (2014). *Alcaldia de Urrao*. Obtenido de http://www.urraoantioquia.gov.co/index.shtml#6
- Ambiente, Departamento de Medio. (2009). *Análisis de ciclo de vida y huella de varbono.* España: Ihobe, Sociedad Pública de Gestión.
- Araújo, J. P., Oliveira, J., & Silva, H. (2014). The importance of the use phase on the LCA of environmentally friendly solutions for asphalt road pavements. *Transportation Research Part D: Transport and Environment*, 97 -110. doi:https://doi.org/10.1016/j.trd.2014.07.006
- Arboleda, J. (2008). *Manual para la evaluación de impacto ambiental de proyectos, obras o actividades.* Medellín.
- ARGOS. (s.f.). *CARACTERIZACIÓN DE IMPACTOS AMBIENTALES EN LA INDUSTRIA DE LA CONSTRUCCIÓN (MEDIO BIÓTICO)*. Recuperado el 28 de 08 de 2017, de http://blog.360gradosenconcreto.com/caracterizacion-de-impactos-ambientales-en-laindustria-de-la-construccion/
- Arias Jaramillo, Y. P. (2013). *Incidencia de la temperatura ambiente en la formación de compuestos cementantes mediante la activación alcalina de cenizas de carbón.* Medellín, Antioquía, Colombia: Universidad Nacional de Colombia.
- Arroyave, M. d. (2006). Impactos de las carreteras sobre la fauna silvestre y sus principales medidas de manejo. *Scielo*.
- Aurangzeb, Q., Al-Qadi, I. L., Ozer, H., & Yang, R. (2014). Hybrid life cycle assessment for asphalt mixtures with high RAP content. *Resources, Conservation and Recycling*, 77 - 86. doi:https://doi.org/10.1016/j.resconrec.2013.12.004
- Campos-Dinama, G., & Espinosa-Orellana, E. (2007). Análisis comparativo de la eficiencia de suspensores de polvo mediante el uso del equipo Dustmate y el efecto económico para la conservación rutinaria y periódica de carpetas granulares. *Esimco*, 1-18.
- Chiu, C.-T., Hsu, T.-H., & Yang, W.-F. (2008). Life cycle assessment on using recycled materials for rehabilitating asphalt pavements. *Resources, Conservation and Recycling, 52*, 545 - 556. doi:https://doi.org/10.1016/j.resconrec.2007.07.001
- Comite técnico, Gestión Medioambiental. (2006). (ISO 14044:2006) Análisis del Ciclo de Vida , Gestión ambiental, Requisitos y directrices . España.

CORNARE. (2015). *Estudio de impacto ambiental.*

- DANE, Departamento Administrativo Nacional de Estadisticas:. (2000). *DANE*. Recuperado el junio de 2015, de http://www.dane.gov.co/
- Departamento de Medio Ambiente, P. t. (2009). *Análisis de Ciclo de Vida y Huella de Carbono.* Bilbao, España: Ihobe S.A.
- Echeverri-Londoño, C., & Maya-Vasco, G. (2008). Relación entre las partículas finas (PM2.5) y respirables (PM10) en la ciudad de Medellín. *Revista ingenierías universidad de Medellín, 7*(12), 23-42.
- Edvarsson, K., Gustafsson, A., & Magnusson, R. (February de 2012). Dust suppressants efficiency study: in situ measurements of dust generation on gravel roads. *International Journal of Pavement Engineering, 13*(1), 11 -31.
- Fernández, N. (2007). Aplicación del análisis del Ciclo de vida en el estudio ambiental de diferentes procesos avanzados de oxidación. *Universidad Autónoma de Barcelona*.
- Fernández-Vítora, V. C. (2010). *Guía metodológica para la evaluación del impacto ambiental. .* Madrid: Mundi-Prensa Libros.
- Garcia Ruiz, A. M. (2012). *Estudio Teórico-Experimental de Demanda Tecnología y Economía de Métodos para la Supresión de Polvo en caminos de la Región de Los Ríos.* Valdivia-Chile: Universidad Austral de Chile.
- Gillies, J., Watson, J., Rogers, C. F., DuBois, D., Chow, J. C., & Langston, R. (2011). Long-Term Efficiencies of Dust Suppressants to Reduce PM10 Emissions from Unpaved Roads. *Journal Air & Waste Management*, 3-16.
- Huezo, H., & Orellana, A. (2009). *Guia básica para estabilización de suelos con cal en caminos de baja intensidad vehicular en el Salvador.* San Salvador: Universidad de El Salvador.
- INVIAS, I. N. (2001). *Guía de manejo ambiental de proyectos de infraestructura: Subsector vial.* Bogotá: Somos impresores Ltda.
- INVIAS, I. N. (2007). *Especificaciones generales de construcción de carreteras y normas de ensayo para materiales de carreteras.* Bogotá. Obtenido de https://www.invias.gov.co/index.php/documentos-tecnicos-izq/139-documentotecnicos/1988-especificaciones-generales-de-construccion-de-carreteras-y-normas-deensayo-para-materiales-de-carreteras
- Junco del Pino , J., & Tejeda Piusseaut, E. (2011). Aditivo químico obtenido de sales cuaternarias empleado para la estabilización de suelos arcillosos de subrasantes de carreteras. *Revista Arquitectura e Ingeniería, 5*, 5(2).
- Junco del Pino, J. M. (2011). Aditivo químico obtenido de sales cuaternarias empleado para la estabilización de suelos. *Arquitectura e Ingeniería, 5*.
- Kavouras, I. G., Etyemezian, V., Nikolich, G., & Gillies, J. (2012). A new technique for characterizing the efficacy of fugitive dust suppressants. *Journal Air & Waste Manage*, 603 - 612.
- Londoño-Naranjo, C., & Álvarez-Pabón, J. (2008). *Manual de diseño de pavimentos de concreto: para vías con bajos, medios y altos volúmenes de tránsito.* Medellín: Instituto colombiano de productores de cemento.
- María, C. (2007). *Nuevos materiales cementantes basados en la activación alcalina de cenizas volantes: caracterización de geles N-A-S-H en función del contenido de sílice soluble : efecto del Na2SO4.* Universidad Autónoma de Madrid.
- Ministerio de ambiente Vivienda y Desarrollo Territorial. (2008). *Protocolo para el monitoreo y seguimiento de la calidad del aire.* Bogotá.
- Ministerio de transporte y comunicaciones. (2004). Estabilización química de suelos Caracterización del estabilizador y evaluación de propiedades de comportamiento del suelo mejorado. En *MTC E 1109 –2004 Norma técnica de estabilizadores químicos.* Perú.
- Ministerio de transporte, república de Colombia. (1997). *Patrimonio víal red de carreteras nacionales.* Santa Fe de Bogotá: Instituto Nacional de vías, Subdirección de Conservación.
- Molina, M., & Molina, L. (2004). Megacities and Atmospheric Pollution. *The Journal of the Air & Waste Management Association, 54*, 644-680.
- Muñoz Cano, F. (2015). *Procesos de transferencia e innovación tecnológica para la construcción sostenible de vías terciarias.* Medellín.
- Muñoz, F. (2016). *Evaluación de las propiedades hidráulicas de suelos estabilizados con polvo de ladrillo utilizados en vías de bajos volúmenes de tránsito.* Medellín: Universidad de Medellín.
- Norma Tecnica Colombiana, I. 1. (2007). Gestión ambiental: Análisis de Ciclod e Vida. Principios y marco de referencia. En *Gestión ambiental: Análisis de Ciclod e Vida. Principios y marco de referencia* (págs. 1-16). Bogotá: ICONTEC.
- Orobio, A., Portocarrero, L., & Serna, L. (2007). Evaluación del cloruro de calcio como agente mitigador de polvo en vías en afirmado. *Dyna, 74*(153), 27-33.
- Otero Téllez, D. F., & Montejo Ochoa, F. (2016). *Evaluación del comportamiento mecánico de una estructura bicapa, reforzada con geomalla biaxial, compuesta por afirmado invias sobre subrasante blanda, aplicable a vías no pavimentadas.* Bogotá: Pontificia Universidad Javeriana.
- Piastrellini, R., Arena, A., & Civit, B. (s.f.). Análisis de Ciclo de Vida de la cadena productiva de la soja (Glycine max) como cultivo energético.
- Plan de Desarrollo Urrao. (2012). *Alcaldia de Urrao.* Obtenido de http://www.urraoantioquia.gov.co/Nuestros\_planes.shtml?apc=I-xx--2625998&x=2625647
- Rojas Esparza, F. A., & Camargo Sanchez, A. (2004). *Estabilización físicoquímica de suelos finos para subrasantes de vías rurales.* Bucaramanga. Obtenido de http://repositorio.uis.edu.co/jspui/bitstream/123456789/1920/2/113064.pdf
- Romero Rodríguez, B. (2003). El Análisis del Ciclo de Vida y la gestión ambiental. *tendencias tecnológicas*, 91-97. Recuperado el 07 de 2015, de http://www.bvsde.paho.org/bvsacd/cd29/tend.pdf
- Rondon, H., & Reyes, F. (2008). *Comportamiento de materiales granulares en pavimentos flexibles.* Bogotá: Universidad Catolica de Colombia , Pontificia Universidad Javeriana.
- Rosas Chaves, A. (2014). *Mobiliario urbano prefabricado en concreto con agregado grueso reciclado.* Bogotá.
- Rose, C. (1993). Erosion and sedimentation. In: Bonell, M., Hufschmidt,. *Hydrology and Water Management in the Humid Tropics: Hydrological Research Issues and Strategies for Water Management. Cambridge University Press*, 301–343.
- Samara, C., & Voutsa, D. (2005). Size distribution of airborne particulate matter andassociated heavy metals in the roadside environment. *Journal Chemosphere, 59*, 1997-1206.
- Santos, J., Bressi, S., Cerezo, V., Dauvergne, M., & Lo Presti, D. (2018). Life Cycle Assessment of low temperature asphalt mixtures for road pavement surfaces: a comparative analysis. *Conservation and Recycling*, 283-297. doi:ff10.1016/j.resconrec.2018.07.012hal-02053210f
- Temuujin, J., Williams, R., & Van Riessen, A. (2009). Effect of mechanical activation of fly ash on the properties of geopolymer cured at ambient temperature. *The Journal of Materials Processing Technology , 209*(12-13), 5276-5280.

Turnkey Instruments Ltd. (2002). *Operating Instructions of DustMate.* Inglaterra.

- Turnkey instruments Ltd. (2016). *DustMate*. Obtenido de http://www.turnkeyinstruments.com/environment.php?id=21
- Vélez Madrid, L. (2010). *INFORMACIÓN SOBRE EL MUNICIPIO DE URRAO.* Obtenido de http://urrao-antioquia.gov.co/apc-aafiles/31653864666463313166353161393234/INFORMACI\_N\_SOBRE\_EL\_MUNICIPIO\_DE\_ URRAO2.pdf
- Vélez-Ruiz, M. (2014). *Elaboración del inventario para el análisis de ciclo de vida de suelos adicionados con polímeros y su aplicación para la estabilización de vías terciarias.* Colombia: Universidad de Medellín.
- Villar Gómez, L. (2013). *Tendencia económica Informe mensual de FEDESARROLLO.* Bogotá: La ley de infraestructura en Colombia: alcance y próximos pasos. Obtenido de http://www.fedesarrollo.org.co/wp-content/uploads/2013/12/tendencia-econ-136\_Web.pdf
- Villar, L., & Ramírez , J. M. (2012). *Tendencia económica Informe mensual FEDESARROLLO 125.* Bogotá: Arquitectura institucional para los proyectos de infraestructura. Obtenido de http://www.repository.fedesarrollo.org.co/bitstream/11445/594/1/TE\_No\_125\_Noviemb re\_2012.pdf
- Yepes , T., Ramírez, J. M., Villar, L., Aguilar, J., & Quintero, C. (2012). Infraestructura de transporte en Colombia: ¿Luz al final del túnel? Cartagena. Obtenido de http://www.fedesarrollo.org.co/wp-content/uploads/2011/08/Infraestructura-de-Transporte-en-Colombia-Presentaci%C3%B3n-CCI-Nov19.pdf
- Yepes, A., & Silveira Buckeridge, M. (2011). Respuesta de las plantas ante los factores ambientales del cambio climático global. *Colombia forestal, 14*( 0120-0739), 231-232. Obtenido de https://www.redalyc.org/pdf/4239/423939616005.pdf
- Yepes, T., Remírez, J. M., Villar, L., & Aguilar, J. (2013). *Infraestructura de transporte en Colombia: Cuadernos fedesarrollo 46.* Bogotá: Formas finales Ltda. Obtenido de http://www.repository.fedesarrollo.org.co/bitstream/11445/153/1/CDF\_No\_46\_Julio\_201 3.pdf
- Zuluaga-Angel, D. F. (2005). *El uso de la cal en la estabilización de suelos derivados de cenizas volcánicas (Andosoles). Un caso particular.* Manizales: Universidad nacional de Colombia.